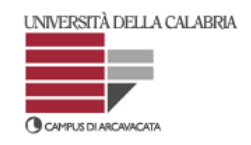

DIPARTIMENTO DI STRUTTURE

**Corso di Dottorato di Ricerca in Ingegneria dei Materiali e delle Strutture - XIX CICLO -**

# **SVILUPPO DI METODI PER LA DETERMINAZIONE DELLE PROPRIETÀ ELASTICHE DI MATERIALI ISOTROPI ED ANISOTROPI**

(SSD ING-IND/14)

*Dissertazione finale presentata per il conseguimento del titolo di Dottore di Ricerca in Ingegneria dei Materiali e delle Strutture da:* 

**Marco ALFANO**

Coordinatore

**Prof. Domenico BRUNO**

Tutore

**Prof. Franco FURGIUELE**

Università della Calabria, Novembre 2006

# **Contenuti**

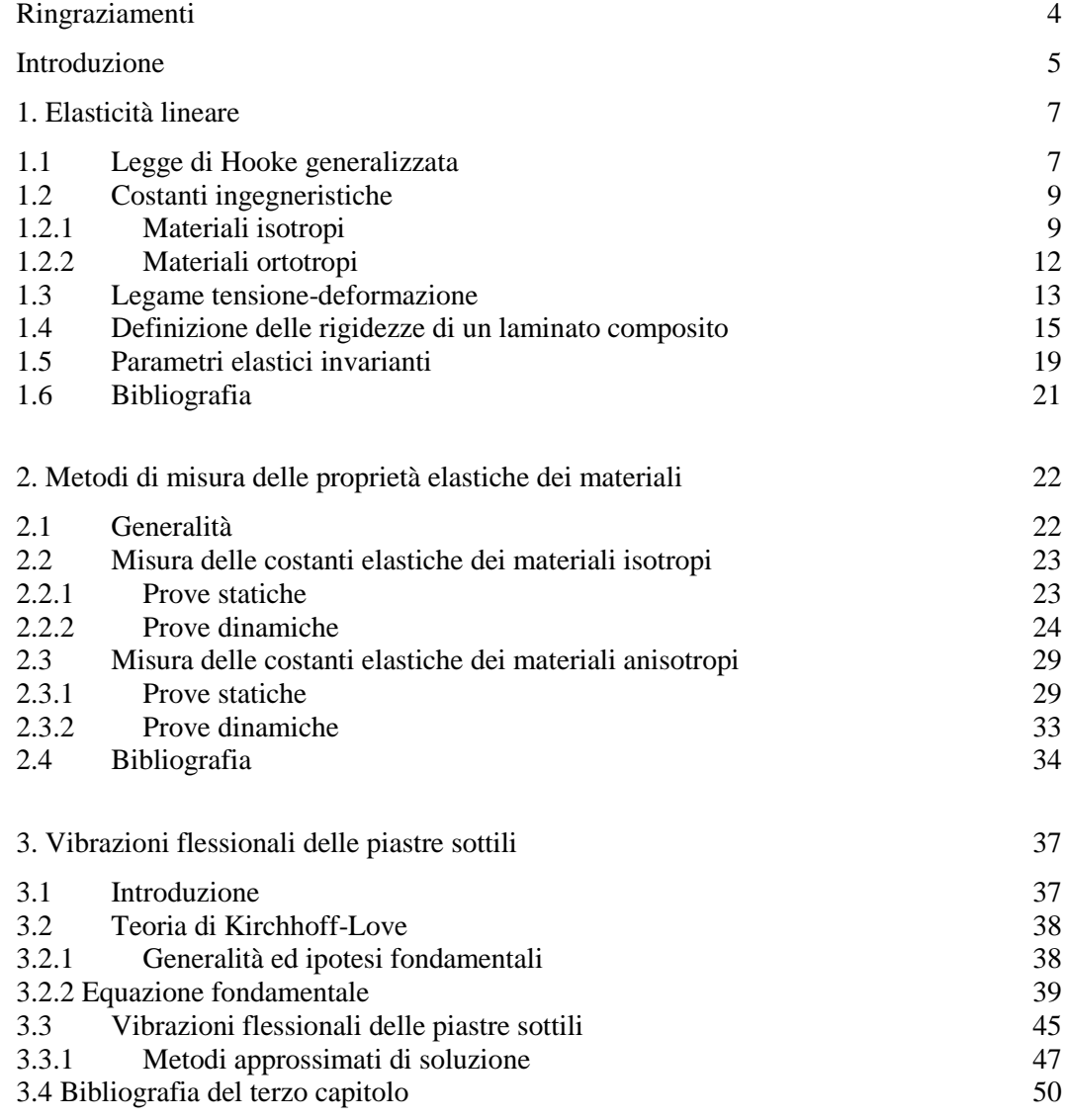

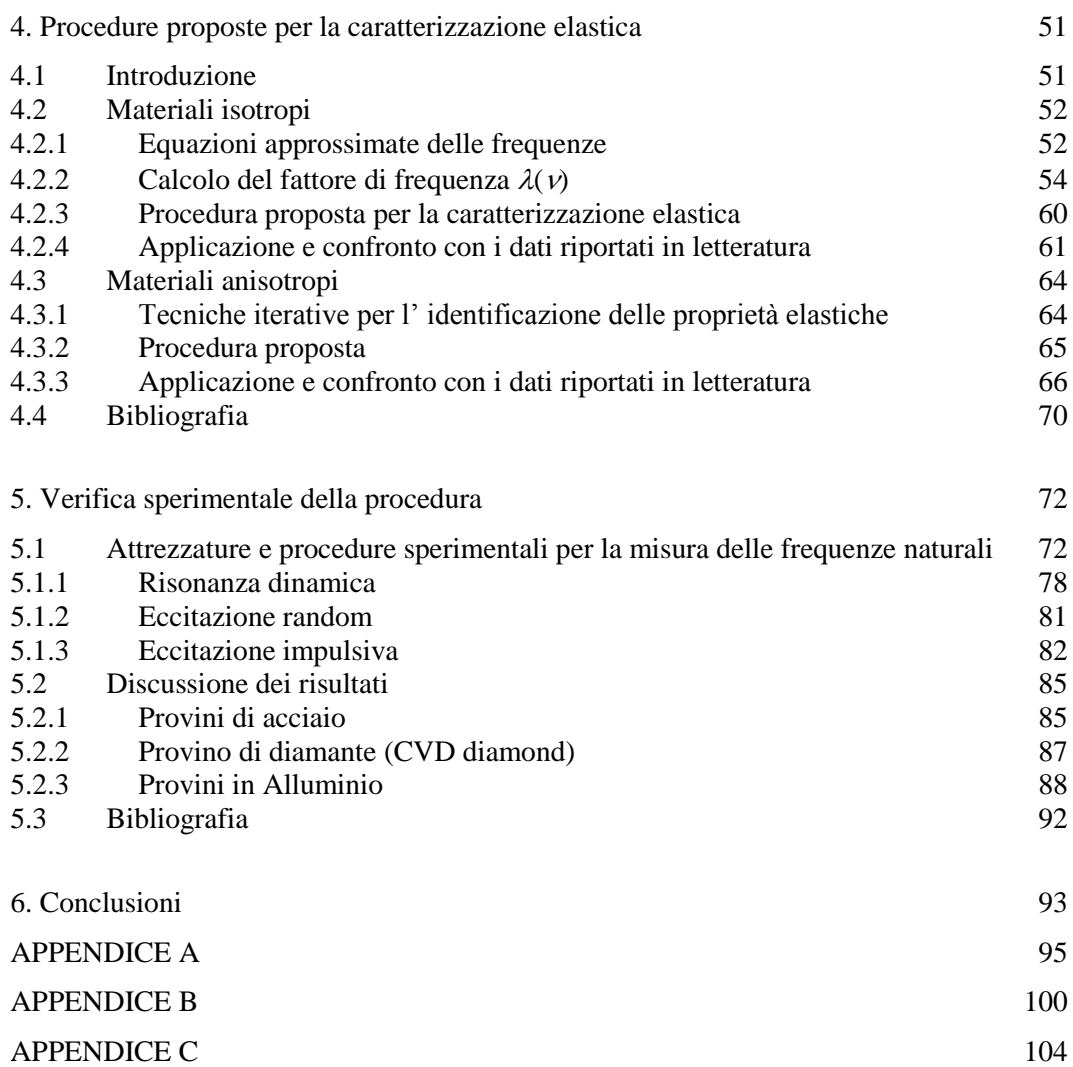

# **Ringraziamenti**

Il presente lavoro di tesi è frutto dello studio effettuato nell'ambito del Dottorato di Ricerca in Ingegneria dei Materiali e delle Strutture, XVII ciclo, presso il Dipartimento di Meccanica dell'Università della Calabria.

Un ringraziamento particolare è rivolto ai Proff. Franco Furgiuele e Leonardo Pagnotta del Dipartimento di Meccanica dell'Università della Calabria, per avermi seguito con attenzione e perseveranza, dandomi la possibilità unica di partecipare e sviluppare interessanti attività di studio e di ricerca. Le loro indicazioni ed i loro consigli, hanno contribuito alla mia crescita umana ed accademica, rendendo così possibile la realizzazione di questo lavoro.

Ringrazio i proff. Paolo Vannucci (Università de Versailles et Saint-Quentin-en-Yvelines) e Glaucio H. Paulino (University of Illinois at Urbana-Champaign), per la cortesia e l'ospitalità mostratami durante i periodi formativi da me trascorsi all'estero.

Ringrazio, inoltre, tutti i docenti del gruppo di Costruzione di Macchine che mi hanno sostenuto, creando le condizioni ideali affinché potessi completare questa mia importante esperienza formativa nel migliore dei modi.

> Marco Alfano Arcavacata di Rende, Novembre 2006

#### **Vita Auctoris**

Marco Alfano è nato il 16 Luglio 1976 a Cosenza dove ha frequentato le scuole dell'obbligo ed ha conseguito la maturità scientifica nel 1995. Nell'anno accademico 2001/2002 si è laureato in Ingegneria Meccanica presso l'Università della Calabria e successivamente ha iniziato il Corso di Dottorato di Ricerca in Ingegneria dei Materiali e delle Strutture presso il Dipartimento di Strutture della medesima Università. Nel 2006 ha trascorso due periodi di studio all'estero presso le Università di Versailles (Francia) e dell'Illinois (USA), rispettivamente, al fine di perfezionare lo studio dei temi di ricerca sviluppati durante il Corso di Dottorato.

# **Introduzione**

Le attività di ricerca svolte durante il triennio di Corso di Dottorato di Ricerca è riportato in questa dissertazione. Le attività hanno riguardato prevalentemente lo sviluppo di metodi per la caratterizzazione elastica di materiali isotropi ed anisotropi.

Le proprietà elastiche dei solidi giocano, infatti, un ruolo di fondamentale importanza sia in campo scientifico che tecnologico. Mentre da una parte, la loro misura fornisce informazioni riguardanti le forze scambiate tra gli atomi e gli ioni che compongono un solido contribuendo a comprenderne e chiarirne la natura dei legami, dall'altra, la loro conoscenza consente di descrivere il comportamento meccanico del materiale risultando, pertanto, essenziale sia nella progettazione strutturale che nell'analisi sperimentale delle tensioni. Dunque non è sorprendente che sia grande il numero di metodi sperimentali per la misura dalle costanti elastiche dei materiali che sono stati sviluppati e presentati in letteratura nel corso degli anni. Nemmeno deve stupire l'ampio interesse che ancora oggi suscita l'argomento specialmente nell'ambito dello sviluppo dei nuovi e più complessi materiali per i quali i metodi classici di caratterizzazione appaiono, in alcuni casi, lenti, costosi e non sempre adeguati. I metodi per la misura delle costanti elastiche dei materiali sono, come già accennato in precedenza, numerosi, e si differenziano tra di loro per il tipo di approccio metodologico utilizzato, per i principi fisici sfruttati e per le attrezzature impiegate. E' comune suddividere i metodi di misura in due grandi categorie: i metodi statici ed i metodi dinamici.

I metodi statici sono prevalentemente basati sulla misura diretta delle tensioni e delle deformazioni a cui sono soggetti opportuni provini durante l'esecuzione di particolari prove meccaniche, *e.g.* trazione, compressione, flessione, torsione, ecc.

I metodi dinamici consentono di misurare le proprietà elastiche di opportuni provini note che siano le frequenze naturali di vibrazione, le dimensioni e la loro massa. Tali metodi presentano il vantaggio di utilizzare campioni realizzabili in una grande varietà di forme e dimensioni, e di fornire misure di elevata precisione e in un ampio intervallo di temperatura. Inoltre sono considerati più competitivi rispetto ai metodi statici normati che sono basati su rilievi estensimetrici spesso lenti e costosi.

Ovviamente, le tecniche dinamiche richiedono che siano note le relazioni che correlano le proprietà elastiche ai suddetti parametri (i.e., frequenze naturali, dimensioni e massa). In generale, tali equazioni possono essere ottenute risolvendo l'equazione differenziale del moto. Tuttavia, bisogna tenere presente che la determinazione della soluzione esatta è nella grande maggioranza dei casi un problema che presenta notevoli difficoltà, perciò, a meno che non siano introdotte delle notevoli semplificazioni, dal punto di vista sperimentale conviene rivolgersi verso quelle geometrie e quelle condizioni al contorno che rendano il problema matematicamente trattabile; ovviamente, l'obbiettivo è quello di avere a disposizione in fase di calcolo una relazione che consenta di risalire ai moduli elastici. Modalità di eccitazione, procedure di misura e relazioni per alcune semplici geometrie (provino cilindrico o prismatico o piastra circolare di grosso spessore) sono oggetto di normativa. Le stesse modalità di eccitazione e di misura potrebbero, però,

essere applicate anche ad altre geometrie se fossero note le relazioni necessarie. Nel presente lavoro l'attenzione è stata rivolta alle piastre rettangolari sottili libere al contorno. Le equazioni necessaire per il calcolo delle proprietà elastiche sono state dedotte in modo semiempirico attraverso accurate analisi agli elementi finiti.

Parallelamente è stata sviluppara pure una metodologia per la caratterizzazione elastica di materiali anisotropi; anche in questo caso è possibile adottare metodi dinamici; ovviamente per questa tipologia di materiali la correlazione fra le costanti elastiche ed i modi di vibrare è più complessa a causa del maggior numero di parametri che entrano in gioco nella definizione del comportamento elastico del materiale, di conseguenza non risulta possibile avere a disposizione delle opportune equazioni che consentano di risalire in modo univoco alla costanti elastiche a partire da poche frequenze di risonanza. Numerosi ricercatori hanno dunque rivolto la loro attenzione allo sviluppo di tecniche di caratterizzazione basate sul confronto tra la risposta dinamica della struttura reale e la risposta dinamica di un modello analitico (o numerico) della struttura. Il metodo consiste nell'aggiornare i valori dei moduli elastici del materiale nel modello fino a che la risposta dinamica ottenuta numericamente (generalmente le prime frequenze naturali di vibrazione) approssima al meglio quella rilevata attraverso le osservazioni sperimentali. I valori dei parametri adottati nell'ultima iterazione (*i.e.* quelli che minimizzano la differenza tra le risposte) rappresentano il risultato dell'identificazione e costituiscono le proprietà elastiche del materiale. In principio, l'approccio permette l'identificazione di tutte le costanti elastiche simultaneamente con un solo esperimento senza danneggiare il provino. In bibliografia si trova una grande varietà di approcci di questo tipo che si possono raggruppare per tipo di modello utilizzato: l'approccio analitico alla Rayleigh o quello alla Ritz ed il metodo degli elementi finiti. A parità di modello i metodi proposti in letteratura si differenziano tra loro a secondo della metodologia adottata per il processo iterativo. Nel presente lavoro viene proposta una metodologia basata sull'utilizzo di Algoritmi Genetici al fine dell'identificazione delle proprietà elastiche di materiali ortotropi. La risposta dinamica del provino viene determinata mediante dei modelli numerici dei provini sviluppati sulla base del metodo degli elementi finiti.

Sono infine presentati dei set-up di misura che consentono di rilevare, in modo semplice, economico, con elevata ripetibilità e accuratezza, le frequenze naturali da utilizzare nelle suddette procedure.

Il lavoro è articolato su cinque capitoli. Nel primo sono effettuati dei richiami alla teoria dell'elasticità lineare con particolare riferimento ai materiali isotropi ed ortotropi mentre nel secondo sono presentati in rapida rassegna i metodi proposti in letteratura per la caratterizzazione elastica. Nel terzo capitolo viene invece discussa la problematica delle vibrazioni flessionali delle piastre sottili mentre nel quarto sono presentate le metodologie proposte per la determinazione delle proprietà elastiche di materiali isotropi ed ortotropi; in particolare le procedure sono verificate sulla base dei dati riportati in letteratura. Infine, nel quinto ed ultimo capitolo sono illustrate le procedure sperimentali messe a punto per la misura delle frequenze naturali.

## **1. Elasticità lineare**

#### **1.1 Legge di Hooke generalizzata**

Generalmente il comportamento elastico-lineare di un materiale è descritto mediante l'utilizzo di matrici che esprimono il legame fra il tensore delle deformazioni e quello delle tensioni; tali matrici prendono il nome di matrice di rigidezza **C** se si vogliono ricavare le tensioni, note le deformazioni, viceversa si parla di matrice di cedevolezza **S**.

Trasformando i tensori delle deformazioni e delle tensioni in vettori di 9 elementi, è possibile scrivere il legame fra tensione e deformazione in maniera sintetica come:

$$
\sigma = C\varepsilon \tag{1.1}
$$
\n
$$
\varepsilon = S\sigma
$$

In questo caso le matrici **C** ed **S** hanno una dimensione 9x9. Nel caso più generale di un corpo tridimensionale completamente anisotropo le costanti elastiche indipendenti risultano 21 [1.1] mentre gli elementi non nulli delle matrici di elasticità sono 36. Infatti l'equilibrio di un elemento infinitesimo rende simmetrici i tensori delle tensioni e delle deformazioni (simmetrie minori), inoltre l'esistenza del funzionale energia potenziale assicura che le matrici di rigidezza e di cedevolezza, le quali hanno una dimensione 6x6, risultino simmetriche (simmetrie maggiori). In realtà è piuttosto raro incontrare materiali di questo tipo, esistono sempre, infatti, delle simmetrie che diminuiscono il numero di parametri strettamente necessario per la descrizione completa del comportamento elastico-lineare.

Se, ad esempio, si considera un materiale ortotropo tridimensionale, cioè un materiale avente tre piani di simmetria, il numero di parametri indipendenti diventa 9 [1.2]; in questo caso le matrici di elasticità, che in un generico sistema di riferimento continuano ad avere 36 elementi non nulli, nel sistema di riferimento orientato lungo i piani di simmetria risulta avere soltanto 12 elementi non nulli. Questo particolare sistema di riferimento è detto sistema in asse o principale, rispetto ad esso la matrice di rigidezza assume la seguente forma:

$$
\mathbf{C} = \begin{bmatrix} C_{11} & C_{12} & C_{13} & 0 & 0 & 0 \\ C_{22} & C_{23} & 0 & 0 & 0 \\ C_{33} & 0 & 0 & 0 \\ C_{44} & 0 & 0 \\ S & Y & M & C_{55} & 0 \\ C_{66} & \end{bmatrix}, \tag{1.2}
$$

naturalmente è possibile scrivere la medesima relazione per la matrice di cedevolezza. Un ulteriore livello di simmetria si ha nel caso di materiali trasversalmente isotropi, materiali, cioè, le cui proprietà sono le medesime lungo due direzioni perpendicolari. In questo caso la relazione (1.2) può essere ulteriormente semplificata nel modo seguente:

$$
\mathbf{C} = \begin{bmatrix} C_{11} & C_{12} & C_{12} & 0 & 0 & 0 \\ C_{22} & C_{23} & 0 & 0 & 0 \\ C_{22} & 0 & 0 & 0 \\ C_{22} & C_{23} & 0 & 0 \\ 0 & C_{22} - C_{23} & 0 & 0 \\ 0 & 0 & C_{66} & 0 \\ 0 & 0 & C_{66} \end{bmatrix}, \tag{1.3}
$$

come si può notare dalla relazione (1.3) si è assunto che le direzioni *2* e *3* siano equivalenti e ciò comporta che  $C_{12} = C_{13}$ ,  $C_{22} = C_{33}$  e  $C_{55} = C_{66}$ , inoltre il coefficiente  $C_{44}$ risulta funzione degli altri coefficienti della matrice. In definitiva, per un materiale trasversalmente isotropo gli elementi non nulli della matrice di elasticità restano sempre 12, mentre i parametri indipendenti diventano 5.

Infine il massimo livello di simmetria si ottiene per i materiali completamente isotropi per i quali tutte le direzioni risultano equivalenti. In tal caso pur restando sempre 12 i coefficienti non nulli della matrice di elasticità, i parametri indipendenti diventano 2, infatti in questo caso si ha che C<sub>11</sub>= C<sub>22</sub>= C<sub>33</sub>, C<sub>12</sub>= C<sub>23</sub>= C<sub>13</sub>, C<sub>44</sub>=C<sub>55</sub>= C<sub>66</sub>=(C<sub>11</sub>-C<sub>12</sub>)/2.

Quanto detto sinora è relativo al caso tridimensionale, tuttavia nella pratica si presentano situazioni in cui una dimensione del sistema oggetto di studio sia molto più piccola delle rimanenti due, in tal caso è possibile assumere uno stato piano di tensione, trascurando le componenti di tensione  $\sigma_3$ ,  $\tau_{13}$  e  $\tau_{23}$ , dove, con 3, si indica la direzione rispetto alla quale la dimensione risulti trascurabile [1.3].

Da considerazioni del tutto analoghe a quelle precedenti si conclude che in tal caso la matrice di elasticità sia una 3x3. Se il materiale è completamente anisotropo gli elementi non nulli risultano 9, mentre i parametri indipendenti sono 6. Se il materiale è ortotropo, nel sistema di riferimento fuori asse gli elementi non nulli sono 9 e diventano 5 in quello in asse, mentre i parametri indipendenti risultano 4. Infine per un materiale isotropo gli elementi non nulli sono sempre 5 mentre, come nel caso tridimensionale, i parametri indipendenti risultano 2. Tutte queste caratteristiche sono sintetizzate nella Tab. 1.1 riportata di seguito.

| Tipo di materiale        | Elementi non nulli  | Parametri indipendenti |  |  |  |
|--------------------------|---------------------|------------------------|--|--|--|
| Caso tridimensionale     |                     |                        |  |  |  |
| Anisotropo               | 36                  | 21                     |  |  |  |
| Ortotropo (fuori asse)   | 36                  | 9                      |  |  |  |
| Ortotropo (in asse)      | 12                  | 9                      |  |  |  |
| Trasversalmente isotropo | 12                  | 5                      |  |  |  |
| <b>Isotropo</b>          | 12                  | $\mathfrak{D}$         |  |  |  |
|                          | Caso bidimensionale |                        |  |  |  |
| Anisotropo               | 9                   | 6                      |  |  |  |
| Ortotropo (fuori asse)   | 9                   | 4                      |  |  |  |
| Ortotropo (in asse)      | 5                   | 4                      |  |  |  |
| <b>Isotropo</b>          | 5                   | 2                      |  |  |  |

Tab 1.1 Sommario delle principali simmetrie materiali.

Esistono anche altre simmetrie quali quelle dei materiali *monoclini* o degli *ortotropi bilanciati* [1.2] i quali, tuttavia, non risultano particolarmente interessanti da un punto di vista pratico, pertanto non sono stati presi in considerazione nella presente trattazione.

### **1.2 Costanti ingegneristiche**

#### **1.2.1 Materiali isotropi**

In fase di caratterizzazione elastica di un materiale, le grandezze misurate sono le cosiddette costanti ingegneristiche piuttosto che i coefficienti delle matrici di elasticità. Tali costanti, infatti, hanno un significato fisico ben preciso e sono direttamente interpretabili in termini di tensioni e deformazioni [1.4]. Le costanti ingegnerisitiche verranno introdotte in quanto segue a partire dal caso dei materiali che esibiscono un comportamento isotropo. In particolare, in tal caso non esistono direzioni preferenziali di risposta e pertanto il legame costitutivo risulta indipendente dal sistema di riferimento in cui le componenti di deformazione e sforzo sono rappresentate. Nel caso elastico ciò implica per l'energia di deformazione (*U*) una dipendenza dalle deformazioni attraverso i soli invarianti. Per un materiale elastico isotropo sarà quindi

$$
U = U(I_1, I_2, I_3) \tag{1.4}
$$

con

$$
I_1 = \varepsilon_I + \varepsilon_{II} + \varepsilon_{III} = \varepsilon_x + \varepsilon_y + \varepsilon_z
$$
  
\n
$$
I_2 = \varepsilon_I \varepsilon_{II} + \varepsilon_{II} \varepsilon_{III} + \varepsilon_{III} \varepsilon_I =
$$
  
\n
$$
\varepsilon_x \varepsilon_y + \varepsilon_y \varepsilon_z + \varepsilon_z \varepsilon_x - \frac{1}{4} (\gamma_{xy} \gamma_{yx} + \gamma_{yz} \gamma_{yz} + \gamma_{xz} \gamma_{zx})
$$
  
\n
$$
I_3 = \varepsilon_I \varepsilon_{II} \varepsilon_{III} = \det(\varepsilon)
$$
\n(1.5)

dove le (1.5) rappresentano gli invarianti lineare, quadratico e cubico, rispettivamente, mentre  $\varepsilon_{I}$ ,  $\varepsilon_{II}$ ,  $\varepsilon_{III}$  sono le deformazioni principali. Nel caso lineare U è una forma quadratica, di conseguenza l'invariante cubico non compare nell'espressione dell'energia di deformazione che pertanto assume la forma seguente

$$
U = aI_1^2 + bI_2 \tag{1.6}
$$

Le costanti *a* e *b* che compaiono nella (1.6) rappresentano i parametri costitutivi. Il legame di un materiale elastico-lineare isotropo è quindi governato da due sole costanti elastiche indipendenti. Generalmente la precedente viene riscritta esprimendo *a* e *b* nel modo seguente

$$
a = (\lambda + 2G) b = -2G
$$
 (1.7)

dove *λ* e *G* sono note come costanti di Lamè [1.1]. Perciò in definitiva la (1.6) diviene

$$
U = \frac{1}{2} (\lambda + 2G) I_1^2 - 2GI_2
$$
 (1.8)

È ben noto come il comportamento elastico sia caratterizzato da un andamento non necessariamente lineare ma reversibile della curva tensioni deformazioni, in cui le deformazioni sono completamente recuperate allo scarico. Di conseguenza è possibile scrivere

$$
\sigma_{ij} = \frac{\partial U}{\partial \varepsilon_{ij}} \tag{1.9}
$$

e quindi sostituendo la (1.8) nella (1.9) si ottiene

$$
\sigma_{ij} = (\lambda + 2G)I_1 \frac{\partial I_1}{\partial \varepsilon_{ij}} - 2G \frac{\partial I_2}{\partial \varepsilon_{ij}}
$$
\n(1.10)

E' importante sottolineare come le precedenti espressioni siano state ricavate senza la necessità di alcun supporto sperimentale. Esse discendono da un modello teorico di comportamento in cui è stata ipotizzata l'esistenza di un energia di deformazione. A questo punto il ricorso all'esperienza è necessario per ricavare il valore delle costanti *λ* e *G*. Tuttavia, le costanti di Lamè non si prestano ad una rappresentazione fisica immediata. Nella pratica ingegneristica si preferisce ricorrere alle seguenti definizioni alternative

$$
E = G \frac{3\lambda + 2G}{\lambda + G}
$$
  

$$
V = \frac{\lambda}{2(\lambda + G)}
$$
 (1.11)

dove  $E$  rappresenta il modulo elastico longitudinale (o modulo di Young),  $\nu$  coefficiente di contrazione trasversale (o coefficiente di Poisson) mentre *G* è detto modulo di elasticità tangenziale. Invertendo le (1.11) si ottiene inoltre

#### **Capitolo 1**

$$
\lambda = E \frac{V}{(1 + v)(1 - 2v)}
$$
  
\n
$$
G = \frac{E}{2(1 + v)}
$$
\n(1.12)

Il legame tensioni deformazioni viene frequentemente scritto in termini delle tre costanti  $E, \nu e, G$ , anche se solo due di esse risultano essere indipendenti.

Le costanti suddette non possono assumere qualsiasi valore a causa di alcune restrizioni di natura fisica note in letteratura come vincoli termodinamici [1.5]. In particolare, il lavoro totale di tutte le componenti di tensione deve essere definito positivo al fine di evitare creazione di energia. Ad esempio, affinché il prodotto tra una tensione di trazione e la deformazione longitudinale associata forniscano un lavoro definito positivo, *i.e.* il modulo di Young sia definito positivo, è necessario che risulti soddisfatta la seguente relazione (analogo discorso vale per le rispettive grandezze riferite al modulo di elasticità tangenziale)

$$
\nu > -1 \tag{1.13}
$$

In maniera del tutto similare, se un materiale isotropo è soggetto ad una pressione idrostatica, *p*, la deformazione volumetrica sarà data dalla seguente relazione

$$
\theta = \varepsilon_x + \varepsilon_y + \varepsilon_z = \frac{p}{E/3(1-2\nu)} = \frac{p}{B}
$$
\n(1.14)

dove *B* rappresenta il modulo di volume (noto anche come bulk modulus nella letteratura anglosassone). Affinhè *B* sia anch'esso definito positivo è necessario che sia *E* >0, e che sia soddisfatta la seguente relazione

$$
\nu < \frac{1}{2} \tag{1.15}
$$

se la precedente condizione non fosse verificata si arriverebbe all'assurda conclusione che una pressione idrostatica induce un'espansione volumetrica del materiale. In conclusione, per un materiale isotropo nel quale le deformazioni normali, di taglio ed idrostatiche non producano un valore negativo dell'energia di deformazione, il coefficiente di Poisson risulta ristretto nel seguente intervallo:

$$
-1 < \nu < 0.5 \tag{1.16}
$$

tuttavia, dato che valori negativi del coefficiente di Poisson non si riscontrano nei materiali reali, risulta ragionevole imporre come limite inferiore lo zero, in altri termini il caso di un materiale privo di contrazione laterale. Di conseguenza la precedente diventa

(1.17)

### **1.2.2 Materiali ortotropi**

Introducendo le costanti ingegneristiche è possibile riscrivere la matrice di cedevolezza per un materiale ortotropo, nel sistema di riferimento in asse nel modo seguente

$$
0 \le v < 0.5
$$
 (1.17)  
\n**Material ortotropi**  
\nendo le costanti ingegneristiche è possible riscrivere la matrice di cedevolezza  
\nataeriale ortoropo, nel sistema di riferimento in asse nel modo seguente  
\n
$$
\left[\begin{array}{ccc|c}\n\frac{1}{E_1} & -\frac{V_{12}}{E_2} & -\frac{V_{31}}{E_3} & 0 & 0 & 0 \\
-\frac{V_{12}}{E_1} & \frac{1}{E_2} & -\frac{V_{32}}{E_3} & 0 & 0 & 0 \\
-\frac{V_{12}}{E_1} & -\frac{V_{23}}{E_2} & \frac{1}{E_3} & 0 & 0 & 0 \\
0 & 0 & 0 & \frac{1}{G_{31}} & 0 & 0 \\
0 & 0 & 0 & 0 & \frac{1}{G_{12}}\n\end{array}\right]
$$
\n
$$
\text{lazione (1.18) si può notare che in tutto sono presenti 12 costanti ingegneristiche\nner la simmetria della matrice S, soltanto 9 indipendenti. Imponendo infatti la\nia si ha che:\n
$$
\frac{V_{ij}}{E_i} = \frac{V_{ji}}{E_j}
$$
 (1.19)  
\nq uesto caso sussistono dei limit fisici ai valor che possono assumere le costanti  
\nsistiche. In pratica le restrizioni nel caso di materiale ortotrop possono essere  
\ninivocado la stessa argomentario de paragalo precedente: il lavoro delle  
\nnel et l'ensione debe reisultare positivo affineho forceedente: il lavoro delle  
\nlet processo deformativo che consegue dall'azione dei carichi esterni. In  
\nE<sub>1</sub> > 0, E<sub>2</sub> > 0, G<sub>12</sub> > 0  
\n
$$
1 - V_{12}V_{21} > 0
$$
 (1.20)  
\ndo la (1.19) nella precedente si ottiene infine  
\n
$$
|V_{12}| < \sqrt{\frac{E_1}{E_2}} \Leftrightarrow |V_{21}| < \sqrt{\frac{E_2}{E_1}}
$$
 (1.21)  
\n12
$$

Dalla relazione (1.18) si può notare che in tutto sono presenti 12 costanti ingegneristiche di cui, per la simmetria della matrice **S**, soltanto 9 indipendenti. Imponendo infatti la simmetria si ha che:

$$
\frac{v_{ij}}{E_i} = \frac{v_{ji}}{E_j}
$$
\n(1.19)

Anche in questo caso sussistono dei limiti fisici ai valori che possono assumere le costanti ingegnerisitiche. In pratica le restrizioni nel caso di materiale ortotropo possono essere ricavate invocando la stessa argomentazione del paragrafo precedente: il lavoro delle componenti di tensione deve risultare positivo affinché non sia creata dell'energia a fronte del processo deformativo che consegue dall'azione dei carichi esterni. In particolare, si può dimostrare [1.5] che le suddette restrizioni, nel caso piano, assumono la seguente forma

$$
E_1 > 0, E_2 > 0, G_{12} > 0
$$
  
1- $v_{12}v_{21} > 0$  (1.20)

sostituendo la (1.19) nella precedente si ottiene infine

$$
|\nu_{12}| < \sqrt{\frac{E_1}{E_2}} \leftrightarrow |\nu_{21}| < \sqrt{\frac{E_2}{E_1}}
$$
\n(1.21)

#### **1.3 Legame tensione-deformazione**

Come già detto, le matrici di elasticità assumono una forma differente in funzione del sistema di riferimento considerato. Tuttavia è possibile ricavare l'espressione di tali matrici in un generico sistema di riferimento, noto l'orientamento del sistema considerato in funzione di quello principale e i coefficienti elastici nel sistema principale. Utilizzando una notazione matriciale si ha che:

$$
\overline{\mathbf{C}} = \mathbf{T}^{-1} \mathbf{C} \mathbf{T},\tag{1.22}
$$

dove **C** è la matrice di cedevolezza nel generico sistema di riferimento, mentre **T** è la matrice di trasformazione che permette di passare da un sistema di riferimento ad un altro. Considerando un materiale ortotropo, nel caso bidimensionale la matrice di trasformazione **T** dipende soltanto dall'angolo fra il sistema di riferimento principale *12* e quello generico *xy* riportati in Fig.1.1.

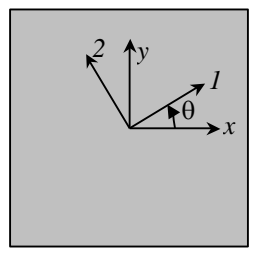

Fig 1.1 Sistemi di riferimento in asse e fuori asse di un materiale ortotropo bidimensionale.

In questa situazione la matrice **T** assume la seguente forma [1.6]:

$$
\mathbf{T} = \begin{bmatrix} c^2 & s^2 & 2cs \\ s^2 & c^2 & -2cs \\ cs & -cs & c^2 - s^2 \end{bmatrix},
$$
(1.23)

con  $c = \cos\theta$  e  $s = \sin\theta$ . Sviluppando equazioni simili alle (1.22) è possibile ottenere le cedevolezze in funzione di  $\theta$ :

$$
\overline{S}_{11} = S_{11} \cos^{4} \theta + S_{22} \sin^{4} \theta + (2S_{12} + S_{66}) \sin^{2} \theta \cos^{2} \theta
$$
\n
$$
\overline{S}_{12} = \frac{1}{8} \Big[ S_{11} + 6S_{12} + S_{22} - S_{66} - (S_{11} - 2S_{12} + S_{22} - S_{66}) \cos 4\theta \Big]
$$
\n
$$
\overline{S}_{22} = S_{11} \sin^{4} \theta + S_{22} \cos^{4} \theta + (2S_{12} + S_{66}) \sin^{2} \theta \cos^{2} \theta
$$
\n
$$
\overline{S}_{16} = \frac{1}{2} \Big[ S_{11} - S_{22} + (S_{11} - 2S_{12} + S_{22} - S_{66}) \cos 2\theta \Big] \sin 2\theta
$$
\n
$$
\overline{S}_{26} = \frac{1}{2} \Big[ S_{11} - S_{22} - (S_{11} - 2S_{12} + S_{22} - S_{66}) \cos 2\theta \Big] \sin 2\theta
$$
\n
$$
\overline{S}_{66} = \frac{1}{2} \Big[ S_{11} - 2S_{12} + S_{22} + S_{66} - (S_{11} - 2S_{12} + S_{22} - S_{66}) \cos 4\theta \Big]
$$
\n(1.24)

Le (1.24) mostrano come, pur essendo la matrice di cedevolezza una matrice piena, i suoi coefficienti dipendono soltanto da 4 parametri indipendenti. Dalle (1.24), inoltre, è possibile ricavare le costanti ingegneristiche in funzione di . Definendo i moduli elastici nel seguente modo:

$$
E_x = \frac{\sigma_x}{\epsilon_x}\Big|_{\sigma_y = \tau_{xy}=0} = \frac{1}{\overline{S}_{11}} \qquad E_y = \frac{\sigma_y}{\epsilon_y}\Big|_{\sigma_x = \tau_{xy}=0} = \frac{1}{\overline{S}_{22}}
$$
  

$$
v_{xy} = -\frac{\epsilon_y}{\epsilon_x}\Big|_{\sigma_y = \tau_{xy}=0} = \frac{\overline{S}_{12}}{\overline{S}_{11}} \qquad v_{yx} = -\frac{\epsilon_x}{\epsilon_y}\Big|_{\sigma_x = \tau_{xy}=0} = \frac{\overline{S}_{12}}{\overline{S}_{22}},
$$
  

$$
G_{xy} = \frac{\tau_{xy}}{\gamma_{xy}}\Big|_{\sigma_x = \sigma_y=0} = \frac{1}{\overline{S}_{66}}
$$
 (1.25)

è possibile ottenere un'espressione analitica per tali parametri. La Fig. 1.2 mostra l'andamento delle (1.18), con  $\theta$  compreso fra 0 e 180°, per un materiale ortotropo con  $E_1$ =100 GPa,  $E_2$ =10 GPa,  $G_1$ <sub>2</sub>=6 GPa,  $v_{12}$ =0.3 e  $v_{21}$ =0.03.

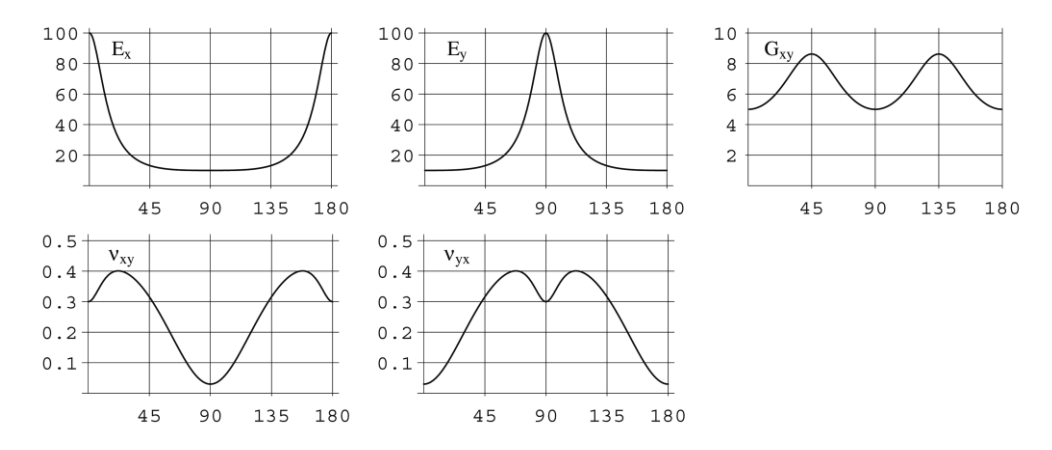

Fig. 1.2 Andamento delle costanti ingegneristiche in funzione della direzione in un materiale ortotropo nel caso bidimensionale.

Dalle (1.24) è possibile ricavare un altro parametro particolarmente interessante, il coefficiente di accoppiamento. Tale coefficiente è una misura del livello di anisotropia del materiale e può essere definito, essenzialmente, in due modi [1.7]: come il rapporto fra la deformazione di taglio e quella longitudinale, in presenza di una tensione normale  $(\eta_{x,xy}$  oppure  $\eta_{y,xy}$ ), oppure come il rapporto fra la deformazione longitudinale e quella di taglio, in presenza di una tensione di taglio ( $\eta_{xy,x}$  oppure  $\eta_{xy,y}$ ); naturalmente, per materiali isotropi o per materiali ortotropi in asse, tali coefficienti risultano nulli. L'espressione analitica di tali parametri può essere ottenuta mediante le seguenti espressioni:

$$
\eta_{x,xy} = \frac{\gamma_{xy}}{\varepsilon_x}\Big|_{\sigma_y = \tau_{xy} = 0} = \frac{\overline{S}_{16}}{\overline{S}_{11}} \quad \eta_{y,xy} = \frac{\gamma_{xy}}{\varepsilon_y}\Big|_{\sigma_x = \tau_{xy} = 0} = \frac{\overline{S}_{26}}{\overline{S}_{22}}
$$
\n
$$
\eta_{xy,x} = \frac{\varepsilon_x}{\gamma_{xy}}\Big|_{\sigma_x = \sigma_y = 0} = \frac{\overline{S}_{16}}{\overline{S}_{66}} \quad \eta_{xy,y} = \frac{\varepsilon_y}{\gamma_{xy}}\Big|_{\sigma_x = \sigma_y = 0} = \frac{\overline{S}_{26}}{\overline{S}_{66}} \quad (1.26)
$$

dalle quali si può notare che al numeratore sono presenti i termini di accoppiamento  $\overline{S}_{16}$  e  $\overline{S}_{26}$ . In Fig. 1.3 sono riportati gli andamenti di questi parametri in funzione di  $\theta$ , dai quali si evince che tali effetti di accoppiamento, come era lecito aspettarsi, si annullano ogni 90°; si può notare, inoltre, che i coefficienti dello stesso tipo ( $\eta_{x,xy}$  e  $\eta_{y,xy}$  ovvero  $\eta_{x,y,x}$  e  $\eta_{x,y,y}$  si possono ottenere uno dall'altro, semplicemente introducendo uno sfasamento di 90°.

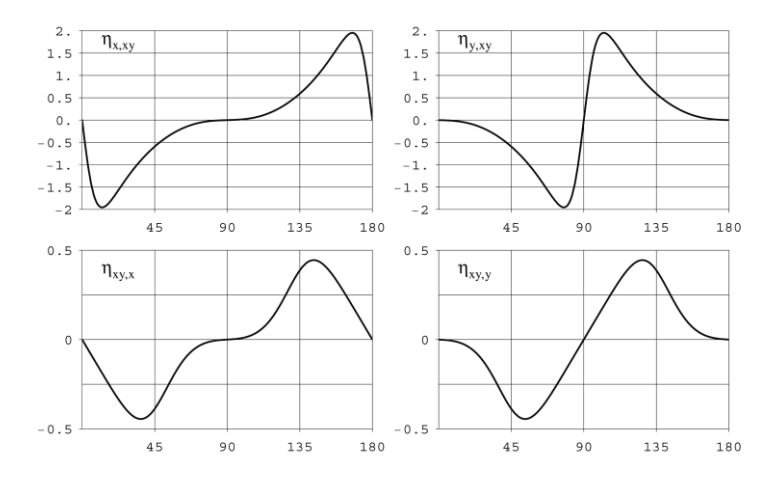

Fig. 1.3 Coefficienti di accoppiamento in funzione della direzione in un materiale ortotropo bidimensionale.

#### **1.4 Definizione delle rigidezze di un laminato composito**

Generalmente i materiali compositi sono prodotti sotto forma di lamine le quali singolarmente presentano rigidezze accettabili soltanto nel piano, mentre le rigidezze trasversali e le resistenze in generale risultano estremamente ridotte. Pertanto i componenti strutturali in materiale composito sono realizzati attraverso l'unione di più lamine le quali vanno a formare i cosiddetti laminati compositi. Da ciò si capisce come le caratteristiche meccaniche di un laminato possano essere estremamente differenti dati i molti gradi di libertà che si hanno in fase di realizzazione di un laminato; è possibile, infatti, scegliere:

- 1. il tipo di lamine;
- 2. l'orientamento delle singole lamine;
- 3. il numero delle lamine.

Inoltre anche il processo di incollaggio può avere delle conseguenze soprattutto sulla resistenza del laminato.

Per quanto detto sinora è evidente che la definizione dei parametri, che descrivono il comportamento elastico di un laminato composito, richiede una trattazione ben diversa da quella discussa nei precedenti paragrafi del capitolo; l'argomentazione suddetta, invece, potrebbe essere accettabile al massimo per la singola lamina o per laminati ottenuti incollando lamine uguali, tutte con lo stesso orientamento.

Il modello matematico utilizzato è quello basato sulla Teoria Classica della Laminazione (CLT) che fu sviluppata fra gli anni '50 e '60 [1.9,1.10]. Tale teoria differisce dalla teoria classica delle piastre isotrope ed omogenee [1.11] soltanto per il fatto che tiene conto del legame tensione-deformazione per ogni singola lamina, mentre le ipotesi sullo stato di deformazione e sulle equazioni di equilibrio sono le stesse nelle due teorie. La principale limitazione della CLT risiede nel fatto che, mediante essa, si ipotizza che lo stato di tensione in ogni lamina sia piano e che siano completamente trascurate eventuali tensioni interlaminari.

Facendo riferimento alla Fig. 1.5 è possibile definire le ipotesi di base della CLT:

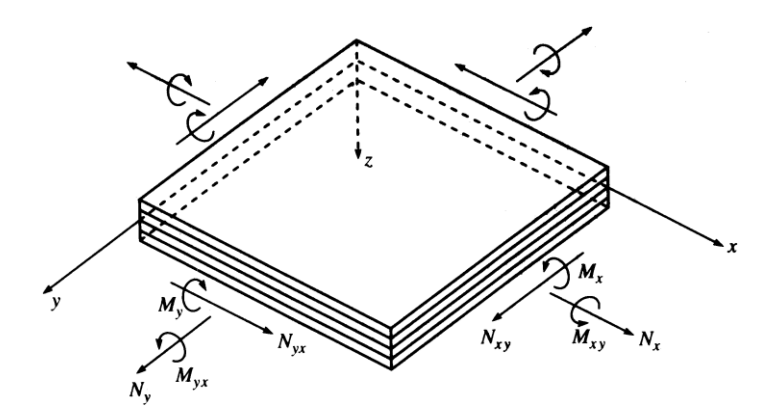

Fig. 1.5 Sistema di riferimento e sollecitazioni per un generico laminato composito (tratto da [1.2]).

- ogni lamina è ortotropa, elastica e lineare con gli assi principali orientati lungo due generiche direzioni nel piano *xy*;
- lo spessore del laminato *t* è costante e piccolo rispetto alle altre dimensioni del laminato;
- gli spostamenti sono piccoli rispetto allo spessore;
- le deformazioni  $\varepsilon_z$ ,  $\gamma_{xz}$  e  $\gamma_{yz}$  sono trascurabili;
- le deformazioni  $\varepsilon_x$ ,  $\varepsilon_y$  e  $\gamma_{xy}$  sono piccole rispetto all'unità;
- le tensioni  $\tau_{xz}$  e  $\tau_{yz}$  si annullano sulla superficie esterna del laminato;
- gli spostamenti *u* e *v* sono funzioni lineari di *z*.

In base a tali ipotesi gli spostamenti possono essere descritti mediante le seguenti relazioni:

$$
u = u_0(x, y) - z \frac{\partial w}{\partial x}
$$
  
\n
$$
v = v_0(x, y) - z \frac{\partial w}{\partial y},
$$
  
\n
$$
w = w_0(x, y)
$$
 (1.27)

dalle quali di ricavano, mediante le formule dell'elasticità, le deformazioni:

$$
\varepsilon_{x} = \varepsilon_{x}^{0} + z \kappa_{x} = \frac{\partial u_{0}}{\partial x} - z \frac{\partial^{2} w}{\partial x^{2}}
$$
\n
$$
\varepsilon_{y} = \varepsilon_{y}^{0} + z \kappa_{y} = \frac{\partial v_{0}}{\partial y} - z \frac{\partial^{2} w}{\partial y^{2}}
$$
\n
$$
\gamma_{xy} = \gamma_{xy}^{0} + z \kappa_{xy} = \frac{\partial u_{0}}{\partial y} + \frac{\partial v_{0}}{\partial x} - 2z \frac{\partial^{2} w}{\partial x \partial y}
$$
\n(1.28)

Le quantità  $u_0$ ,  $v_0$ ,  $w_0$  e  $\kappa_x$ ,  $\kappa_y$ ,  $\kappa_{xy}$  rappresentano, rispettivamente, gli spostamenti e le curvature del piano medio.

Esistono modelli matematici che utilizzano relazioni non lineari per il campo degli spostamenti [1.12] i quali non saranno presi in considerazione nel presente lavoro.

Quindi lo stato di tensione nella k-esima lamina può essere calcolato mediante le seguenti relazioni:

$$
\begin{Bmatrix}\n\sigma_x \\
\sigma_y \\
\tau_{xy}\n\end{Bmatrix}_k = \begin{bmatrix}\n\overline{C}_{11} & \overline{C}_{12} & \overline{C}_{13} \\
\overline{C}_{12} & \overline{C}_{22} & \overline{C}_{23} \\
\overline{C}_{13} & \overline{C}_{23} & \overline{C}_{33}\n\end{bmatrix}_k \begin{Bmatrix}\n\epsilon_x^0 + z\kappa_x \\
\epsilon_y^0 + z\kappa_y \\
\gamma_{xy}^0 + z\kappa_{xy}\n\end{Bmatrix},
$$
\n(1.29)

le quali evidenziano gli effetti di accoppiamento dovuti all'anisotropia della generica lamina ortotropa fuori asse ed alla presenza di deformazioni estensionali e flessionali. La natura strutturale dei laminati compositi determina una andamento discontinuo delle tensioni, pertanto risulta più comodo considerare più che le tensioni in funzione delle deformazioni, i carichi unitari in funzione delle deformazioni. Definendo i carichi e i momenti per unità di lunghezza nel seguente modo:

$$
N_{ij} = \int_{-\frac{t}{2}}^{\frac{t}{2}} \sigma_{ij} dz = \sum_{k=1}^{N} \int_{z_{k-l}}^{z_k} (\sigma_{ij})_k dz
$$
  
\n
$$
M_{ij} = \int_{-\frac{t}{2}}^{\frac{t}{2}} \sigma_{ij} z dz = \sum_{k=1}^{N} \int_{z_{k-l}}^{z_k} (\sigma_{ij})_k z dz
$$
\n(1.30)

dove con *N* si indica il numero di lamine presenti nel laminato, si ottiene, sostituendo le (1.29) nelle (1.30), la seguente espressione:

$$
\begin{Bmatrix}\n\mathbf{N} \\
\mathbf{N}_y \\
\cdots \\
\mathbf{M}\n\end{Bmatrix} = \begin{Bmatrix}\n\mathbf{A}_{11} & \mathbf{A}_{12} & \mathbf{A}_{13} & \mathbf{B}_{11} & \mathbf{B}_{12} & \mathbf{B}_{13} \\
\mathbf{A}_{12} & \mathbf{A}_{22} & \mathbf{A}_{23} & \mathbf{B}_{12} & \mathbf{B}_{22} & \mathbf{B}_{23} \\
\mathbf{A}_{13} & \mathbf{A}_{23} & \mathbf{A}_{33} & \mathbf{B}_{13} & \mathbf{B}_{23} & \mathbf{B}_{33} \\
\mathbf{M}_x \\
\mathbf{M}_y \\
\mathbf{M}_{xy}\n\end{Bmatrix} = \begin{Bmatrix}\n\mathbf{A}_{11} & \mathbf{A}_{12} & \mathbf{A}_{13} & \mathbf{B}_{11} & \mathbf{B}_{12} & \mathbf{B}_{13} \\
\mathbf{A}_{13} & \mathbf{A}_{23} & \mathbf{A}_{33} & \mathbf{B}_{13} & \mathbf{B}_{23} & \mathbf{B}_{33} \\
\mathbf{B}_{11} & \mathbf{B}_{12} & \mathbf{B}_{13} & \mathbf{D}_{11} & \mathbf{D}_{12} & \mathbf{D}_{13} \\
\mathbf{B}_{12} & \mathbf{B}_{22} & \mathbf{B}_{23} & \mathbf{D}_{12} & \mathbf{D}_{22} & \mathbf{D}_{23} \\
\mathbf{B}_{13} & \mathbf{B}_{23} & \mathbf{B}_{33} & \mathbf{D}_{13} & \mathbf{D}_{23} & \mathbf{D}_{33}\n\end{Bmatrix} \begin{Bmatrix}\n\boldsymbol{\varepsilon}^0 \\
\boldsymbol{\varepsilon}^0 \\
\boldsymbol{\varepsilon}^0 \\
\boldsymbol{\kappa}^0 \\
\boldsymbol{\kappa}^0 \\
\boldsymbol{\kappa}^0 \\
\boldsymbol{\kappa}^0 \\
\boldsymbol{\kappa}^0 \\
\boldsymbol{\kappa}^0 \\
\boldsymbol{\kappa}^0 \\
\boldsymbol{\kappa}^0\n\end{Bmatrix},
$$
(1.31)

dove gli elementi delle matrici **A**, **B** e **D** sono definite come:

$$
A_{ij} = \sum_{k=1}^{N} \int_{z_{k-l}}^{z_k} (\overline{C}_{ij})_k (z_k - z_{k-l})
$$
  
\n
$$
B_{ij} = \frac{1}{2} \sum_{k=1}^{N} \int_{z_{k-l}}^{z_k} (\overline{C}_{ij})_k (z_k^2 - z_{k-l}^2).
$$
  
\n
$$
D_{ij} = \frac{1}{3} \sum_{k=1}^{N} \int_{z_{k-l}}^{z_k} (\overline{C}_{ij})_k (z_k^3 - z_{k-l}^3).
$$
\n(1.32)

Naturalmente l'espressione (1.31) può essere invertita e le matrici **A**, **B** e **D** sono sostituite da altre tre matrici **A'**, **B'** e **D'**, la cui espressione è riportata in [1.2].

La matrice **B**, quindi, esprime l'effetto di accoppiamento al livello del laminato, cioè un laminato può flettersi o torcersi sotto l'effetto di carichi nel piano, ovvero può allungarsi o subire scorrimenti nel piano a causa di momenti flettenti o torcenti. È facile dimostrare che, nel caso di simmetria geometrica e delle proprietà delle lamine rispetto al piano medio, tale matrice risulta identicamente nulla. È bene sottolineare che l'effetto di accoppiamento si può verificare a due livelli: al livello della lamina esso nasce a causa del fatto che gli elementi *13* e *23* della matrice **C** sono non nulli e ciò si ripercuote sugli elementi *13* e *23* delle matrici **A** e **D**; al livello del laminato il suddetto effetto nasce a causa di asimmetrie geometriche e delle proprietà delle lamine, ciò rende non nulli alcuni degli elementi della matrice **B**. Nel caso di un laminato composito disaccoppiato, tale cioè che la matrice **B** risulti identicamente nulla, a volte può essere utile definire le costanti ingegneristiche a partire dai coefficienti delle matrici **A** e **D**. Come già fatto in precedenza è possibile definire le costanti ingegneristiche sia nel caso di carichi estensionali che in quello di carichi flessionali. Nel primo caso si ha che:

$$
E_x = \frac{1}{t A'_{11}} \qquad E_y = \frac{1}{t A'_{22}}
$$
  
\n
$$
v_{xy} = -\frac{A'_{12}}{A'_{11}} \qquad v_{yx} = -\frac{A'_{12}}{A'_{22}}.
$$
  
\n
$$
G_{xy} = \frac{1}{t A'_{33}}
$$
\n(1.33)

Nel caso di carichi flessionali, invece, le suddette costanti assumono le seguenti espressioni:

$$
E_{fx} = \frac{12}{t^3 D'_{11}} \qquad E_{fy} = \frac{12}{t^3 D'_{22}}
$$
  
\n
$$
v_{fxy} = -\frac{D'_{12}}{D'_{11}} \qquad v_{fyx} = -\frac{D'_{12}}{D'_{22}}.
$$
  
\n
$$
G_{fxy} = \frac{12}{t^3 D'_{33}}
$$
\n(1.34)

#### **1.5 Parametri elastici invarianti**

Dalle equazioni (1.24) non è facile valutare l'effetto dell'orientamento del materiale da un punto di vista delle proprietà elastiche. Esistono tuttavia insiemi di costanti, ottenuti dalla combinazione lineare degli elementi delle matrici di elasticità, i quali forniscono una visione più diretta dell'andamento delle rigidezze in funzione della generica orientazione. Inoltre, attraverso una particolare scelta delle suddette costanti, è possibile definire delle quantità invarianti [1.2,1.6] le quali possono essere interpretate graficamente mediante i cerchi di Mohr generalizzati, per le rigidezze o per le cedevolezze [1.8].

Focalizzando l'attenzione sul caso bidimensionale, considerando materiali completamente anisotropi e definendo il vettore delle tensioni e delle deformazioni nel seguente modo:

$$
\mathbf{I}_{\sigma} = \begin{Bmatrix} p_{\sigma} \\ q_{\sigma} \\ r_{\sigma} \end{Bmatrix} = \begin{Bmatrix} \frac{\sigma_{x} + \sigma_{y}}{2} \\ \frac{\sigma_{x} - \sigma_{y}}{2} \\ \frac{2}{\tau_{xy}} \\ 0 \end{Bmatrix} \quad \mathbf{I}_{\varepsilon} = \begin{Bmatrix} p_{\varepsilon} \\ q_{\varepsilon} \\ r_{\varepsilon} \end{Bmatrix} = \begin{Bmatrix} \frac{\varepsilon_{x} + \varepsilon_{y}}{2} \\ \frac{\varepsilon_{x} - \varepsilon_{y}}{2} \\ \frac{\gamma_{xy}}{2} \end{Bmatrix},
$$
(1.35)

la matrice di cedevolezza che lega  $I_{\sigma}$  ed  $I_{\epsilon}$  assume la seguente forma:

$$
\mathbf{S} = 2 \begin{bmatrix} 2\mathbf{T}_{1} & 2\mathbf{R}_{1}\cos 2\alpha_{1} & 2\mathbf{R}_{1}\sin 2\alpha_{1} \\ 2\mathbf{R}_{1}\cos 2\alpha_{1} & \mathbf{T}_{0} + \mathbf{R}_{0}\cos 4\alpha_{0} & \mathbf{R}_{0}\sin 4\alpha_{0} \\ 2\mathbf{R}_{1}\sin 2\alpha_{1} & \mathbf{R}_{0}\sin 4\alpha_{0} & \mathbf{T}_{0} - \mathbf{R}_{0}\cos 4\alpha_{0} \end{bmatrix},
$$
(1.36)

con:

$$
T_0 = \frac{1}{8} (S_{11} + S_{22} - 2S_{12} + S_{33})
$$
  
\n
$$
T_1 = \frac{1}{8} (S_{11} + S_{22} + 2S_{12})
$$
  
\n
$$
R_0 e^{4j\alpha_0} = \frac{1}{8} [S_{11} + S_{22} - 2S_{12} - S_{33} + 2j(S_{13} - S_{23})]
$$
  
\n
$$
R_1 e^{2j\alpha_1} = \frac{1}{8} [S_{11} - S_{22} + j(S_{13} + S_{23})]
$$
\n(1.37)

Le ultime due delle (1.37) sono due equazioni vettoriali, per cui complessivamente si ottengono sei equazioni scalari lineari fra i 6 coefficienti  $S_{ij}$  e i 6 coefficienti  $T_0$ ,  $T_1$ ,  $R_0$ ,  $R_1$ ,  $\alpha_0$ ,  $\alpha_1$ , dai quali si ottengono i 5 invarianti T<sub>0</sub>, T<sub>1</sub>, R<sub>0</sub>, R<sub>1</sub>,  $\alpha_0$ - $\alpha_1$ . La matrice di cedevolezza, in un sistema di riferimento ruotato di un angolo  $\theta$  in senso orario rispetto ad un altro, si ottiene dalla matrice di cedevolezza nel primo sommando  $\theta$  agli  $\alpha_i$ . Nel caso di materiali ortotropi, il quinto invariante è un multiplo intero di  $\pi/2$ , per cui esiste un particolare sistema di riferimento rispetto al quale  $S_{13}=S_{23}=0$ . Per un materiale

isotropo, invece, si ha che R<sub>1</sub>=R<sub>2</sub>=0, per cui si ha che S<sub>13</sub>=S<sub>23</sub>=0, S<sub>11</sub>=S<sub>22</sub>, S<sub>33</sub>=2(S<sub>11</sub>+S<sub>12</sub>), rispetto ad un qualsiasi sistema di riferimento. Infine le (1.37) possono essere invertite secondo le seguenti espressioni:

$$
S_{11} = T_0 + 2T_1 + R_0 \cos 4\alpha_0 + 4R_1 \cos 2\alpha_1
$$
  
\n
$$
S_{22} = T_0 + 2T_1 + R_0 \cos 4\alpha_0 - 4R_1 \cos 2\alpha_1
$$
  
\n
$$
S_{12} = -T_0 + 2T_1 - R_0 \cos 4\alpha_0
$$
  
\n
$$
S_{33} = 4(T_0 - R_0 \cos 4\alpha_0)
$$
  
\n
$$
S_{13} = 2(R_0 \sin 4\alpha_0 + 2R_1 \sin 2\alpha_1)
$$
  
\n
$$
S_{23} = 2(-R_0 \sin 4\alpha_0 + 2R_1 \sin 2\alpha_1)
$$
 (1.38)

In Fig. 1.5 sono riportati i cerchi di Mohr generalizzati per le cedevolezze. Dalla figura è facile verificare le (1.38) e come si modificano i cerchi di Mohr nei casi particolari di materiale ortotropo o isotropo.

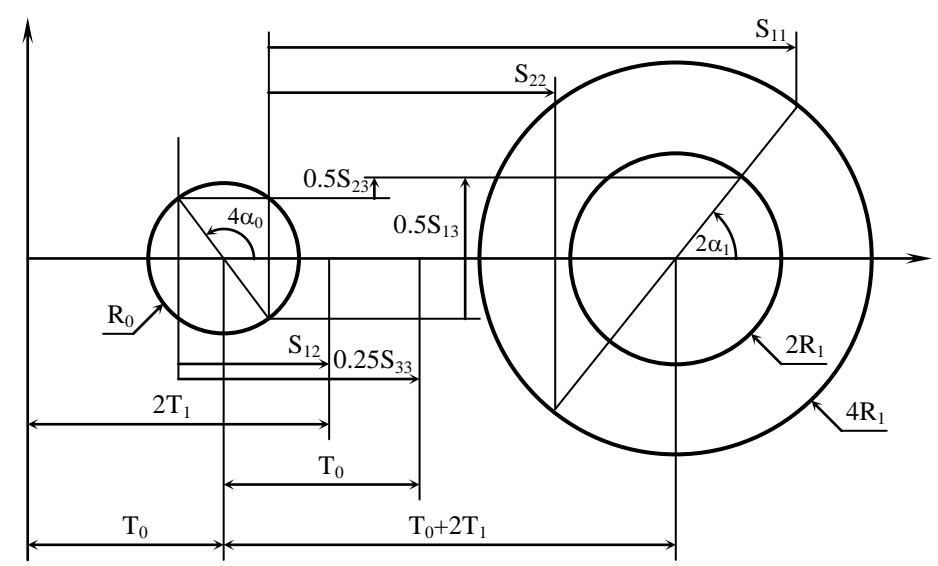

Fig. 1.5 Cerchi di Mohr generalizzati per le cedevolezze.

### **1.6 Bibliografia**

- [1.1] Capurso M. *Lezioni di Scienza delle Costruzioni,* Piatagora, Bologna, 1984
- [1.2] Gibson RF. *Principles of Composite Material Mechanics*, McGraw Hill, Singapore, 1994
- [1.3] Timoshenko SP, Goodier JN. *Theory of Elasticity*, McGraw Hill, New York, 1970
- [1.4] Timoshenko SP, Gere JM, *Mechanics of Materials,* PWS Publishing Company, Boston, 1997
- [1.5] Jones RM, *Mechanics of Composite Materials,* Taylor & Francis, Philadelphia, 1999
- [1.6] Tsai SW, Hahn HT. *Introduction to Composite Materials*, Technomic Publishing Co., Lancaster (PA), 1980
- [1.7] Halpin JC; *Primer on composite materials: analysis*, Rev.; Technomic Publishing Co., Lancaster (PA); 1984
- [1.8] Grediac M; *On the direct determination of invariant parameters governing anisotropic plate bending problems*; Int. J. Solids Structures; Vol.33 N.27; 1996; pp 3969-3982
- [1.9] Smith CB; *Some new types of orthotropic plates laminated of orthotropic materials*; J. Applied Mechanics; Vol.20; 1953; pp 286-288
- [1.10] Pister KS, Dong SB; *Elastic bending of layered plates*; Proc. American Society of Civil Engineering; Vol.85; 1959; pp 1-10
- [1.11] Timoshenko SP, Woinowsky-Krieger S; *Theory of Plates and Shells*, 2<sup>nd</sup> ed.; McGraw Hill, New York; 1959

# **2. Metodi di misura delle proprietà elastiche dei materiali**

#### **2.1 Generalità**

Il comportamento elastico di un materiale rappresenta certamente una, se non la più importante, delle caratteristiche meccaniche. La conoscenza dei parametri che descrivono l'elasticità di un materiale sono alla base di una serie di importanti studi in diversi settori della meccanica. In primo luogo, le costanti elastiche definiscono il legame fra lo stato di tensione e quello di deformazione, per cui permettono di ricavarne uno in funzione dell'altro. In secondo luogo, l'elasticità di un corpo influenza il comportamento meccanico in presenza di carichi dinamici; infatti i modi di vibrare sono strettamente correlati con i moduli elastici, così come la velocità di propagazione del suono, e quindi delle onde di pressione, dipende anch'essa da tali proprietà. Inoltre, le proprietà elastiche sono dei parametri estremamente significativi dal punto di vista meccanico, infatti esse sono utilizzate anche nel caso di studi più complessi come nelle analisi elasto-plastiche o visco-elastiche. Da ciò si capisce come la conoscenza precisa dei parametri che governano il comportamento elastico di un materiale risulta di fondamentale importanza, sia in fase di progettazione che di verifica di un componente meccanico. Non è, quindi, sorprendente il grande numero di metodi sperimentali per la misura dalle costanti elastiche dei materiali che sono stati sviluppati e presentati in letteratura nel corso degli anni. Nemmeno deve stupire l'ampio interesse che ancora oggi suscita l'argomento specialmente nell'ambito dello sviluppo dei nuovi e più complessi materiali per i quali i metodi classici di caratterizzazione appaiono, in alcuni casi, lenti, costosi e non sempre adeguati. Tuttavia, numerose sono anche le problematiche connesse con le operazioni di misura. In primo luogo sono importanti una serie di caratteristiche legate al tipo di materiale che si vuole esaminare: il livello di anisotropia, la possibilità di ricavare provini di forma opportuna, l'entità dei moduli da misurare. In secondo luogo bisogna considerare anche le condizioni ambientali ed operative in cui il materiale viene a trovarsi: la temperatura, l'umidità, la frequenza dei carichi di lavoro possono alterare in maniera più o meno significativa, il valore delle suddette costanti. Queste ed altre problematiche è necessario prendere in considerazione dal momento in cui si intendono misurare le costanti elastiche di un materiale.

Inoltre, è possibile utilizzare tecniche basate su differenti principi operativi; infatti le costanti elastiche, oltre a descrivere il legame fra le tensioni e le deformazioni, regolano alcuni aspetti del comportamento dinamico di un materiale, ovvero dalle rigidezze estensionali, flessionali e torsionali di un provino si possono ricavare le frequenze di risonanza nonché la velocità di propagazione delle onde di pressione. Sulla base di queste considerazioni le numerose tecniche sviluppatesi nel corso degli anni per la caratterizzazione elastica dei materiali possono essere suddivise in due grandi categorie: i metodi statici ed i metodi dinamici. I metodi statici sono prevalentemente basati sulla misura diretta delle tensioni e delle deformazioni a cui sono soggetti opportuni provini durante l'esecuzione di particolari prove meccaniche (trazione, compressione, flessione, torsione, ecc); i moduli di Young e di taglio sono determinati dalla pendenza della zona lineare della curva tensione-deformazione, mentre il coefficiente di Poisson può essere ricavato attraverso la misura delle deformazioni trasversali e longitudinali con appropriate disposizioni estensimetriche collocate sul provino durante una prova di trazione o di flessione. I metodi dinamici d'altra parte consentono di determinare le proprietà elastiche di un materiale a partire dalla misura delle frequenze naturali di vibrazione di un provino opportunamente sagomato. A seconda del tipo di materiale, cioè al numero di parametri incogniti, sono state sviluppate diverse metodologie: per i materiali isotropi sono disponibili quelle tecniche basate sulle equazioni di frequenza, soluzioni delle equazioni differenziali del moto, che relazionano le costanti elastiche alla massa ed alle dimensioni di opportuni provini; per i materiali compositi, in cui le costanti da identificare sono numerose, sono invece disponibili le procedure iterative a loro volta basate su modelli analitici o numerici dei provini da esaminare. In particolare si fanno variare le proprietà elastiche finché la riposta dinamica simulata non è in buon accordo con quella rilevata sperimentalmente. Con queste metodologie i provini esaminati possono assumere virtualmente qualsiasi forma, ciò rappresenta un grosso vantaggio rispetto ai metodi statici.

#### **2.2 Misura delle costanti elastiche dei materiali isotropi**

#### **2.2.1 Prove statiche**

In linea di principio la misura delle costanti elastiche di un materiale isotropo, elastico, lineare ed omogeneo richiede la conoscenza, in un punto qualsiasi, dello stato di tensione e di deformazione. Da un punto di vista pratico la misura dello stato di tensione e di deformazione non è facilmente ottenibile con accettabile accuratezza se non mediante opportuni accorgimenti. Il modo più semplice ed intuitivo per effettuare delle misure sufficientemente accurate è quello di testare il provino a trazione. La tensione è determinata dal valore del carico applicato, generalmente misurato mediante opportuni trasduttori montati sul sistema idraulico della macchina di prova, e dalla geometria del provino. Incollando uno o più estensimetri sulla superficie del provino si risale, invece, allo stato di deformazione. Utilizzando un solo estensimetro e orientandolo lungo l'asse di carico, è possibile misurare soltanto il modulo di Young, mentre con due estensimetri orientati lungo le direzioni principali delle tensioni è possibile ottenere anche il modulo di Poisson e, quindi, quello trasversale. Diverse sono le problematiche che si incontrano mediante la suddetta procedura: è molto importante che non siano presenti tensioni di flessione poiché introdurrebbero deformazioni spurie sulla superficie; inoltre, anche utilizzando due estensimetri non è facile incollarli perfettamente lungo le direzioni desiderate, per cui è possibile introdurre errori di allineamento. Pertanto è preferibile utilizzare rosette a tre griglie, le quali permettono di determinare univocamente l'intero stato di deformazione, oppure impiegare un maggior numero di estensimetri adottando delle opportune disposizioni le quali da un lato aumentano la sensibilità, dall'altro permettono di compensare eventuali effetti spuri, come quelli di temperatura e di flessione [1.1]. Diverse normative, basate sul principio della suddetta procedura, sono state redatte; esse descrivono dettagliatamente la forma e la dimensione dei provini, le modalità di calibrazione e di misura dei carichi e delle deformazioni, le procedure di calcolo con eventuali correzioni, la stima degli errori commessi. Ad esempio la ASTM E111 [1.2] prescrive i metodi per la misura del modulo di Young, del modulo tangente e

del modulo di corda. Gli ultimi due parametri sono utili per materiali a comportamento elastico non lineare per i quali un solo parametro non è sufficiente per descrivere il comportamento elastico del materiale. La normativa, inoltre, prescrive come controllare la temperatura, per misure ad elevata temperatura, la velocità di applicazione del carico ed i vincoli di allineamento. Le deformazioni sono misurate con estensometri consigliati dalla normativa stessa. La ASTM E132 [1.3] permette di misurare il coefficiente di Poisson a temperatura ambiente per provini di sezione rettangolare e con effetti del creep trascurabili. Essa richiede la misura sia delle deformazioni longitudinali che trasversali mediante coppie di estensometri opportunamente disposte; misurando tali deformazioni a più livelli di carico e stimando le pendenze delle rette con il metodo dei minimi quadrati, il coefficiente di Poisson si ricava come rapporto fra le suddette pendenze. Nel caso del modulo tangenziale si utilizza la ASTM E143 [1.4] la quale prescrive l'utilizzo di provini cilindrici messi in torsione in una macchina di prova torsionale; la misura dell'angolo di torsione può essere effettuata mediante dei bracci leggeri fissati in direzione diametrale su due sezione a distanza nota. Naturalmente sia la E132 che la E143 forniscono informazioni circa le condizioni operative simili a quelle specificate per la E111. Nel caso di materiali ceramici che, pur essendo elastici, lineari, omogenei ed isotropi, risultano estremamente fragili, è possibile determinare le costanti elastiche sempre utilizzando una prova di trazione, a patto che vengano adottati particolari accorgimenti per i sistemi di afferraggio e di allineamento, come suggerito dalla ASTM C1273 [1.5]; un'altra normativa, invece, suggerisce l'utilizzo di una prova di flessione su 3 o 4 punti [1.6]. Tutti i metodi standardizzati richiedono l'utilizzo di attrezzatura piuttosto costosa, come una macchina di prova strumentata e sistemi elettronici complessi, per la misura ed il condizionamento dei segnali provenienti da estensimetri ed estensometri. Pertanto non pochi sono i ricercatori che si sono cimentati nella misura delle costanti elastiche mediante prove meccaniche adottando tecniche non standard, come in [1.7], dove le costanti elastiche di un ceramico avanzato sono state determinate dall'analisi a pieno campo dello stato di deformazione di un provino appoggiato su tre punti e caricato con una pressione uniforme.

## **2.2.2 Prove dinamiche**

I metodi dinamici per la misura delle proprietà elastiche di materiali isotropi presentano, rispetto ai metodi statici, il vantaggio di utilizzare campioni realizzabili in una grande varietà di forme e dimensioni, e di fornire misure di elevata precisione e in un ampio intervallo di temperatura. I metodi dinamici possono a loro volta essere classificati in due gruppi: i metodi impulsivi e i metodi risonanti. I metodi impulsivi sono generalmente basati sulla misura del tempo di transito; che è il tempo impiegato da un impulso ultrasonico nell'attraversare un campione partendo dal trasduttore trasmettitore fino al trasduttore ricevitore. Conoscendo le dimensioni e la densità dei campioni ed il tempo di transito delle onde trasversali e longitudinali è possibile calcolare il modulo di Young ed il modulo di taglio del materiale. I metodi risonanti consistono, in principio, nel mettere il campione in vibrazione meccanica (nel campo sonico e/o ultrasonico) in uno o più modi di vibrazione, a una o più frequenze, fino a raggiungere le condizioni di risonanza. I campioni possono essere eccitati utilizzando sistemi ad eccitazione variabile con continuità (generalmente segnali sinusoidali o segnali stocastici stazionari) o ad impatto. Le vibrazioni dei campioni sono monitorate per mezzo di trasduttori rilevatori ed analizzati in modo da determinarne le frequenze caratteristiche. Conoscendo il modo di vibrare, la frequenza naturale di vibrazione, le dimensioni e la massa dei campioni è possibile calcolare le costanti elastiche dei materiali. Ovviamente, affinché ciò sia possibile, devono essere note le relazioni, dette comunemente "equazioni di frequenza", che correlano i suddetti parametri. In generale, le equazioni di frequenza possono essere ottenute risolvendo l'equazione differenziale del moto. Tuttavia, bisogna tenere presente che la determinazione della soluzione esatta delle equazioni differenziali che governano il moto di qualsiasi struttura oscillante è nella grande maggioranza dei casi un problema che presenta difficoltà insormontabili, perciò, a meno che non siano introdotte delle notevoli semplificazioni, dal punto di vista sperimentale conviene rivolgersi verso quelle geometrie e quelle condizioni al contorno che rendono il problema matematicamente trattabile. Da questo punto di vista per le barre circolari, la soluzione esatta era disponibile già negli anni '40 data la relativa semplicità del problema [1.8]. Tuttavia, sebbene le equazioni per il calcolo dei moduli fossero semplici successivamente gli studiosi si orientarono verso le barrette prismatiche [1.9] e le piastre circolari [1.10] per le quali erano disponibili solo soluzioni approssimate ma per le quali, d'altra parte, risultava più semplice eccitarne i modi flessionali e torsionali indispensabili per la determinazione delle costanti elastiche [1.11]. Sulla base di questi studi furono quindi sviluppate le normative ASTM che ancora in oggi sono in uso [1.12-1.17].

In particolare, le procedure ASTM sono rivolte ai materiali metallici ed a ceramici avanzati e prevedono l'adozione delle frequenze di risonanza al fine della determinazione delle costanti elastiche. I provini utilizzati possono essere barrette prismatiche sia a sezione circolare che rettangolare che sono eccitate attraverso dei trasduttori piezoelettrici che trasformano un segnale elettrico modulato in frequenza in una forza meccanica ciclica; un secondo trasduttore rileva le vibrazioni meccaniche indotte nel provino e le trasforma in un segnale elettrico equivalente la cui ampiezza e la cui frequenza vengono misurate attraverso un oscilloscopio. Nella figura riportata di seguito è rappresentato proprio il set-up sperimentale (Fig. 2.1).

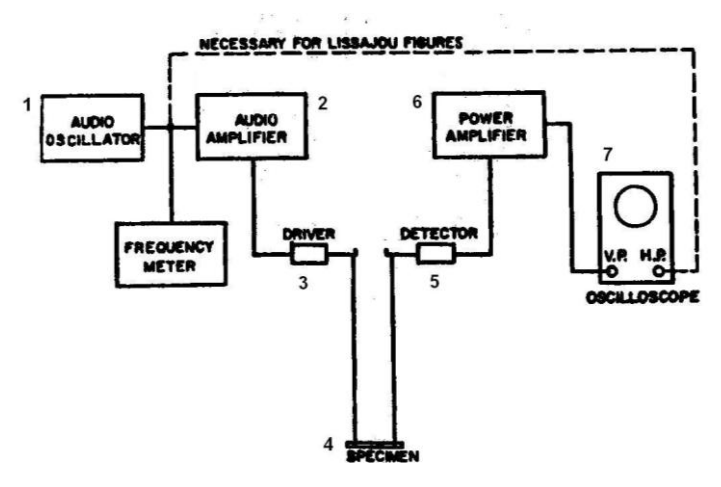

Figura 2.1 Set-up sperimentale suggerito dalle norme ASTM C747 e C1198 per la misura delle frequenze di risonanza

In particolare si ha un oscillatore armonico (1) che genera un segnale ciclico, che dopo essere stato amplificato (2), è inviato al tradsuttore pilota (3) che a sua volta mette in vibrazione la barretta. Il trasduttore ricevente rileva (5) questi spostamenti emettendo un segnale che, dopo essere stato opportunamente amplificato (6), viene visualizzato attraverso un oscilloscopio (7) che permette la valutazione della frequenza corrispondente. La normativa impone ovviamente una procedura di preparazione per il provino che deve essere realizzato in modo molto accurato; per quanto riguarda i vincoli essi devono interferire il meno possibile con l'oscillazione. Se ci si sofferma sulla barretta prismatica, essa nel modo flessionale è retta da due supporti di gomma posti a 0.224L dalle estremità, cioè in corrispondenza delle linee nodali (con L lunghezza del provino); in quello torsionale si ha un solo supporto al centro (Fig. 2.2). Il materiale di questi supporti è generalmente gomma o spugna.

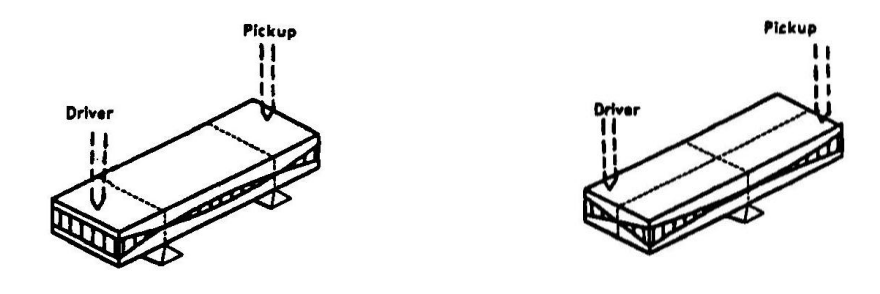

 $(a)$  (b) Figura 2.2 Modalità di vincolo dei provini suggerite dalle norme ASTM C747 e C1198 per il rilievo delle frequenze flessionali (a) e torsionali (b).

Determinate che siano le frequenze di risonanza si passa successivamente al calcolo dei moduli. In particolare, per la barretta prismatica, il modulo di Young è dato da [ASTM]

$$
E = 0.9465 \frac{m f_f^2}{b} \frac{L^3}{t^3} T_1
$$
 (2.1)

dove *b*, *L* e *t* sono rispettivamente la larghezza, la lunghezza e lo spessore della barretta, mentre  $f_f$  è la frequenza di risonanza flessionale, m la massa e  $T_1$  è un fattore correttivo che dipende dal rapporto t/L [1.16] e dal coefficiente di Poisson espresso come

$$
T_1 = 1 + 6.585(1 + 0.0752v + 0.8109v^2) \left(\frac{t}{L}\right)^2 - 0.868 \left(\frac{t}{L}\right)^4 +
$$
  

$$
-\left[\frac{8.340(1 + 0.2023v + 2.173v^2) \left(\frac{t}{L}\right)^4}{1.00 + 6.338(1 + 0.1408v + 1.536v^2) \left(\frac{t}{L}\right)^2}\right]
$$
(2.2)

Per il modulo di elasticità tangenziale, sempre nel caso di barretta prismatica, vale invece la seguente relazione (2.3)

$$
G = \frac{4mLf_t^2}{bt} \frac{B}{1+A}
$$
 (2.3)

*f*<sup>t</sup> è la frequenza di risonanza torsionale mentre *A* e *B* sono coefficienti che dipendono dalla geometria del provino determinabili con le seguenti relazioni

$$
A = \frac{\left[0.5062 - 0.8076\left(\frac{b}{t}\right) + 0.3504\left(\frac{b}{t}\right)^2 - 0.0078\left(\frac{b}{t}\right)^3\right]}{\left[12.03\left(\frac{b}{t}\right) + 9.892\left(\frac{b}{t}\right)^2\right]}
$$
\n
$$
B = \frac{\left[\frac{b}{t} + \frac{t}{b}\right]}{\left[4\left(\frac{t}{b}\right) - 2.52\left(\frac{t}{b}\right)^2 + 0.21\left(\frac{t}{b}\right)^3\right]}
$$
\n(2.4)

Possono verificarsi due casi:  $L/t \ge 20$  e  $L/t \le 20$ ; nel primo caso l'espressione di T<sub>1</sub> si semplifica e diventa

$$
T_1 = 1 + 6.585 \left(\frac{t}{L}\right)^2 \tag{2.5}
$$

perciò dalle relazioni precedenti ricaviamo *E* e *G.* Nel secondo caso è necessario invece iniziare ipotizzando un valore per il coefficiente di Poisson, calcolare *E* e *G* e ricavare quindi nuovamente il coefficiente di Poisson confrontandolo con quello di partenza. Questa procedura iterativa deve essere ripetuta fino a che la differenza tra i risultati di due iterazioni consecutive non supera il 2%.

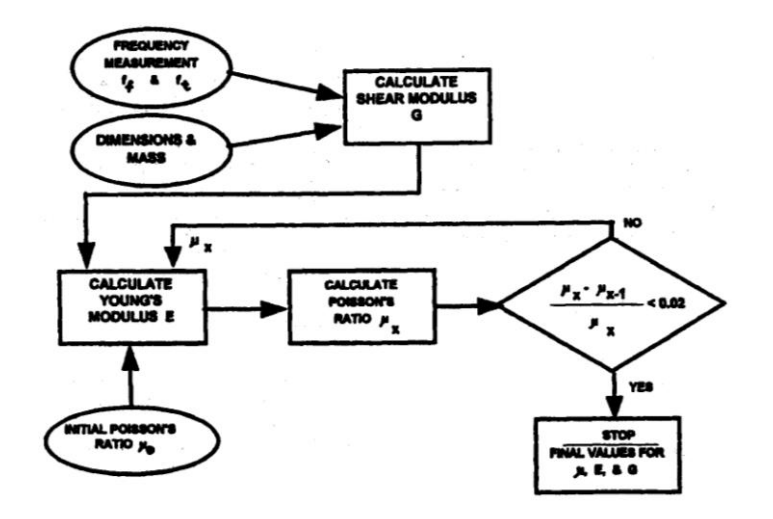

Figura 2.3 Flow-chart della normativa ASTM C1198.

Successivamente sono state proposte delle procedure in cui il provino viene eccitato con un carico impulsivo e le vibrazioni meccaniche risultanti sono rilevate attraverso un microfono o un accelerometro [1.14,1.15]. L'analisi del segnale emesso dal trasduttore consente di risalire alle frequenze di risonanza. L'impulso teoricamente permette di eccitare tutte le frequenze senza dover necessariamente modulare in frequenza. Viene anche suggerita la modalità con cui può essere realizzato l'oggetto impattatore ("impulser") necessario ad eccitare il provino; in particolare, si tratta di una barretta di materiale polimero alla cui estremità è collegata una sferetta d'acciaio (Fig. 2.4).

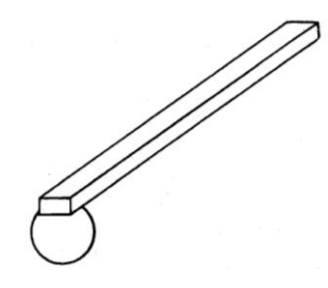

Figura 2.4 Impattatore suggerito dalle normative ASTM [1.14,1.15].

Dopo aver colpito il provino, si acquisisce il segnale proveniente dal trasduttore e tramite un analizzatore di spettro si determinano le frequenze di risonanza; utilizzando le stesse relazioni relative alla tecnica del precedente paragrafo si ricavano le costanti elastiche. Quindi schematicamente il set-up sperimentale può rappresentarsi come segue (Fig. 2.5)

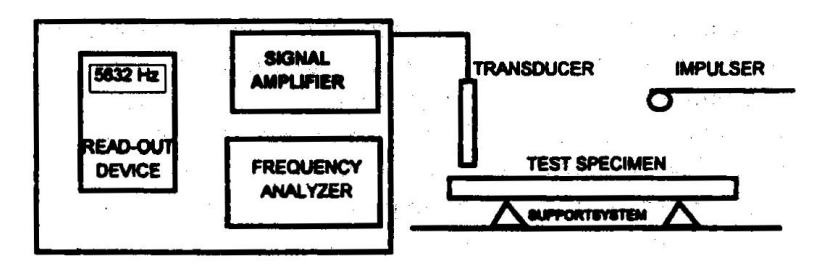

Figura 2.5 Set-up suggerito dalle normative ASTM [1.14,1.15].

Per quanto riguarda le condizioni di vincolo e la preparazione del provino sono valide le considerazioni fatte in precedenza. Con questa tecnica possiamo usare non solo provini cilindrici e prismatici ma anche piastre circolari di grosso e piccolo spessore. Ovviamente per questa tipologia di provino la procedura di calcolo cambia. Sebbene il set-up sperimentale rimanga sostanzialmente invariato, la diversa geometria in gioco comporta un diverso sistema di vincolo per la determinazione delle frequenze. In questo caso il coefficiente di Poisson si valuta dalla conoscenza del rapporto tra prima e seconda frequenza di risonanza, e del rapporto tra spessore e raggio della piastra utilizzando una tabella riportata nella normativa e basata sul lavoro riportato in [1.10,1.11]. Il passo successivo è rappresentato dal calcolo del modulo di Young e per fare questo si sfrutta la relazione seguente

$$
fi = \frac{Ki}{2\pi r} \sqrt{\frac{A}{\rho \cdot t}}
$$
 (2.6)

dove

$$
A = \frac{Et^3}{12(1 - v^2)}\tag{2.7}
$$

è la rigidezza flessionale mentre *r* e *t* sono rispettivamente raggio e spessore della piastra e infine  $\rho$  è la densità. La costante  $K_i$  è ancora una volta funzione del coefficiente di Poisson e del rapporto  $r/t$ ; dunque noto  $v$ si ricava K<sub>i</sub> ed invertendo la relazione precedente è possibile determinare anche il modulo di Young. Per ridurre l'effetto degli errori di misura che si possono compiere nella determinazione delle frequenze la normativa raccomanda di fare il calcolo precedente sfruttando sia la prima che la seconda frequenza di risonanza e di farne poi la media; in particolare si ha:

$$
E_1 = \frac{37.699 f_1^2 D^2 m (1 - v^2)}{K_1^2 t^3}
$$
  
\n
$$
E_2 = \frac{37.699 f_2^2 D^2 m (1 - v^2)}{K_2^2 t^3}
$$
  
\n
$$
E = \frac{E_1 + E_2}{2}
$$
 (2.8)

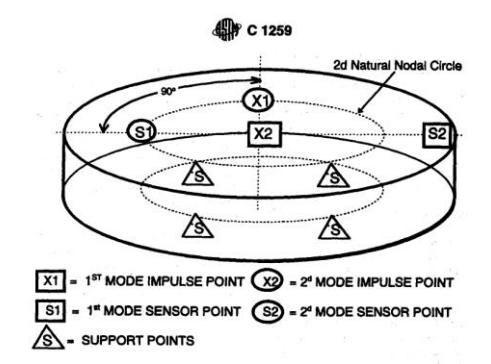

Figura 2.6 Set-up suggerito dalle normative ASTM per la piastra circolare [1.14,1.15].

Infine, un'analisi degli errori riportata in Tab. 2.1 evidenzia le modalità in cui l'incertezza sulle varie determinanti (geometria, massa e frequenze naturali del provino) si propaghino sul valore misurato del modulo elastico.

| Variabile       | Errore di misura | Esponente della variabile<br>nella equazione del modulo | Errore di calcolo |
|-----------------|------------------|---------------------------------------------------------|-------------------|
| Frequenza (f)   | 0.1%             |                                                         | 0.2%              |
| Lunghezza (L)   | 0.1%             | 3                                                       | 0,3%              |
| Massa(m)        | 0.1%             |                                                         | 0,1%              |
| Larghezza $(L)$ | 0.1%             | $-1$                                                    | 0,1%              |
| Spessore (t)    | 0.1%             | $-3$                                                    | 0,3%              |
| Diametro (D)    | 0.1%             | -4                                                      | 0.4%              |

Tab. 2.1 Effetto degli errori di misura sul calcolo dei moduli elastici (ASTM C1259)

## **2.3 Misura delle costanti elastiche dei materiali anisotropi**

### **2.3.1 Prove statiche**

Generalmente quando si parla di materiali anisotropi si intendono i materiali compositi. Essi, come già sottolineato, si presentano sotto forma di laminati ottenuti dall'unione di più lamine. Le tipiche prove condotte sulle lamine per determinare le proprietà estensionali a trazione sono basate sulla normativa ASTM D3039 [1.17]. Essa, al solito, fissa le dimensioni del provino (Fig. 2.7) e fornisce delle indicazioni circa il controllo dell'allineamento sulla macchina di prova, onde evitare la presenza di

sollecitazioni spurie che tendono ad aumentare la dispersione dei dati sperimentali. Utilizzando lo stesso materiale, effettuando due prove lungo due direzioni perpendicolari, è possibile ricavare le costanti  $E_1$ ,  $E_2$ ,  $v_{12}$  e  $v_{21}$ , inoltre è anche possibile determinare la tensione ultima longitudinale e trasversale. Di questa normativa è consigliato l'utilizzo per provini ortotropi testati lungo le direzioni principali. Essa può essere utilizzata per la caratterizzazione di singole lamine, generalmente incollate in numero sufficientemente elevato, tale da ottenere gli spessori consigliati, o per laminati simmetrici, bilanciati o con fibre discontinue con disposizione casuale.

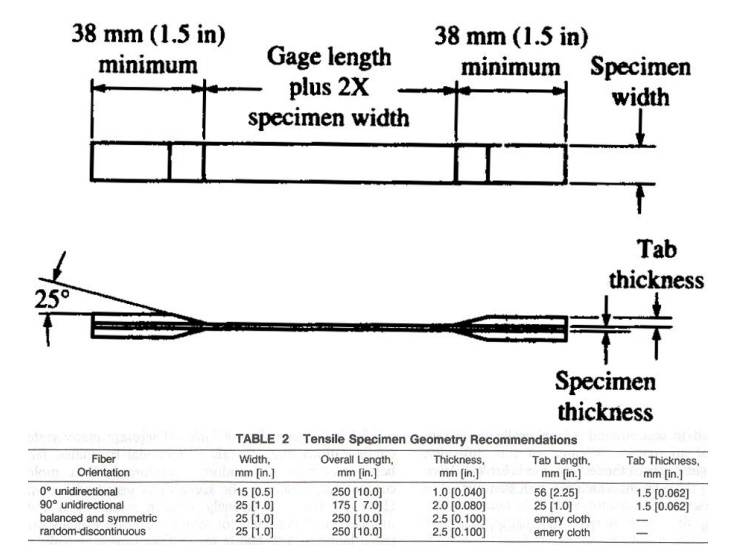

Fig. 2.7 Geometria e dimensioni consigliate del provino secondo la normativa D3039.

Se tale prova viene condotta su laminati ortotropi sollecitati fuori asse, al fine di determinare il modulo di Young e la tensione ultima lungo la direzione considerata, nasce il problema degli effetti di accoppiamento. Tali effetti, anche in funzione delle condizioni di vincolo, tendono a rendere non uniforme lo stato di tensione, per cui la definizione delle costanti misurate non risulta essere rispettata; essi tendono a diminuire naturalmente per bassi valori dei coefficienti di accoppiamento e per alti valori del rapporto fra la lunghezza e la larghezza del provino [1.18]. Infatti per provini lunghi, nelle zona centrale della lunghezza di riferimento del provino, si può pensare che gli effetti dei vincoli sugli estremi siano trascurabili, per cui, essendo in condizione di tensione piana, si può scrivere che:

$$
\varepsilon_{x} = \frac{\sigma_{x}}{E_{x}}
$$
 (2.9)

quindi può essere calcolato il modulo di Young. Se invece si ha un provino corto, anche la parte centrale del provino è vicina agli estremi dove si ha essenzialmente uno stato piano di deformazione, in tal caso si ha che:

$$
\sigma_{\mathbf{x}} = \overline{\mathbf{C}}_{11} \varepsilon_{\mathbf{x}} \tag{2.10}
$$

e quindi è possibile determinare l'elemento *11* della matrice di rigidezza, il quale può risultare anche molto diverso dal modulo di Young [1.19]. Pertanto è importante conoscere la rapidità con cui gli effetti di bordo decadono, essa risulta in generale più piccola di quella definita dal principio del Saint-Venant e naturalmente è funzione del tipo di composito; una stima di tale distanza è riportata in [1.20].

Per le prove di compressione due sono le normative di riferimento: la ASTM D3410 [1.21] e la ASTM D5467 [1.22]. La ASTM D3410 definisce le condizioni operative per una prova di compressione per provini ortotropi in asse per la determinazione del modulo di Young, del coefficiente di Poisson e del carico di rottura a compressione. In essa sono definiti due metodi, il metodo A e quello B, i quali differiscono sulla modalità con cui applicare il carico negli estremi; in particolare, con il metodo A, il carico è applicato sulle estremità mediante dei cunei cilindrici, mentre con il metodo B si utilizzano dei cunei piramidali. I provini unificati possono essere con o senza alette sulle estremità e le dimensioni sono tali da evitare fenomeni di instabilità elastica, sono inoltre indicate le corrette modalità di rottura (Fig. 2.8). Con la ASTM D5467, invece, le stesse caratteristiche vengono ottenute mediante una prova di flessione su materiali ortotropi in asse con E<sup>1</sup> maggiore di 21GPa. Il provino è ottenuto incollando sei lamine, orientate tutte con la direzione di rinforzo parallela alla direzione in cui nascono le tensioni di compressione, con un cuore a nido d'ape esagonale di alluminio mediante un apposito adesivo. In questo modo, mettendo il provino riportato in Fig. 2.9 in flessione su quattro punti si ottiene, rispettando le dimensioni della normativa, uno stato di compressione sulle lamine superiori il cui gradiente lungo lo spessore risulta trascurabile, inoltre la presenza del nido d'ape evita l'insorgere di eventuali fenomeni di instabilità.

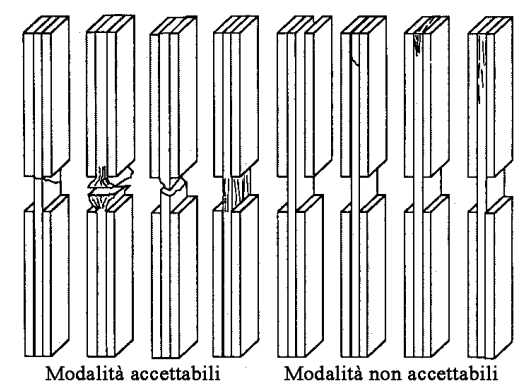

Fig. 2.8 Possibili modalità di rottura dei provini della ASTM D3410

Per un materiale ortotropo, non potendo essere calcolati i moduli tangenziali da quelli longitudinali, è necessario condurre delle prove ad hoc; per i moduli trasversali nel piano le normative di riferimento sono la ASTM D3518 [1.23] e la ASTM D4255 [1.24].

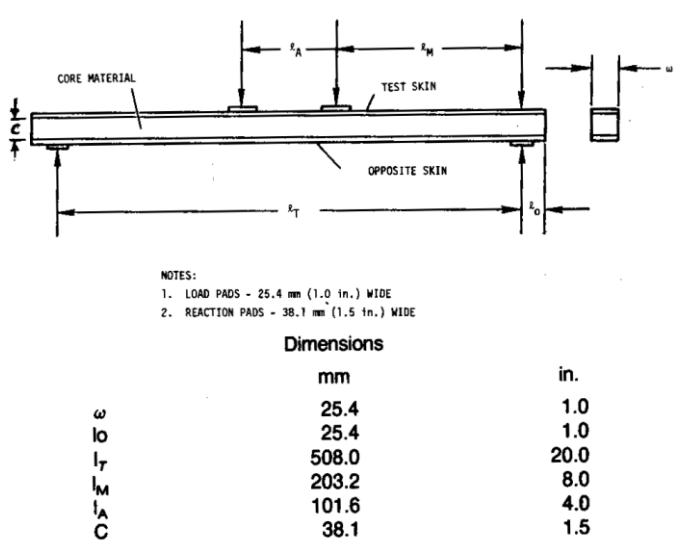

Fig. 2.9 Dimensioni del provino della normativa ASTM D5467.

La ASTM D3518 permette di misurare il modulo tangenziale nel piano per compositi a matrice polimerica rinforzati con fibra continua, il provino è un laminato angle-ply con angoli di ±45°. Procedendo come consigliato dalla ASTM D3039, è possibile ricavare le tensioni tangenziali e gli scorrimenti nel sistema di riferimento principale del laminato, orientato a 45° rispetto a quello di trazione, e quindi ricavare il modulo elastico e la resistenza tangenziale. Inoltre, pur non essendo un metodo standard, mediante le tensioni e le deformazioni acquisite con la suddetta prova di trazione fuori asse è possibile, se sono noti  $E_1$ ,  $E_2$  e  $v_{12}$ , ricavare  $G_{12}$  da  $E_x$ .

La ASTM D4255 adotta invece il metodo del binario. Anche in questo caso la normativa prevede due metodi: il metodo A (Fig. 2.10a) utilizza un telaio a due binari, mentre per quello B (Fig. 2.10b) il telaio è formato da tre binari; per entrambi i metodi un carico di trazione è trasformato in un carico di taglio mediante il telaio. La tensione tangenziale è calcolata semplicemente come tensione media con la seguente relazione:

$$
\tau = \frac{P}{Lt} \tag{2.11}
$$

dove *P* è il carico di trazione applicato, *L* la lunghezza del provino lungo l'asse di trazione e *t* lo spessore del provino. Nel caso del metodo B la tensione tangenziale calcolata con la (2.11) deve essere dimezzata. La deformazione è misurata mediante degli estensimetri orientati a 45° rispetto all'asse di carico, il corrispondente scorrimento è pari a due volte la deformazione rilevata dall'estensimetro. Quindi diagrammando le tensioni tangenziali in funzione dello scorrimento, è possibile determinare il modulo di elasticità tangenziale e la resistenza a taglio nel piano.

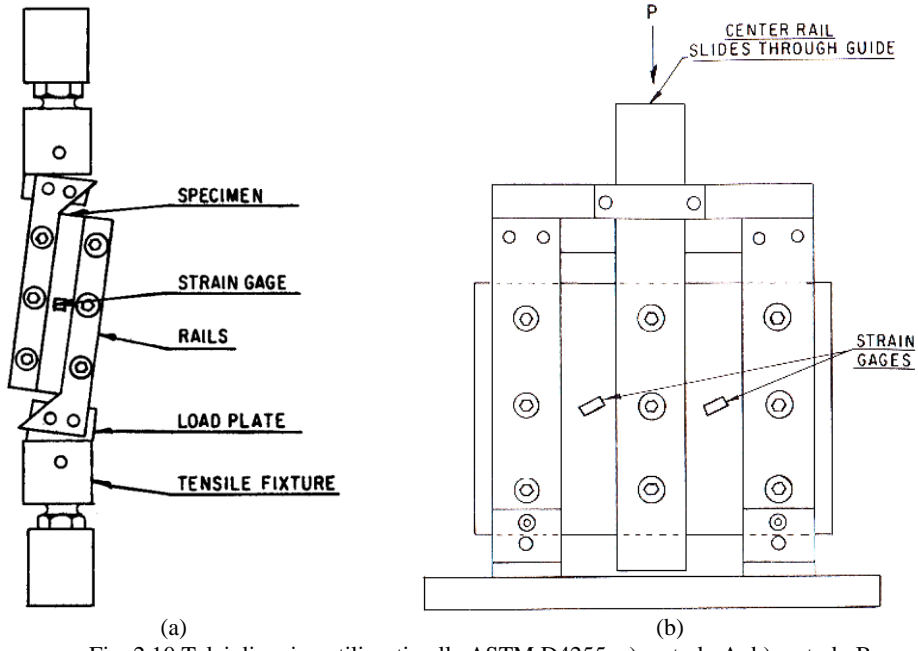

Fig. 2.10 Telai di carico utilizzati nella ASTM D4255: a) metodo A; b) metodo B.

È possibile utilizzare anche altri metodi non standardizzati. Un metodo non standardizzato è il metodo Iosipescu il quale per primo lo propose nel 1967 [1.25] e successivamente è stato raffinato da altri ricercatori [1.26]. Tale metodo consiste nell'andare ad imporre uno stato di taglio puro mediante il telaio riportato in Fig. 2.11. La tensione tangenziale è calcolata come la tensione tangenziale media nella sezione minima, mentre le deformazioni sono misurate con un estensimetro orientato a 45° rispetto agli assi del provino.

Per quanto riguarda le prove di flessione è importante ricordare che in generale un laminato presenta proprietà flessionali differenti da quelle estensionali, per cui, visto che non è raro impiegare laminati in presenza di sollecitazioni di tipo flessionale, è importante in molti casi determinare sperimentalmente tali proprietà. A tal proposito è possibile utilizzare la già menzionata normativa ASTM D790, avendo l'accortezza di utilizzare i rapporti consigliati fra lunghezza e larghezza del provino i più grandi possibili, per minimizzare gli effetti delle deformazioni tangenziali lungo lo spessore.

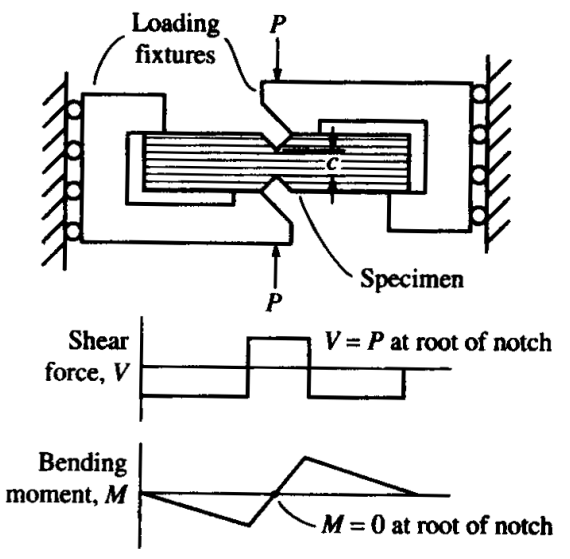

Fig. 2.11 Telaio di carico del metodo Iosipescu.

#### **2.3.2 Prove dinamiche**

Anche per la caratterizzazione elastica dei materiali compositi è possibile utilizzare metodi dinamici; ovviamente per questa tipologia di materiali la correlazione fra le costanti elastiche ed i modi di vibrare è più complessa a causa del maggior numero di parametri che entrano in gioco nella definizione del comportamento elastico del materiale. Generalmente, i metodi dinamici sembrano più competitivi rispetto ai metodi statici normati, quest'ultimi sono infatti basati sui rilievi estensimetrici lenti e costosi.

Numerosi sono i ricercatori che hanno rivolto la loro attenzione allo sviluppo di tecniche di caratterizzazione basate sul confronto tra la risposta dinamica della struttura reale e la risposta determinata attraverso l'utilizzo di un modello analitico o numerico in grado di simulare il comportamento della struttura esaminata. Il metodo consiste nell'aggiornare i valori dei moduli elastici del materiale nel modello fino a che la risposta dinamica virtuale (generalmente della risposta interessano solo i valori delle prime frequenze naturali) approssima il più vicino possibile le risposta dinamica reale rilevata attraverso le osservazioni sperimentali. I valori dei parametri usati nell'ultima iterazione (più precisamente quelli che minimizzano la differenza tra le risposte) sono i risultati dell'identificazione e costituiscono le proprietà elastiche del materiale. In principio, l'approccio permette l'identificazione di tutte le costanti elastiche simultaneamente con un solo esperimento senza danneggiare il provino. In bibliografia si trova una grande varietà di approcci di questo tipo che si possono raggruppare per tipo di modello utilizzato: l'approccio analitico alla Rayleigh-Ritz [1.27,1.33] o quello alla Rayleigh [1.34-1.36], il metodo agli elementi finiti [1.37,1.42], e a parità di modello si differenziano tra loro a secondo della metodologia di ottimizzazione e/o della tecnica sperimentale utilizzata per il rilievo della risposta dinamica. Le metodologie appena citate

sono applicabili, di regola, a campioni di grande dimensione sotto forma di piastre rettangolari e il loro utilizzo richiede un limitato numero di frequenze naturali rilevate in campo sonico. Un metodo originale che permette la diretta determinazione delle rigidezze flessionali dalla misura delle frequenze naturali e forme modali di provini a forma di piastra di qualsiasi forma, che non richiede una stima iniziale delle rigidezze e neanche calcoli iterativi è stato proposto da Grediac *et al.* [1.43,1.44]. Questa metodologia ha lo svantaggio di richiedere tecniche complicate per misurare le forme modali.

#### **2.4 Bibliografia**

- [1.1] Bray A, Vicentini V; *Meccanica Sperimentale*; Levrotto & Bella, Torino; 1975
- [1.2] ASTM E111-97; *Standard test method for Young modulus, tangent modulus and chord modulus*; Annual book of ASTM standard; Vol.03.01; 1997
- [1.3] ASTM E132-97; *Standard test method for Poisson's ratio at room temperature*; Annual book of ASTM standard; Vol.03.01; 1997
- [1.4] ASTM E143-01; *Standard test method for shear modulus at room temperature*; Annual book of ASTM standard; Vol.03.01; 2001
- [1.5] ASTM C1273-95; *Standard test method for tensile strength of monolithic advanced ceramics at ambient temperature*; Annual book of ASTM standard; Vol.15.01; 1995
- [1.6] ASTM C1161-02; *Standard test method for flexural strength of advanced ceramics at ambient temperature*; Annual book of ASTM standard; Vol.15.01; 2002
- [1.7] Furgiuele FM, Muzzupappa M, Pagnotta L; *A full-field procedure for evaluating the elastic properties of advanced ceramics*; Experimental Mechanics; Vol.37 N.3; 1997; pp 285-291
- [1.8] Schreiber E, Anderson O L, Soga N; Elastic constants and their measurements; McGraw-Hill, New York, 1973
- [1.9] Pickett G; *Equations for computing elastic constants from flexural and torsional resonant frequencies of vibration of prisms and cylinders*; Proceedings of the American Society for Testing and Materials; Vol.61;1961; pp.846-865
- [1.10] Martincek G; *The determination of Poisson's ratio and the dynamic modulus of elasticity from the frequencies of natural vibration in thick circular plates*; Journal of Sound and Vibration; Vol.2; 1965; pp.116-127
- [1.11] Glandus J C; Ph.D. Dissertation, University of Limoges, 1981.
- [1.12] ASTM C747-93; *Moduli of elasticity and fundamental frequencies of carbon and graphite materials by sonic resonance*; Annual book of ASTM standard; Vol.15.02; 1992
- [1.13] ASTM C1198-01; *Standard test method for dynamic Young's modulus, shear modulus, and Poisson's ratio for advanced ceramics by sonic resonance*; Annual book of ASTM standard; Vol.15.01; 2001
- [1.14] ASTM C1259-01; *Standard test method for dynamic Young's modulus, shear modulus, and Poisson's ratio for advanced ceramics by impulse excitation of vibration*; Annual book of ASTM standard; Vol.15.01; 2001
- [1.15] ASTM E1876-01; *Standard test method for dynamic Young's modulus, shear modulus, and Poisson's ratio by impulse excitation of vibration*; Annual book of ASTM standard; Vol.03.01; 2001
- [1.16] Spinner S; Tefft E; *A method for determining mechanical resonance frequencies and for calculating elastic moduli from these frequencies*; Proceedings of the American Society for Testing and Materials; Vol.61;1961; pp.1221-1238
- [1.17] ASTM D3039-00; *Standard test method for tensile properties of polymer matrix composite materials*; Annual book of ASTM standard; Vol.15.03; 2000
- [1.18] Pagano NJ, Halpin JC; *Influence of end constaint in the testing of anisotropic body*; J. Composite Materials; Vol. 2; 1968; pp 18-31
- [1.19] Jones RM; *Mechanics of composite materials*; Hemisphere Publishing Co., New York; 1985
- [1.20] Horgan CO; *Saint-Venant end effects in composites*; J. Composite Materials; Vol. 16; 1982; pp 411-422
- [1.21] ASTM D3410-95; *Standard test method for compressive properties of polymer matrix composite materials with unsupported gage section by shear loading*; Annual book of ASTM standard; Vol.15.03; 1995
- [1.22] ASTM D5467-97; *Standard test method for compressive properties of unidirectional polymer matrix composites using a sandwich beam*; Annual book of ASTM standard; Vol.15.03; 1997
- [1.23] ASTM D3518-94; *Standard test method for in-plane shear response of polymer matrix composite materials by tensile test of*  $a \pm 45$ *<sup>o</sup> laminate; Annual book of* ASTM standard; Vol.15.03; 1994
- [1.24] ASTM D4255-01; *Standard test method for in-plane shear properties of polymer matrix composite materials by the rail shear method*; Annual book of ASTM standard; Vol.15.03; 2001
- [1.25] Iosipescu N; *New accurate procedure for single shear testing of metals*; J. Materials; Vol.2 N.3; 1967; pp 537-566
- [1.26] Adams DF; *The Iosipescu shear test method as used for testing polymers and composite materials*; Polymer Composites; Vol.11 N.5; 1990; pp 286-290
- [1.27] De Wilde W P, Narmon B, Sol H, Roovers M; Determination of the material constants of an anisotropic lamina by free vibration analysis, Proc. 2nd International Modal Analysis Conference, Orlando, Fl., 1984, pp. 44-49.
- [1.28] De Wilde W P, Sol H, Van Overmeire M; Coupling of Lagrange interpolation modal analysis and sensitivity analysis in the determination of anisotropic plate rigidities, Proc. 4th International Modal Analysis Conference, Los Angeles, Ca., 1986, pp. 1058-1063.
- [1.29] H. Sol, Identification of Anisotropic Plate Rigidities Using Free Vibration Data, PhD Thesis, University of Brussels, 1986.
- [1.30] L.R. Deobald, R. F. Gibson, Determination of elastic constants of orthotropic plates by modal analysis/Rayleigh-Ritz technique. Journal of Sound and Vibration 124 (1988) 269-283.
- [1.31] Pedersen P, Frederiksen P S; *Identification of orthotropic material moduli by a combined experimental/numerical method*; Measurement; Vol.10; 1992; pp.113- 118.
- [1.32] Lai T C, Lau T C; *Determination of elastic constants of a generally orthotropic plate by modal analysis*; International Journal of Analytical and Experimental Modal Analysis; Vol.8; 1993; pp.15-33
- [1.33] McIntyre M E, Woodhouse J; *On measuring the elastic and damping constants of orthotropic sheet materials*; Acta Metallurgica; Vol.36; 1988; pp.1397-1416.
- [1.34] Ayorinde E O, Gibson R F; *Elastic constants of orthotropic composites materials using plates resonance frequencies, classical lamination theory and an optimized three mode Rayleigh formulation*; Composites Engineering; Vol.3; 1993; pp.395- 407.
- [1.35] Fällström K E, Jonsson M A; *A nondestructive method to determine material properties in anisotropic plates*; Polymer Composites; Vol.12; 1991; pp.293-305.
- [1.36] Fällström K E, Jonsson M A; *Determining material properties in anisotropic plates using Rayleigh's method*; Polymer Composites; Vol.8; 1991; pp.306-314.
- [1.37] Hwang S F, Chang C S; *Determination of elastic constants of materials by vibration testing*; Composite Structures; Vol.49; 2000; pp.183-190.
- [1.38] Pedersen P; Optimisation method applied to identification of materials parameters. In Eschenauer HA, Thierau G. editors, Discretization Methods and Structural Optimisation-Procedures and Applications, Berlin, Springer-Verlag, pp 277-283, 1989.
- [1.39] Mota Soares C M, Moreira de Freitas M, Araùjo A L, Pedersen P; *Identification of material properties of composite plate specimens*. Composite Structures; Vol.25; 1993; pp.277-285.
- [1.40] Rikards R, Chate A, Steinchen W, Kessler A, Bledzki A K, *Method for identification of elastic properties of laminates based on experiment design*; Composites Part B; Vol.30; 1999; pp.279-289.
- [1.41] Maletta C, Pagnotta L; *Determining material properties in anisotropic plates using genetic algorithms and vibration test data*; International Journal of Mechanics and Materials in Design; Vol.1; 2004; pp.199-211.
- [1.42] Qian G L, Hoa S V, Xiao X; *A Vibration method for measuring mechanical properties of composite, theory and experiment*. Composite Structures; Vol.39; 1997; pp.31-38.
- [1.43] Grediac M, Paris P A; *Direct identification of elastic constants of anisotropic plates by modal analysis: theoretical and numerical aspects*; Journal of Sound and Vibration; Vol.195; 1996; pp.401-415.
- [1.44] Grediac M, Fourier N, Paris P A, Surrel Y; *Direct identification of elastic constants of anisotropic plates by modal analysis: experiment and results*. Journal of Sound and Vibration; Vol.210; 1996; pp.645-659.
# **3. Vibrazioni flessionali delle piastre sottili**

#### **3.1 Introduzione**

Le piastre sono elementi strutturali in cui le dimensioni in pianta sono preponderanti rispetto allo spessore. È consuetudine suddividere i problemi che riguardano le piastre secondo l'azione strutturale che esse esplicano [3.1], in particolare si hanno le seguenti categorie:

- Piastre sottili: sono dotate di rigidezza flessionale, dunque che reagiscono ai carichi applicati attraverso azioni interne di taglio, flessione e torsione.
- Piastre di grosso spessore: in questo caso le dimensioni in gioco sono tali che la distribuzione di sforzo interna è paragonabile a quella di un continuo tridimensionale
- Membrane: sono elementi strutturali che reagiscono ai carichi esterni con azioni assiali e taglianti e non presentano rigidezza flessionale.

Le procedure di caratterizzazione sviluppate in questo lavoro sono basate sulla teoria ordinaria delle piastre sottili, nell'ipotesi di piccoli spostamenti. Storicamente i primi studi relativi alle piastre riguardarono le vibrazioni libere e furono compiuti da Bernoulli [3.2]. Egli estese gli studi Eulero [3.3], condotti in merito alle vibrazioni libere delle membrane, alle piastre dotate di rigidezza flessionale. In particolare Eulero studiò le membrane circolari e rettangolari mediante l'analogia con il sistema di corde tese perpendicolari tra loro. Bernoulli, invece, anziché un sistema di corde, considerò due sistemi di travi perpendicolari tra loro in modo da formare una griglia, introducendo nel modello la rigidezza flessionale ed il taglio; tuttavia veniva trascurato l'effetto della torsione, di conseguenza i il modello non risultava adeguato all'intepretazione dei risultati sperimentali. Il fisico tedesco Chladni [3.1] analizzò i modi di vibrare di una piastra in vibrazione libera. In particolare li visualizzò semplicemente disponendo sulla superficie della piastra una polvere sottile che a seguito della vibrazione andava ad accumularsi in corrispondenza delle linee nodali. Delle teoria delle piastre si occupò anche Navier [3.1] il quale derivò l'espressione corretta (in cui si considerava anche la rigidezza torsionale) dell'equazione differenziale del moto per le piastre rettangolari; per queste piastre e per particolari condizioni al contorno, dette di Navier, individuò anche la soluzione esatta del campo di spostamento. Poisson [3.1] estese quanto trovato per le piastre rettangolari alle piastre circolari. In tal caso per ottenere la soluzione esatta era necessario considerare le condizioni al contorno da lui introdotte, dette di Poisson, a loro volta applicabili solo alle piastre di grosso spessore. Di piastre di grosso spessore si occuparono sia Reissner che Mindlin [3.4]; essi fornirono la soluzione esatta per le vibrazioni flessionali libere delle piastre circolari spesse, soluzione impiegata nella normativa presentata nel capitolo precedente.

Infine si ricorda il lavoro di Kirchhoff [3.5] che, a sua volta, diede un grande contributo alla formulazione delle equazioni che consentono di determinare le frequenze naturali di vibrazione delle piastre sottili ed al quale, appunto, viene attribuito lo sviluppo della teoria ordinaria delle piastre sottili.

In questo lavoro sono state prese in esame piastre sottili, pertanto, le relazioni che governano la statica e la dinamica di tali piastre, presentate nel seguito, sono state sviluppate sulla base della teoria di Kirchhoff.

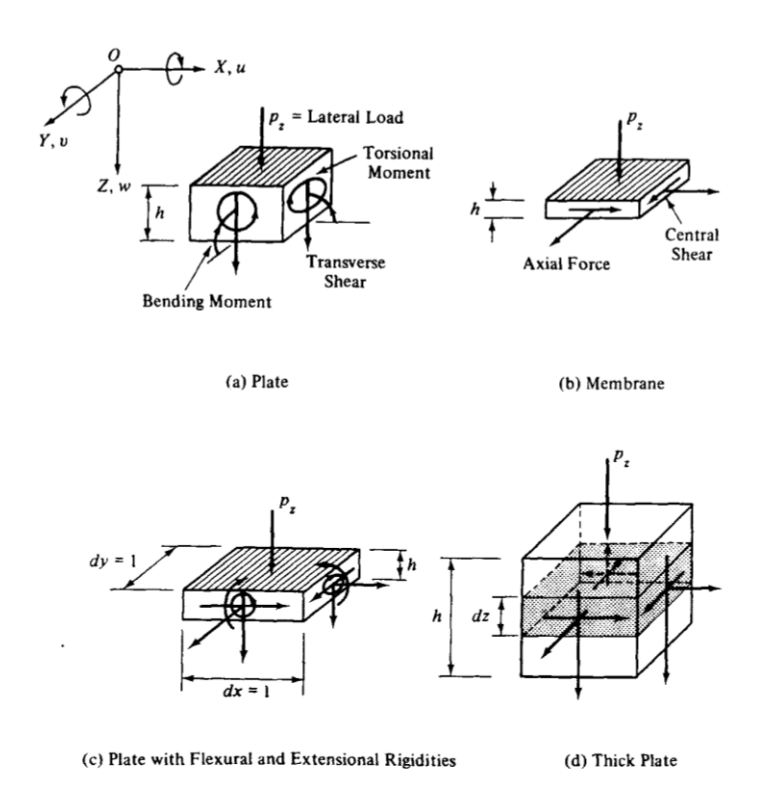

Fig 3.1 Schema di classificazione delle piastre [3.1]

# **3.2 Teoria di Kirchhoff-Love**

#### **3.2.1 Generalità ed ipotesi fondamentali**

La teoria dei piccoli spostamenti generalmente attribuita a Kirchhoff [3.5,3.6] è basata sulle seguenti ipotesi fondamentali:

 la geometria della piastra è adeguatamente descritta dalla geometria del piano medio;

- la piastra è costituita da materiale omogeneo che esibisce un comportamento elastico ed isotropo;
- la piastra è inizialmente piana;
- lo spessore della piastra è piccolo rispetto alle altre dimensioni. In particolare la più piccola delle dimensioni in pianta è almeno due ordini di grandezza maggiore dello spessore;
- gli spostamenti sono piccoli rispetto allo spessore della piastra (piccoli spostamenti);
- a deformazione avvenuta la pendenza della superficie media è minore dell'unita;
- le deformazioni sono tali che una linea retta inizialmente perpendicolare al piano medio rimane tale a deformazione avvenuta: in altri termini si trascurano le deformazioni trasversali dovute al taglio;
- le tensioni perpendicolari al piano medio sono di un ordine di grandezza trascurabile;
- le deformazioni dovute a carichi applicati nel piano della piastra sono trascurabili rispetto a quelle dovute alla flessione.

Con queste assunzioni, tutte le componenti di tensione possono essere espresse in funzione degli spostamenti trasversali w, che a loro volta sono funzione delle coordinate nel piano della piastra.

#### **3.2.2 Equazione fondamentale**

Volendo esprimere le deformazioni della piastra, derivanti dalla applicazione di un carico trasversale, in funzione degli spostamenti, si fa riferimento ad una generica sezione della piastra prima e dopo la deformazione:

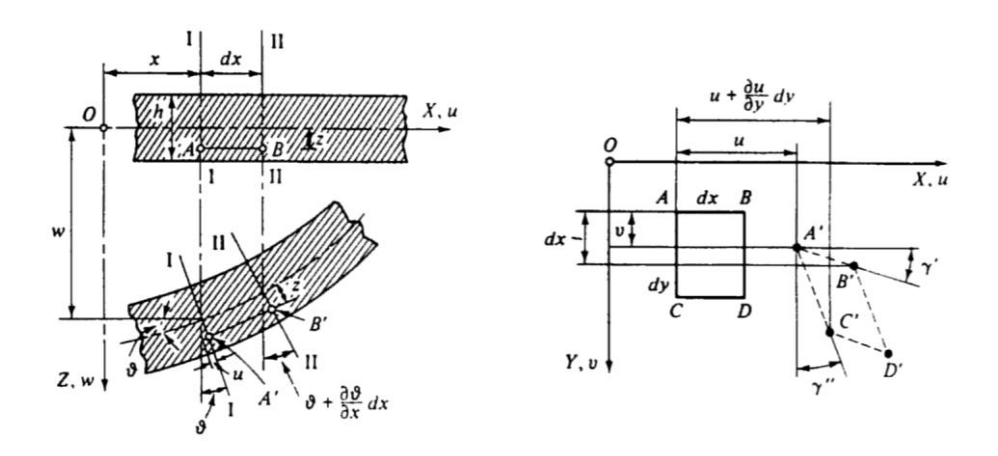

Figura 3.2: Generica sezione di una piastra sottile prima e dopo la deformazione [3.1]

Sulla base delle assunzioni fatte in precedenza, le rotazioni dei tratti I-I e II-II sono date da

**Capitolo 3**

$$
\mathcal{G} = -\frac{\partial w}{\partial x} \tag{3.1}
$$

e da

$$
\mathcal{G} + \frac{\partial w}{\partial x} dx \tag{3.2}
$$

rispettivamente. Dopo la deformazione la lunghezza del tratto *AB* , che si trova a distanza z dall'asse neutro, diventa *A*'*B*' e perciò per definizione la deformazione lungo x sarà data da

$$
\varepsilon_x = \frac{\overline{A'B' - AB}}{\overline{AB}} = \frac{[dx + z(\partial \mathcal{G}/\partial x)dx] - dx}{dx} = z\frac{\partial \mathcal{G}}{\partial x}
$$
(3.3)

Sostituendo nella espressione precedente la  $(3.1)$  si ottiene per  $\varepsilon_x$  la seguente espressione

$$
\varepsilon_{x} = -z \frac{\partial^2 w}{\partial x^2} \tag{3.4}
$$

e analogamente per  $\varepsilon_y$  si ha

$$
\varepsilon_y = -z \frac{\partial^2 w}{\partial y^2} \tag{3.5}
$$

Lo scorrimento  $\gamma_{xy}$  può essere invece espresso come

$$
\gamma_{xy} = \gamma' + \gamma'' = \frac{\partial v}{\partial x} + \frac{\partial u}{\partial y} \tag{3.6}
$$

ma dato che *u* e *v* possono esprimersi come

$$
u = -z \frac{\partial w}{\partial x}
$$
  
\n
$$
v = -z \frac{\partial w}{\partial y}
$$
 (3.7)

in definitiva si ha

$$
\gamma_{xy} = -2z \frac{\partial^2 w}{\partial x \partial y} \tag{3.8}
$$

mentre per le ipotesi di partenza si ha

$$
\varepsilon_z = 0; \n\gamma_{xz} = \gamma_{yz} = 0; \tag{3.9}
$$

la seconda delle (3.9) è una diretta conseguenza dell'ipotesi che le sezioni rimangano piane e perpendicolari al piano medio a deformazione avvenuta: questo implica che le forze di taglio sono di entità tale da causare scorrimenti trascurabili. Infine le curvature sono date da

$$
\kappa_x = -\frac{\partial^2 w}{\partial x^2}
$$
  
\n
$$
\kappa_y = -\frac{\partial^2 w}{\partial y^2}
$$
  
\n
$$
\kappa_{xy} = -\frac{\partial^2 w}{\partial x \partial y}
$$
  
\n(3.10)

A questo punto è possibile derivare l'equazione fondamentale di equilibrio; a tale scopo si suppone che la piastra sia soggetta esclusivamente ad una pressione uniforme agente in direzione perpendicolare al piano medio. Le sei equazioni di equilibrio si riducono alle seguenti

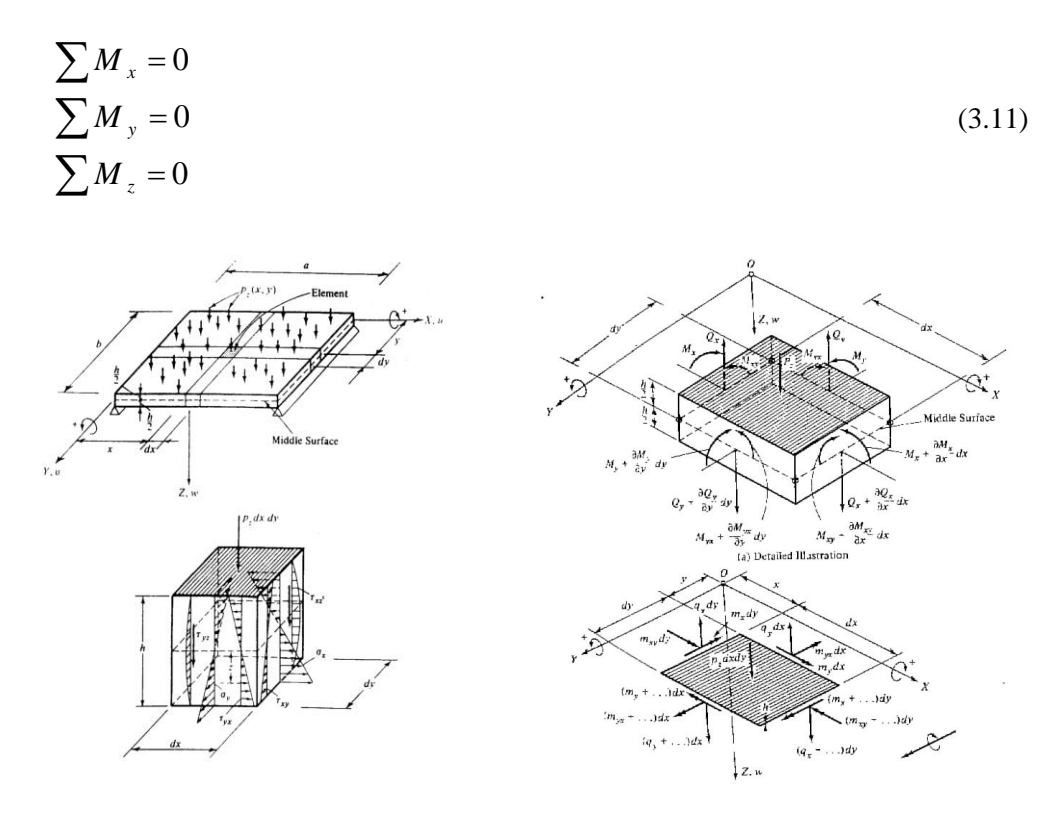

Figura3.2: Sollecitazioni agenti su un elemento infinitesimo di piastra [3.1]

Il comportamento della piastra è per certi versi del tutto simile a quello di una griglia bidimensionale di travi; in tal caso essa reagirebbe al carico applicato  $P_{\tau}$  esclusivamente attraverso le reazioni di taglio  $Q_x$  e  $Q_y$  ed i momenti flettenti  $M_x$  ed  $M_y$ . La differenza principale tra questa schematizzazione e la realtà è rappresentata ovviamente dal fatto che per la piastra bisogna considerare anche i momenti torcenti  $M_{xy}$  ed  $M_{yz}$ . È consuetudine usare momenti e forze per unità di lunghezza, per distinguere queste grandezze dalle risultanti si usano le lettere minuscole:  $q_x$ ,  $q_y$ ,  $m_x$ ,  $m_y$ ,  $m_{xy}$ . Dunque se si considera un elemento infinitesimo di piastra e si scrivono le equazioni di equilibrio tra forze interne ed esterne, ad esempio rispetto all'asse y, si ottiene

$$
(m_x + \frac{\partial m_x}{\partial x} dx)dy - m_x dy + (m_{yx} + \frac{\partial m_{yx}}{\partial y} dy)dx - m_{yx} dx +
$$
  
 
$$
- (q_x + \frac{\partial q_x}{\partial x} dx)dy \frac{dx}{2} - q_x dy \frac{dx}{2} = 0
$$
 (3.12)

Semplificando e trascurando i termini di ordine superiore l'equazione precedente diventa

$$
\frac{\partial m_x}{\partial x} + \frac{\partial m_{yx}}{\partial y} = q_x \tag{3.13}
$$

Analogamente per l'equilibrio alla rotazione lungo x si ha

$$
\frac{\partial m_y}{\partial y} + \frac{\partial m_{xy}}{\partial x} = q_y \tag{3.14}
$$

mentre la terza equazione cioè quella di equilibrio alla traslazione diventa

$$
\frac{\partial q_x}{\partial x} + \frac{\partial q_y}{\partial y} = -p_z \tag{3.15}
$$

Combinando le precedenti espressioni e ricordando che  $m_{xy}=m_{yx}$  si ottiene la seguente equazione

$$
\frac{\partial^2 m_x}{\partial x^2} + 2 \frac{\partial^2 m_{xy}}{\partial x \partial y} + \frac{\partial^2 m_y}{\partial y^2} = -p_z(x, y)
$$
\n(3.16)

I momenti  $m_x$ ,  $m_y$ ,  $m_{xy}$  possono esprimersi in funzione delle forze interne perciò integrando lungo lo spessore h della piastra si ha

$$
m_x = \int_{-\frac{h}{2}}^{\frac{h}{2}} \sigma_x z dz
$$
  
\n
$$
m_y = \int_{-\frac{h}{2}}^{\frac{h}{2}} \sigma_y z dz
$$
\n(3.17)

Similmente per i momenti torcenti

$$
m_{xy} = \int_{-\frac{h}{2}}^{\frac{h}{2}} \tau_{xy} z dz
$$
  
\n
$$
m_{yx} = \int_{-\frac{h}{2}}^{\frac{h}{2}} \tau_{yx} z dz
$$
\n(3.18)

esprimendo le tensioni in funzione delle deformazioni e quindi degli spostamenti si ottiene

$$
m_x = -\frac{Eh^3}{12(1 - v^2)} \left(\frac{\partial^2 w}{\partial x^2} + v \frac{\partial^2 w}{\partial y^2}\right) = \left(\frac{\partial^2 w}{\partial x^2} + v \frac{\partial^2 w}{\partial y^2}\right)D = (\kappa_x + v\kappa_y)D
$$
\n
$$
m_y = -\frac{Eh^3}{12(1 - v^2)} \left(\frac{\partial^2 w}{\partial y^2} + v \frac{\partial^2 w}{\partial x^2}\right) = \left(\frac{\partial^2 w}{\partial y^2} + v \frac{\partial^2 w}{\partial x^2}\right)D = D(\kappa_y + v\kappa_x)D
$$
\n(3.19)

*y*

 $\widehat{o}$ 

*x*

 $\partial$ 

*x*

 $\widehat{o}$ 

dove D è la rigidezza flessionale della piastra, espressa come

*y*

 $\partial$ 

 $\overline{a}$ 

$$
D = \frac{Eh^3}{12(1 - v^2)}
$$
(3.20)

ed in modo del tutto simile il momento torcente sarà dato da

$$
m_{xy} = -(1 - v)D \frac{\partial^2 w}{\partial x \partial y} = D(1 - v)\chi
$$
\n(3.21)

Sostituendo le precedenti espressioni nella relazione (3.16) si ricava l'equazione fondamentale

$$
D\left[\frac{\partial^4 w}{\partial x^4} + 2\frac{\partial^4 w}{\partial x^2 \partial y^2} + \frac{\partial^4 w}{\partial y^4}\right] = -p_z(x, y)
$$
\n(3.21)

che introducendo l'operatore Laplaciano può essere espressa nella forma seguente

$$
D\nabla^4 w = -p_z(x, y) \tag{3.22}
$$

che è una equazione differenziale lineare del quarto ordine, non omogenea e a coefficienti costanti che prende il nome di equazione biarmonica non omogenea. Allo stesso modo, e sulla base della teoria classica della laminazione richiamata nel primo capitolo, si può ottenere l'equazione fondamentale per un laminato composito

$$
D_{11} \frac{\partial^4 w}{\partial x^4} + 4D_{16} \frac{\partial^4 w}{\partial x^3 \partial y} + 2(D_{12} + 2D_{66}) \frac{\partial^4 w}{\partial x^2 \partial y^2} + 4D_{26} \frac{\partial^4 w}{\partial x \partial y^3} + D_{22} \frac{\partial^4 w}{\partial y^4} +
$$
  
\n
$$
-B_{11} \frac{\partial^3 u^0}{\partial x^3} - 3B_{16} \frac{\partial^3 u^0}{\partial x^2 \partial y} - (B_{12} + 2B_{66}) \frac{\partial^3 u^0}{\partial x \partial y^2} - B_{26} \frac{\partial^3 u^0}{\partial y^3} - B_{16} \frac{\partial^3 v^0}{\partial x^3} +
$$
  
\n
$$
-(B_{12} + 2B_{66}) \frac{\partial^3 u^0}{\partial x^2 \partial y} - 3B_{26} \frac{\partial^3 v^0}{\partial x \partial y^2} - B_{22} \frac{\partial^3 v^0}{\partial y^3} = -p_z(x, y)
$$
  
\n(3.23)

che nel caso di una lastra specialmente ortotropa diventa

$$
D_{11} \frac{\partial^4 w}{\partial x^4} + 2(D_{12} + 2D_{66}) \frac{\partial^4 w}{\partial x^2 \partial y^2} + D_{22} \frac{\partial^4 w}{\partial y^4} + \dots - p_z(x, y)
$$
 (3.24)

La soluzione dell'equazione fondamentale deve soddisfare le condizioni al contorno che a loro volta possono riguardare sia gli spostamenti (abbassamenti e rotazioni), sia le azioni interne (taglio, momenti flettenti e momenti torcenti). Di conseguenza si tratta di un problema di valori al contorno la cui soluzione rigorosa può essere determinata solo quando geometria, condizioni di carico e di vincolo siano relativamente semplici. In tali casi spesso si sfrutta la linearità scrivendo la soluzione come sovrapposizione dell' omogenea associata,  $w_g(x,y)$ , e di una soluzione particolare,  $w_p(x,y)$ . La soluzione particolare può essere calcolata senza grandi difficoltà dato che viene richiesto esclusivamente il soddisfacimento delle condizioni di equilibrio; diversamente, la determinazione della soluzione generale richiede la scelta di un campo  $w<sub>o</sub>(x,y)$  che per ogni specifico problema sia in grado di descrivere adeguatamente gli spostamenti in assenza di carichi esterni. Alcune particolari condizioni al contorno permettono di ottenere delle soluzioni speciali come quella di Navier [3.1]. In particolare, quando le condizioni al contorno sono le seguenti

$$
(w)_{x=0,x=a} = 0
$$
  
\n
$$
(w)_{y=0,y=b} = 0
$$
  
\n
$$
(m_x)_{x=0,x=a} = 0
$$
  
\n
$$
(m_y)_{y=0,y=b} = 0;
$$
  
\n(3.25)

la soluzione particolare può essere ottenuta esprimendo il carico e gli spostamenti attraverso una doppia serie di Fourier

$$
P_z(x, y) = \sum_{m=1}^{\infty} \sum_{n=1}^{\infty} P_{mn} \sin \frac{m\pi x}{a} \sin \frac{n\pi y}{b}
$$
  

$$
w(x, y) = \sum_{m=1}^{\infty} \sum_{n=1}^{\infty} W_{mn} \sin \frac{m\pi x}{a} \sin \frac{n\pi y}{b}
$$
 (3.26)

con *m*,*n*=1,2,3…; mentre la soluzione dell'omogenea associata è nulla. Sostituendo le (3.26) nella (3.21), si ottiene un'equazione algebrica dalla quale si ricavano, per ogni valore scelto di *m* ed *n*, i coefficienti *Wmn*. Sommando questi termini si ottiene la soluzione dell'equazione fondamentale

$$
w(x, y) = \frac{1}{D\pi^4} \sum_{m=1}^{\infty} \sum_{n=1}^{\infty} \frac{P_{mn}}{m^2 + \frac{n^2}{b^2}} \sin \frac{m\pi x}{a} \sin \frac{n\pi x}{b}
$$
(3.27)

dalla quale si ricavano successivamente tutte le grandezze di interesse. La serie "infinita" precedente generalmente converge in modo rapido consentendo un'accuratezza soddisfacente con pochi termini. Procedendo in modo del tutto simile è possibile ottenere anche la soluzione della (3.24) quando le condizioni al cotorno siano quelle di Navier [1.2].

# **3.3 Vibrazioni flessionali delle piastre sottili**

Per quanto riguarda il comportamento dinamico delle piastre sottili, un modello adatto descrizione delle vibrazioni flessionali libere si ottiene semplicemente sfruttando il principio dell'equilibrio dinamico di d'Alembert [3.7] ed aggiungendo, pertanto, all'equazione fondamentale le forze d'inerzia. Nello sviluppo di tale modello si fanno le seguenti assunzioni: (1) si trascura l'inerzia rotazionale perché generalmente sono di interesse le sole vibrazioni laterali (flessionali); (2) si trascurano le deformazioni dovute al taglio viste l'ipotesi di piccolo spessore; (3) non viene preso in considerazione l'effetto dello smorzamento dato che per materiali che generalmente non influenza in modo sensibile i valori delle frequenze di risonanza. Sfruttando il principio di d'Alembert si ha, per le vibrazioni forzate non smorzate delle piastre sottili, la relazione seguente [3.1]

$$
\nabla^4 w = \frac{1}{D} \left( p_z - \rho t \frac{\partial^2 w}{\partial t^2} \right)
$$
 (3.28)

Se invece si fa riferimento alle vibrazioni flessionali libere, ossia quelle imputabili a forze inerenti al sistema stesso e non a delle forzanti esterne, allora nella precedente equazione si pone  $p_z$ =0, si ottiene

$$
\nabla^4 w + \frac{\rho t}{D} \frac{\partial^2 w}{\partial t^2} = 0
$$
\n(3.29)

Procedendo in modo analogo è possibile un'equazione del tutto simile alla (3.25) per il caso dei laminati compositi [1.2]

$$
D_{11} \frac{\partial^4 w}{\partial x^4} + 4D_{16} \frac{\partial^4 w}{\partial x^3 \partial y} + 2(D_{12} + 2D_{66}) \frac{\partial^4 w}{\partial x^2 \partial y^2} + 4D_{26} \frac{\partial^4 w}{\partial x \partial y^3} + D_{22} \frac{\partial^4 w}{\partial y^4} +
$$
  
\n
$$
-B_{11} \frac{\partial^3 u^0}{\partial x^3} - 3B_{16} \frac{\partial^3 u^0}{\partial x^2 \partial y} - (B_{12} + 2B_{66}) \frac{\partial^3 u^0}{\partial x \partial y^2} - B_{26} \frac{\partial^3 u^0}{\partial y^3} - B_{16} \frac{\partial^3 v^0}{\partial x^3} +
$$
  
\n
$$
-(B_{12} + 2B_{66}) \frac{\partial^3 u^0}{\partial x^2 \partial y} - 3B_{26} \frac{\partial^3 v^0}{\partial x \partial y^2} - B_{22} \frac{\partial^3 v^0}{\partial y^3} + \rho \frac{\partial^2 w}{\partial t^2} = -p_z(x, y)
$$
  
\n(3.30)

che nel caso di vibrazioni libere e di materiale ortotropo diventa

$$
D_{11}\frac{\partial^4 w}{\partial x^4} + 2(D_{12} + 2D_{66})\frac{\partial^4 w}{\partial x^2 \partial y^2} + D_{22}\frac{\partial^4 w}{\partial y^4} + \rho \frac{\partial^2 w}{\partial t^2} = 0
$$
\n(3.31)

La soluzione della (3.29) può essere scritta nella forma seguente

$$
w(x, y, t) = W(x, y)\theta(t)
$$
\n(3.32)

dove  $\theta(t) = \cos \omega t$ , con  $\omega$  frequenza circolare di vibrazione, mentre  $W(x,y) = X(x) Y(y)$  è una funzione di forma che descrive il modo di vibrare, infine  $\theta(t)$  rappresenta la dipendenza dal tempo degli spostamenti. La soluzione del problema delle vibrazioni libere è un tipico problema di valori al contorno; bisogna risolvere una equazione differenziale omogenea e, se le condizioni al contorno lo permettono, si può applicare una delle metodologie classiche, come quella di Navier. Risulta necessario sostituire la (3.32) nell'equazione differenziale del moto

$$
X'''(x)Y(y)\theta(t) + 2X''(x)Y''(y)\theta(t) ++ X(x)Y'''(y)\theta(t) + \frac{\rho t}{D}X(x)Y(y)\ddot{\theta}(t) = 0
$$
\n(3.33)

che in forma compatta diventa

$$
X'''Y + 2X''Y'' + XY''' - \frac{\rho t \omega^2}{D} XY = 0
$$
\n(3.34)

Se le condizioni al contorno sono quelle di Navier, allora il campo di spostamenti può essere espresso attraverso la seconda delle (3.26), perciò sostituendo nella (3.34) si ottiene

$$
\frac{m^4\pi^4}{a^4} + 2\frac{m^2\pi^2}{a^2}\frac{n^2\pi^2}{a^2} + \frac{n^4\pi^4}{b^4} = \frac{\rho t \omega^2}{D}
$$
(3.35)

dalla quale si ricava

$$
\omega^2{}_{mn} = \pi^4 \left(\frac{m^2}{a^2} + \frac{n^2}{b^2}\right)^2 \frac{D}{\rho t}
$$
\n(3.36)

Per quanto riguarda le forme modali, quella fondamentale è una singola sinusoide sia in x che in y, perciò la frequenza fondamentale si ottiene sostituendo nella precedente m=1 ed n=1. Anche per la (3.31), quando le condizioni al contorno sono quelle di Navier, è possibile ottenere una soluzione simile alla (3.36) [1.2]

$$
\omega^2_{mn} = \frac{\pi^4}{\rho t a^4} \left[ \frac{D_{11}}{a^4} + \frac{2(D_{12} + 2D_{66})}{a^2 b^2} + \frac{D_{22}}{b^4} \right]
$$
(3.37)

#### **3.3.1 Metodi approssimati di soluzione**

Nel caso in cui le condizioni al contorno siano differenti da quella di Navier si presentano notevoli difficoltà matematiche nella soluzione dell'equazione differenziale del moto, e da un punto di vista pratico quest'ultimi sono spesso abbandonati a favore di quelli numerici ed approssimati. I metodi classici rimangono comunque indispensabili, soprattutto perché procurano una solida base di partenza nello sviluppo delle soluzioni approssimate. Sono sostanzialmente due i metodi approssimati disponibili per la risoluzione dell'equazione differenziale del moto: il metodo di Rayleigh [3.8] ed il metodo di Ritz [3.9,3.10].

Rayleigh sviluppò un metodo approssimato per il calcolo della frequenza fondamentale di un sistema oscillante; in particolare dimostrò come essa possa essere determinata, con sufficiente accuratezza, considerando ogni ragionevole deformata del sistema che soddisfi le condizioni al contorno. A limite se si assumesse come deformata quella effettiva, allora la frequenza determinata sarebbe proprio quella esatta; ogni altra differente scelta conduce ovviamente ad una frequenza più alta: ogni scostamento dalla deformata reale richiede un vincolo addizionale, condizione questa che implica una maggiore rigidezza del sistema. Perciò se si assume che la piastra sia soggetta ad oscillazioni flessionali armoniche, gli spostamenti trasversali possono essere espressi come

$$
w(x, y, t) = W(x, y)\sin \omega t
$$
\n(3.38)

di conseguenza l'energia cinetica della piastra può essere espressa dalla seguente relazione [3.1]

$$
T = \frac{1}{2} \iint \overline{m}(x, y) \left[ \frac{\partial}{\partial t} w(x, y, t) \right]^2 dxdy =
$$
  
=  $\frac{\omega^2}{2} \cos^2 \omega t \iint \overline{m}(x, y) W^2(x, y) dxdy$  (3.39)

Mentre l'energia di deformazione della piastra in vibrazione flessionale è data da [3.1]

$$
U = \frac{1}{2} \left[ \iint (m_x \kappa_x + m_y \kappa_y + 2m_{xy} \kappa_{xy}) dx dy \right]
$$
 (3.40)

dove  $m_x$ ,  $m_y$ ,  $m_{xy}$  sono i momenti flettenti per unità di lunghezza, a loro volta legati alle rispettive componenti di deformazione. Dato che per un sistema conservativo la somma di energia cinetica ed energia potenziale deve essere costante, di conseguenza il valore massimo della prima deve risultare uguale al valore massimo della seconda, in altri termini

$$
T_{\text{max}} = U_{\text{max}} \tag{3.41}
$$

dalla (3.41) è possibile calcolare il valore della frequenza fondamentale di risonanza

$$
\omega^2 = \frac{2U_{b,\text{max}}}{\iint m(x,y)W^2(x,y)dxdy}
$$
\n(3.42)

Il metodo di Ritz rappresenta l'estensione del metodo di Rayleigh. In particolare, a differenza di quest'ultimo si sceglie per *W*(x,y) una funzione ammissibile che soddisi le condizioni al contorno del tipo

$$
W(x, y) = C_1 \varphi_1(x, y) + C_2 \varphi_2(x, y) + C_3 \varphi_3(x, y) + ... C_n \varphi_n(x, y) =
$$
  
= 
$$
\sum_i C_i \varphi_i(x, y)
$$
 (3.43)

dove le  $\varphi_1(x,y)$  sono funzioni di spostamento che individualmente soddisfano le condizioni al contorno geometriche. Di conseguenza i coefficienti *C*<sup>i</sup> possono essere ottenuto imponendo la condizione di minimo per l'energia potenziale totale

$$
\frac{\partial \Pi}{\partial C_i} = \frac{\partial (T + U)}{\partial C_i} = 0
$$
\n(3.44)

con  $i=1,2,3,...,n$ ; si ottiene un sistema di *n* equazioni in *n* incognite lineare nelle incognite *C*<sup>i</sup> . Sebbene attraverso il metodo di Ritz si possano calcolare anche le frequenze di ordine più elevato, bisogna sottolineare che per i modi più elevati il metodo tende a fornire valori meno accurati, ed in ogni caso i risultati ottenuti dipendono dal campo di spostamenti scelto per rappresentare gli spostamenti della piastra.

Molti sono i lavori pubblicati in letteratura in cui il problema delle vibrazioni flessionali delle piastre sottili viene affrontato con i metodi suddetti. In [3.11] il metodo di Ritz venne applicato al fine di calcolare le frequenze naturali di piastre quadrate sottili isotrope. In particolare furono esaminate le seguenti condizioni al contorno: quattro lati incastrati, due lati adiacenti incastrati e due liberi, un lato incastrato ed i rimanenti liberi. In particolare, le frequenze di vibrazione furono determinate utilizzando come set di funzioni ammissibili una combinazione delle funzioni caratteristiche che descrivono i modi di vibrare di travi a sezione uniforme. In particolare furono adottate le funzioni caratteristiche di una trave a sezione uniforme in vibrazione libera le cui estremità sono rispettivamente incastrate, una incastrata l'altra libera, entrambe libere. La serie considerata era composta da 36 termini ed i risultati ottenuti furono espressi atraverso un fattore di frequenza  $\lambda$ 

$$
\lambda = \frac{\omega^2 \rho a^4 h}{D} \tag{3.45}
$$

dipendente dalla frequenza circolare, dalla densità del materiale, dalla geometria della piastra, dalla sua rigidezza flessionale e dal valore del coefficiente di Poisson in modo più o meno evidente a seconda della condizione al contorno (per la piastra incastrata sui quattro bordi la dipendenza svanisce)

In [3.12] venne adottato il metodo di Rayleigh al fine di determinare le frequenze naturali di piastre rettangolari per diverse combinazioni di condizioni al contorno: appoggio semplice, incastro o assenza di vincolo. In particolare, furono adottate le equazioni caratteristiche di vibrazione delle travi per ottenere una semplice relazione che unitamente a delle apposite tabelle permetteva la determinazione delle frequenze naturali di vibrazione

$$
f = \frac{\pi}{2} \sqrt{\frac{D}{\rho t} \frac{\lambda}{a^2}}
$$
 (3.46)

dove  $\lambda$  è un fattore di frequenza il cui valore dipende da geometria, massa e rigidezza flessionale della piastra. Come in [3.11] il fattore di frequenza dipende dal coefficiente di Poisson e la sensibilità a questo parametro si riduce man mano che si presentano dei lati incastrati fino a diventare nulla nel caso di piastra completamente incastrata sul bordo. Tuttavia, a differenza di [3.11] l'equazione proposta in [3.12] permette anche di calcolare anche per diversi valori dell'aspetto di forma *a*/*b*. Il lavoro di Warburton fu successivamente esteso da Hearmon [3.13] a piastre specialmente ortotrope. Tuttavia l'accuratezza delle frequenze ottenibili con le suddette relazioni si riduceva sensibilmente nel caso piastre con uno o più lati liberi al contorno.

Leissa [3.14,3.15] presentò dei risultati più accurati per il fattore di frequenza  $\lambda$ adottando il metodo di Ritz e scegliendo come campo di spostamenti una serie di 36 termini rappresentati dai prodotti delle funzioni caratteristiche di vibrazione delle travi a sezioni uniforme. Tuttavia i risultati furono riportati solo per particolari valori delle costanti elastiche ( $\nu$ =0.3).

#### **3.4 Bibliografia del terzo capitolo**

- [3.1] Szilard R; Theory and analysis of plates; Prentice-Hall, New Jersey; 1974
- [3.2] Bernoulli J; *Essai théorique sur les vibrations de plaques élastiques rectangulaires et libres*; Nova Acta Acad. Petropolit.; Vol.5; 1789; pp. 197-219
- [3.3] Euler L; *De motu vibratorio tympanorum*; Novi Commentari Acad. Petropolit.; Vol.10; 1766; pp. 243-260
- [3.4] Reissner E; The effect of transverse shear deformation on the bending of elastic plates; J. Appl. Mech.; Vol.12; 1954; pp. 69-77.
- [3.5] Kirchhoff G; Vorlesungen uber mathematische Physik; B.G. Teubner, Leipzig; 1876
- [3.6] Love A E H; A treatise on the mathematical theory of elasticity; Dover Inc., New York; 2002
- [3.7] Meirovitch L; Elements of vibration analysis; McGraw-Hill Book Co., New York; 1975
- [3.8] Rayleigh L; The theory of Sound; Dover Publ., New York; 1945 (reprinted)
- [3.9] Ritz W; *Über eine neue Methode zur Lösung gewisser Variationsprobleme der mathematischen Physik*; Journal für Reine und Angewandte Mathematik; Vol.**135;** 1908; pp. 1–61
- [3.10] Ritz W; *Theorie der Transversalschwingungen einer quadratische Platte mit freien Rändern*; Annalen der Physik; Vol. **28;** 1909; pp. 737–786
- [3.11] Young D; *Vibration of rectangular plates by the Ritz method*; Journal of Applied Mechanics; Vol.17; 1950; pp. 448-453
- [3.12] Warburton G; *The vibration of rectangular plates*; Proceedings of the Institution of Mechanical Engineers; Vol.168; 1953; pp. 371-384
- [3.13] Hearmon RFS; The frequency of flexural vibration of orthotropic plates with clamped or simply supported edges; *Journal of Applied Mechanics*; Vol.26; 1959; pp. 537-540
- [3.14] Leissa AW; *The free vibration of rectangular plates*; Journal of Sound and Vibration; Vol.31; 1973; pp.257-293
- [3.15] Leissa AW; Vibration of Plates (NASA SP-160); U.S. Government Printing Office, Washington, DC; 1969

# **4. Procedure proposte per la caratterizzazione elastica**

#### **4.1 Introduzione**

Il comportamento elastico di un materiale rappresenta certamente una, se non la più importante, delle caratteristiche meccaniche. La conoscenza dei parametri che descrivono l'elasticità di un materiale sono alla base di una serie di importanti studi in diversi settori della meccanica. Le costanti elastiche definiscono infatti il legame fra lo stato di tensione e quello di deformazione, per cui permettono di ricavarne uno in funzione dell'altro ed, inoltre, risultano di fondamentale importanza anche nel caso in cui si vogliano investigare comportamenti del materiale più complessi, e.g. elasto-plasticità o visco-elasticità. Nel secondo capitolo si è potuto constatare il notevole numero di tecniche e le normative messe a punto per la determinazione dei suddetti parametri. Nel caso di materiali isotropi, come i metalli, le normative prevedono una serie di prove le quali forniscono risultati sufficientemente affidabili; la situazione cambia notevolmente, invece, quando si cercano le proprietà di materiali avanzati, *i.e.* materiali realizzati con cicli tecnologici che tendono a conferire agli stessi proprietà non ottenibili con i cicli convenzionali di produzione. All'interno di questa categoria ricadono certamente i rivestimenti sottili ed i materiali compositi. I primi generalmente presentano caratteristiche di isotropia, mentre i secondi sono generalmente anisotropi, ed il numero dei parametri da misurare cresce appunto con il grado di anisotropia. Per entrambi i tipi di materiale, come noto, generalmente la caratterizzazione elastica viene effettuata mediante le convenzionali prove statiche.

In particolare, le prove più diffuse per i rivestimenti sottili sono la nanoindentazione e le prove di flessione su tre o quattro punti [4.1-4.4]. Sebbene queste metodologie permettano di testare il materiale nelle reali condizioni di utilizzo (rivestimento+substrato), d'altra parte presentano alcune limitazioni importanti. Nella nanoindentazione la misura delle proprietà elastiche risulta influenzata dalla risposta del materiale del substrato sottostante il rivestimento che di fatto limita lo spostamento che può essere imposto al penetratore, rendendo quindi la misura ancor più difficile. In aggiunta, ai fini del calcolo bisogna determinare l'area dell'impronta impressa nel rivestimento, la determinazione di quest'ultima è però soggetta ad errori legati alla presenza di una zona di rifollamento nell'intorno dell'impronta. Per quanto riguarda le prove di flessione, la problematica principale è rappresentata dalla nucleazione di difetti, specie in vicinanza dei perni di carico, che influenzano le misure contribuendo a dare dispersione ai risultati. Entrambe le procedure hanno inoltre carattere distruttivo. A tutto ciò si aggiunge poi il fatto che i rivestimenti sono ottenuti con processi di deposizione in particolari condizioni di pressione, temperatura e composizione atmosferica; piccole variazioni di tali parametri possono alterare di quantità non trascurabili le costanti elastiche. Di conseguenza risulta importante avere a disposizione una metodologia di misura delle suddette proprietà che sia di semplice implementazione e che permetta di valutare le proprietà elastiche anche in "real time". Dunque, sebbene le metodologie suddette permettano di testare il materiale nelle reali condizioni di utilizzo (rivestimento+substrato), d'altra parte non risultano adatte a questo scopo.

Per quanto riguarda la seconda categoria di materiali, cioè i compositi, si è visto che in tal caso la misura delle proprietà elastiche risulta piuttosto complessa dato il maggiore numero di parametri necessari per la completa descrizione del comportamento elastico (controlla il numero di parametri), ciò spesso richiede l'esecuzione di un numero maggiore di prove. Anche per i compositi le prove più diffuse sono quelle statiche di trazione, flessione e taglio. Tuttavia, questi test risentono di alcune limitazioni: il problema principale è rappresento dal fatto che nei test tradizionali le proprietà elastiche sono determinate a partire da misure locali di deformazione, di conseguenza, i risultati possono essere falsati dalla presenza di eterogeneità nel materiale. Di fatto questo conduce a valori delle proprietà elastiche caratterizzati da elevati livelli di dispersione.

È chiaro quindi come sia sentita la necessità di sviluppare dei test di semplice implementazione per queste classi di materiali. Le tecniche dinamiche, peraltro ampiamente discusse nel precedente capitolo, potrebbero essere adatte allo scopo: non sono soggette alle limitazione discusse a proposito delle prove statiche dato il basso livello delle tensioni indotte nei provini durante l'esecuzione delle prove; sono di facile implementazione dato che richiedono sostanzialmente l'accurata misura delle frequenze naturali e non necessitano invece il rilievo di carico (tensione) o spostamento (deformazione); hanno carattere non distruttivo. In questo capitolo verranno dunque proposte delle procedure per la determinazione delle costanti elastiche di materiali isotropi ed ortotropi basate sulla misura delle frequenze di risonanza.

## **4.2 Materiali isotropi**

## **4.2.1 Equazioni approssimate delle frequenze**

Nel secondo capitolo sono state ampiamente discusse le tecniche di caratterizzazione elastica di materiali omogenei ed isotropi basate sulla misura delle frequenze naturali di opportuni provini. In particolare, è stata evidenziata la necessità della conoscenza di appropriate equazioni di frequenza che correlino le grandezze da misurare alle frequenze naturali, alla massa ed alle dimensioni dei provini. Si è anche sottolineato come accurate equazioni di frequenza utilizzabili ai fini della caratterizzazione elastica siano disponibili solo per semplici geometrie, i.e. barrette prismatiche (a sezione cilindrica o rettangolare) e piastre circolari. Queste geometrie, peraltro suggerite nelle normative ASTM, sono allo stato attuale quelle comunemente adottate per la caratterizzazione elastica di materiali isotropi. Tuttavia, le costanti elastiche potrebbero essere determinate dalla misura delle frequenze naturali di provini con geometrie di tipo diverso se le equazioni di frequenza fossero note con sufficiente accuratezza. In questa sezione viene valutata la possibilità di utilizzare piastre sottili rettangolari, ciò risulterebbe particolarmente conveniente specie quando si vogliano esaminare le proprietà elastiche di film sottili. Tuttavia, la soluzione delle equazioni differenziali che descrivono le vibrazioni flessionali di piastre sottili è perseguibile solo per condizioni al contorno e di carico particolarmente semplici. Bisogna inoltre sottolineare che dal punto di vista sperimentale riprodurre le condizioni al contorno di piastra poggiata (Navier), e più in generale le condizioni di vincolo classiche, comportano l'introduzione di errori anche sensibili, nella misura delle frequenze naturali.

D'altra parte le difficoltà matematiche coinvolte nell'analisi di una piastra libera al contorno, rendono i metodi approssimati gli unici approcci possibili. I metodi approssimati con cui sono stati studiati tali problemi in passato sono sostanzialmente due: il metodo di Rayleigh ed il metodo di Ritz. Il metodo di Rayleigh è facilmente implementabile al calcolatore ma è anche poco accurato per la determinazione delle frequenze superiori. Il metodo di Ritz è quello più comunemente adottato ma l'accuratezza e la convergenza della tecnica sono dipendenti dal "set" di funzioni ammissibili scelto per rappresentare il campo di spostamenti; inoltre, tali funzioni devono essere diverse per piastre di forma e/o condizioni al contorno differenti, e questo può renderne la scelta molto difficoltosa. Warburton [4.5] adottò le funzioni caratteristiche di vibrazione delle travi a sezione uniforme nel metodo di Rayleigh in modo da ottenere, per ogni condizione al contorno e per ogni modo di vibrare, una semplice equazione approssimata che permette di ottenere le frequenze naturali di piastra rettangolari (di qualsiasi rapporto di forma) a partire dalla conoscenza delle dimensioni, della massa e delle proprietà elastiche del materiale. Tale formula assume la forma seguente

$$
f = \frac{\pi}{2} \sqrt{\frac{D}{\rho t}} \frac{\lambda}{a^2}
$$
 (4.1)

dove D= $Et^3/[12(1-\nu^2)]$  è la rigidezza flessionale della piastra,  $E$  e  $\nu$  sono le proprietà elastiche del materiale,  $\rho$  la densità, *t* lo spessore, *f* la frequenza naturale mentre  $\lambda$  è un fattore adimensionale (fattore di frequenza) le cui espressioni sono riportate in [W]. Il fattore di frequenza dipende dal rapporto di forma *a*/*b*, dove *a* e *b* sono i lati della piastra (Fig. 4.1), ed inoltre da  $\nu$ , se uno o più lati della piastra sono liberi.

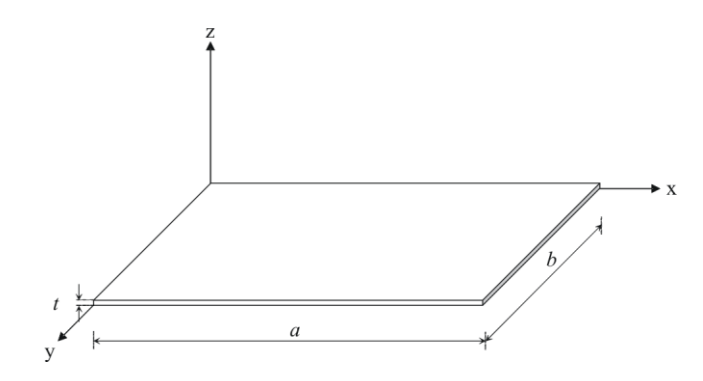

Fig. 4.1 Rappresentazione schematica della piastra

L'equazione di frequenza (4.1) insieme con la conoscenza delle espressioni del fattore di frequenza permette il calcolo diretto delle frequenze naturali di piastre aventi qualsiasi combinazione di condizione al contorno, se le proprietà elastiche sono note. *Vice versa*, permettono di determinare le proprietà elastiche a partire dalla conoscenza delle frequenze naturali. L'accuratezza delle frequenze calcolate con la (4.1) è eccellente nel caso di piastre che non presentino spigoli liberi. Tuttavia quando ciò accade, l'accuratezza delle frequenze calcolate si riduce notevolmente. Leissa [4.6,4.7] presentò risultati più accurati per il caso delle vibrazioni libere flessionali di piastre isotrope libere al contorno. In particolare adottò il metodo di Ritz ed espresse il campo di spostamento con una serie di 36 termini contenente il prodotto delle funzioni caratteristiche di vibrazione delle travi a sezione uniforme. Il metodo di Ritz conduce ad un sistema di equazioni che viene risolto in via iterativa ed i cui coefficienti sono funzione del coefficiente di Poisson; pertanto Leissa presentò i risultati relativi al caso  $v=0.3$ ritenendolo di maggiore interesse dal punto di vista pratico.

Sebbene i suddetti metodi abbiano trovato vasta applicazione in letteratura, allo stato attuale, i metodi numerici giocano un ruolo importante nel trattare complicati problemi strutturali in campo dinamico. In particolare, il metodo degli elementi finiti (FEM) risulta estremamente versatile al fine dello studio di problemi che coinvolgono le vibrazioni (libere o forzate) di strutture anche complesse.

Esso consente inoltre di trattare piastre di qualsiasi forma soggette a qualsiasi condizione di carico e di vincolo. L'aspetto negativo dell'applicazione di tale metodo è rappresentato dai tempi di elaborazione richiesti che per modelli complessi possono essere eccessivamente lunghi, ma questo problema è stato superato grazie all'avvento dei moderni calcolatori.

In questo lavoro il metodo degli elementi finiti è stato adottato al fine di determinare la dipendenza del fattore di frequenza adimensionale  $\lambda(\nu)$  dal rapporto di forma,  $a/b$ , e dal coefficiente di Poisson. L'idea è quella di aumentare l'accuratezza delle equazioni fornite da Warburton al punto da poterle applicare nel calcolo delle proprietà elastiche di piastre sottili in materiale isotropo. Il caso di piastra rettangolare libera al contorno è stato esaminato per diversi modi di vibrare e per diversi valori del rapporto di forma. I risultati ottenuti sono stati comparati con quelli ottenuti da Warburton e, ove possibile, con quelli di Leissa.

## **4.2.2 Calcolo del fattore di frequenza**  $\lambda(\nu)$

I valori  $\lambda$  sono stati determinati con delle accurate analisi agli elementi finiti effettuate utilizzando un codice commerciale. In particolare, le frequenze di risonanza sono state determinate per differenti valori di  $\nu$ e per definite geometria della piastra (i.e., diversi valori del rapporto *a*/*b*) fissando i valori della densità del materiale e del modulo di Young. Dopodichè, invertendo la (4.1), è stato calcolato il fattore di frequenza in funzione del coefficiente di Poisson

$$
\lambda(\nu) = \frac{2fa^2}{\pi \sqrt{\frac{D}{\rho t}}}
$$
\n(4.2)

L'analisi modale della piastra è stata effettuata trascurando l'effetto dello smorzamento utilizzando la SOL 103 del software commerciale MSC\Nastran. E' ovvio che utilizzando gli elementi finiti, di fatto, si sta rappresentando la piastra con un modello matematico a parametri concentrati [4.8]

$$
\mathbf{M}\ddot{\mathbf{u}} + \mathbf{K}\mathbf{u} = \mathbf{0} \tag{4.3}
$$

dove **M** è la matrice di massa mentre **K** è la matrice di rigidezza. Per risolvere la (4.3) si pone

$$
\mathbf{u} = \mathbf{A} \sin \omega t \tag{4.4}
$$

dove **A** è il vettore delle ampiezze dell'oscillazione. Con questa scelta si assume che ogni punto del sistema oscilli con la stessa frequenza perciò sostituendo la (4.4) nella (4.3) si ottiene

$$
(\mathbf{K} - \omega^2 \mathbf{M})\mathbf{u} = \mathbf{0}
$$
 (4.5)

perciò calcolando il determinante del precedente sistema

$$
\det(\mathbf{K} - \omega^2 \mathbf{M}) = \mathbf{0} \tag{4.6}
$$

si determinano autovalori e autovettori che a loro volta rappresentano frequenze naturali e le forme modali. Per poter risolvere la (4.6) ed estrarre quindi autovalori ed autovettori, il codice usato dispone di diversi algoritmi di calcolo (metodi di estrazione). La scelta è legata alle dimensioni del problema, nonché al numero di frequenze da estrarre ed al livello di accuratezza che si vuole ottenere [4.9]. Nel presente lavoro è stato adottato il metodo di Lanczos [4.10] che però rispetto agli altri richiede tempi di esecuzione maggiori ed una quantità di memoria elevata specie per grandi modelli. I modelli FEM della piastra sono stati realizzati considerando diversi aspetti di forma, in particolare sono stati esaminati i seguenti casi *a*/*b*= 1, 1.5, 2.0, 2.5, rispettivamente. I modelli sono stati realizzati con elementi quadrangolari ad otto nodi (CQUAD8) e sia l'effetto del taglio trasversale che l'inerzia rotazionale sono stati trascurati. Le condizioni al contorno sono quelle di piastra libera sui quattro spigoli. La convergenza è stata verificata calcolando le frequenze naturali non smorzate di una piastra semplicemente poggiata sul contorno (Navier). Come noto per questa condizione al contorno è disponibile una soluzione analitica dell'equazione differenziale del moto, di conseguenza le frequenze naturali possono essere calcolate attraverso la seguente relazione

$$
\omega^2{}_{mn} = \pi^4 \left(\frac{m^2}{a^2} + \frac{n^2}{b^2}\right)^2 \frac{D}{\rho t}
$$
 (4.7)

dove *m* ed *n* rappresentano il numero di linee nodali lungo *x* e *y*, rispettivamente. I risultati hanno mostrato che la differenza tra le frequenze ottenute con il FEM e la (4.7) sono inferiori allo 0.05% adottando le seguenti mesh: 40x40, 40x60, 40x80 and 40x120, rispettivamente. I modi di vibrare possono essere denotati con il numero di linee nodali quando quest'ultime sono approssimativamente parallele ai lati della piastra. Questo è il caso delle piastre rettangolari libere al contorno quando *a*/*b*>1.0. E' noto infatti che nel caso di piastre quadrate libere le linee nodali possono essere non parallele ai lati della piastra. I modi di vibrare sono infatti del tipo (*m*,*n*) solo se *m*=*n* o *m*-*n*=1,3,5,…., se invece  $m-n=\pm 2,\pm 4,\pm 6,...$ , i modi di vibrare sono del tipo  $((m,n)\pm(m,n))$ , e le linee nodali non risultano parallele ai lati della piastra. I valori del fattore di frequenza sono stati ottenuti facendo variare il coefficiente di Poisson nell'intervallo (0.01÷0.5). In particolare è stata implementata una procedura MATLAB® che provvede alla scrittura del file di input al codice FEM (MSC\NASTRAN®) per ogni valori di vinvestigato. In particolare il codice implementato permette di aggiornare la scheda MAT1 [4.9] (proprietà elastiche materiali isotropi) con il valore desiderato del coefficiente di Poisson. La flow-chart della

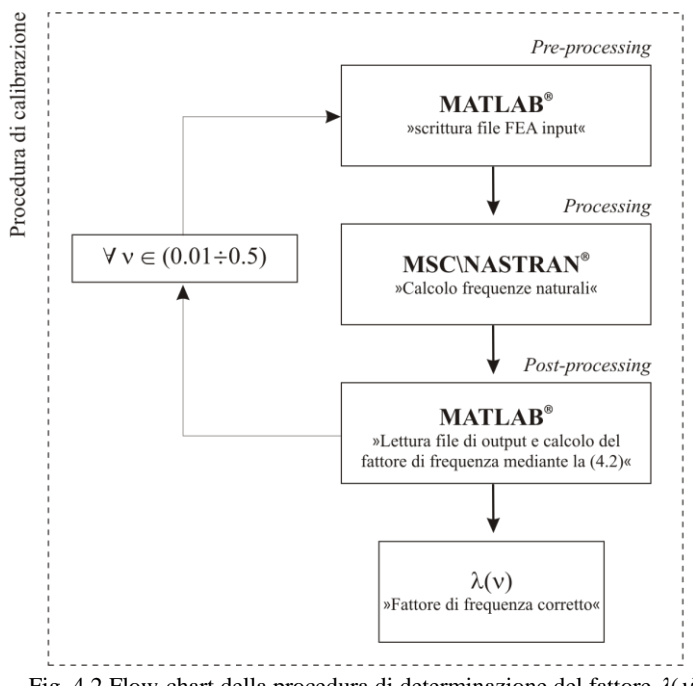

procedura di "calibrazione" è riportato in Fig. 1 mentre il codice implementato è riportato in Appendice.

Fig. 4.2 Flow-chart della procedura di determinazione del fattore  $\lambda(v)$ 

Le prime quattro forme modali, ottenute numericamente, di una piastra quadrata sottile  $(\nu=0.3)$  sono illustrate in Fig. 4.3 insieme con le rispettive designazioni modali.

Il modo (1,1) (il modo '*+*') corrisponde alla frequenza fondamentale ed è di tipo torsionale; il secondo ed il terzo modo di vibrare sono caratterizzati da frequenze che differiscono di una quantità direttamente proporzionale al coefficiente di Poisson: a limite per valori bassi di  $\nu$  le due frequenze tendono ad essere coincidenti. I corrispondenti modi di vibrare sono anche indicati in letteratura come modo 'X' e modo 'O-ring'. Il quarto ed il quinto modo di vibrare sono denotati con  $(2,1)$  e  $(2,1)$ , rispettivamente e sono caratterizzati dallo stesso valore della frequenza naturale.

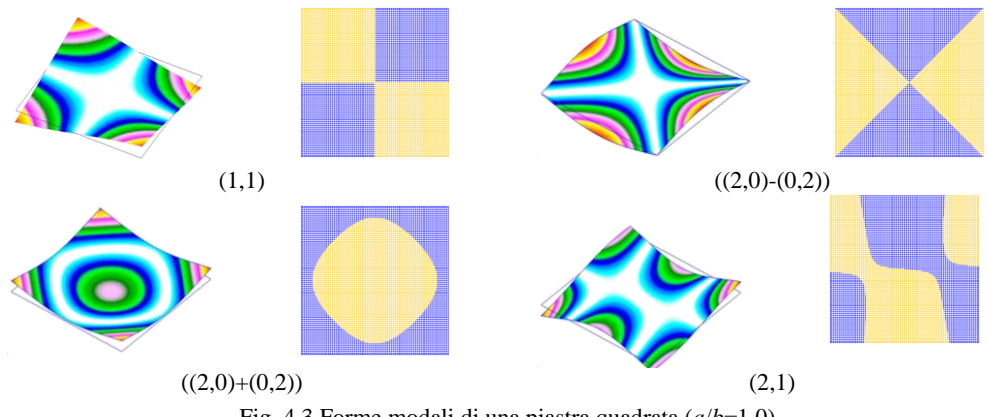

Fig. 4.3 Forme modali di una piastra quadrata (*a*/*b*=1.0)

Dalla conoscenza delle forme modali si possono determinare le linee nodali: cioè l'insieme dei quei punti della piastra che, per un dato modo di vibrare, risultano avere spostamento nullo alla risonanza; la loro conoscenza sarà di fondamentale importanza per

il corretto posizionamento di trasduttori (*e.g.*, accelerometri, etc.) di misura delle frequenze naturali; è chiaro infatti che se il trasduttore verrà posto in corrispondenza di una linea nodale il segnale risultante sarà di bassa ampiezza e dunque difficilmente rilevabile. Pertanto le linee nodali sono proprio le linee che separano le due zone di diverso colore in figura, a loro volta rappresentanti le diverse posizioni dei punti della piastra rispetto al piano medio. Gli andamenti dei fattori di frequenza in funzione di  $\lambda$  per i primi quattro modi di vibrare sono riportati in Fig. 4.4. In particolare, i risultati sono stati confrontati con quelli ottenuti da Warburton, mediante le espressioni riportate in [4.5], e con quelli ottenuti da Leissa [4.6,4.7] utilizzando il metodo di Ritz nel caso  $\nu=0.3$ . Si può osservare che solo i valori calcolati per il terzo modo di vibrare sono in buono accordo con i valori di Warburton, mentre un ottimo riscontro si ha con i valori riportati da Leissa.

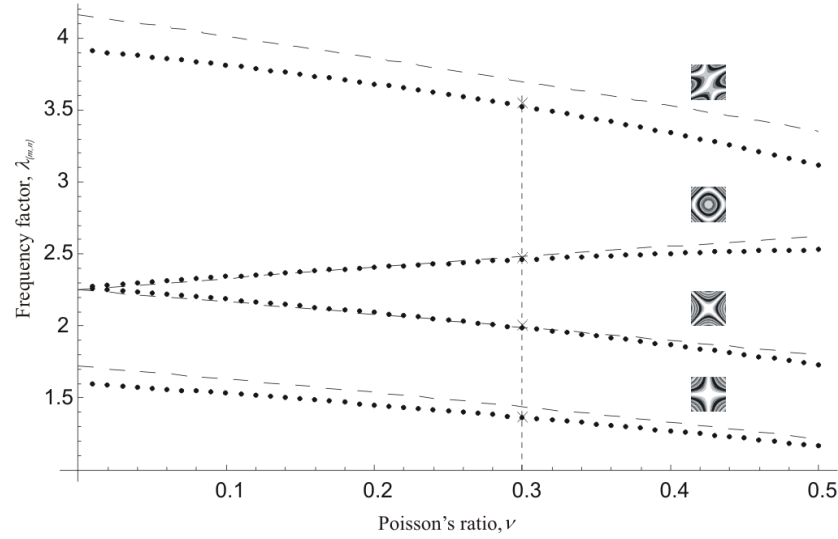

Fig. 4.4 Andamento dei fattori di frequenza  $\lambda(\nu)$  al variare del coefficiente di Poisson ( $a/b=1.0$ ) (•) FEM [4.11]; (--) Warburton [4.5]; ( $\times$ ) Lessa [4.6,4.7]

I primi quattro modi di vibrare di una piastra rettangolare con rapporto di forma pari a 1.5 sono riportati in Fig. 4.5 ( $\nu$ =0.3). In Fig. 4.6 sono invece riportati i valori del fattore di frequenza al variare del coefficiente di Poisson. È importante sottolineare che la sequenza ed i dettagli delle forme modali dipendono dal valore del coefficiente di Poisson e del modulo elastico, rispettivamente. In particolare, si può osservare come la sequenza modale cambi a seconda del valore assunto dal coefficiente di Poisson: se  $\nu$ è maggiore di 0.13 la forma modale è la  $(0,2)$  altrimenti è la  $(1,1)$ . Allo stesso modo si ha l'inversione tra terzo e quarto modo di vibrare per vcirca pari a 0.12: quando  $\nu > 0.12$  la forma modale associata alla terza frequenza naturale è la (1,2), la (2,0) per valori inferiori.

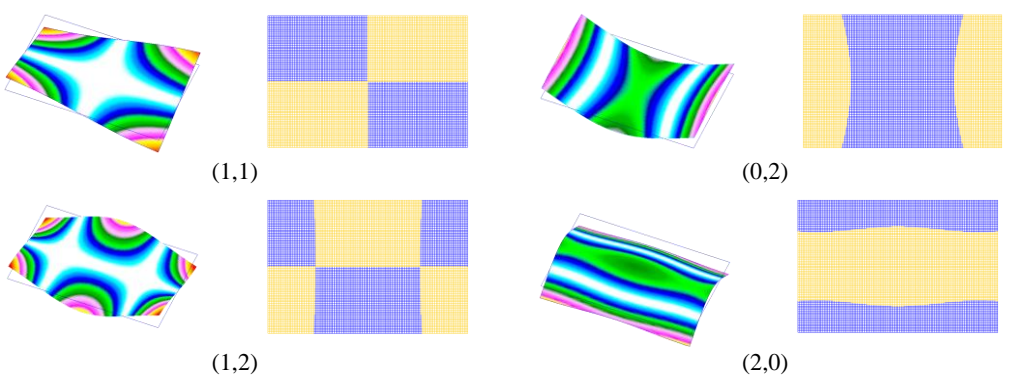

Fig. 4.5 Forme modali di una piastra rettangolare  $(a/b=1.5, \nu=0.3)$ 

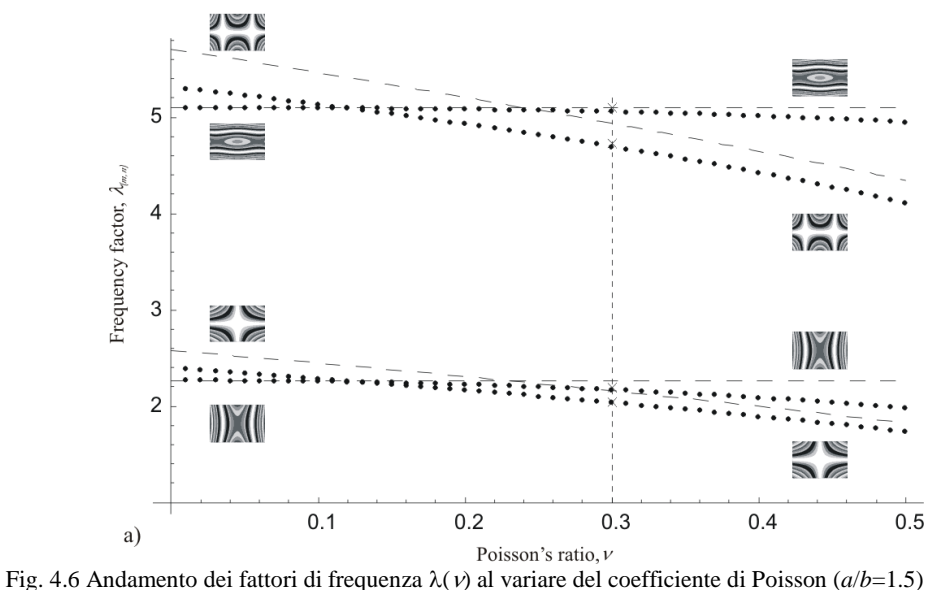

(•) FEM [4.11]; (--) Warburton [4.5]; ( $\times$ ) Lessa [4.6,4.7]

Le forme modali per una piastra rettangolare con rapporto di forma 2.0 sono riportate in Fig. 4.7. I valori del fattore di frequenza sono invece riportati nella Fig. 4.8. Come si può notare dalla figura, in questo caso l'inversione delle forme modali accade solo per terzo e quarto modo di vibrare, ed avviene per valori di  $v \approx 0.24$ .

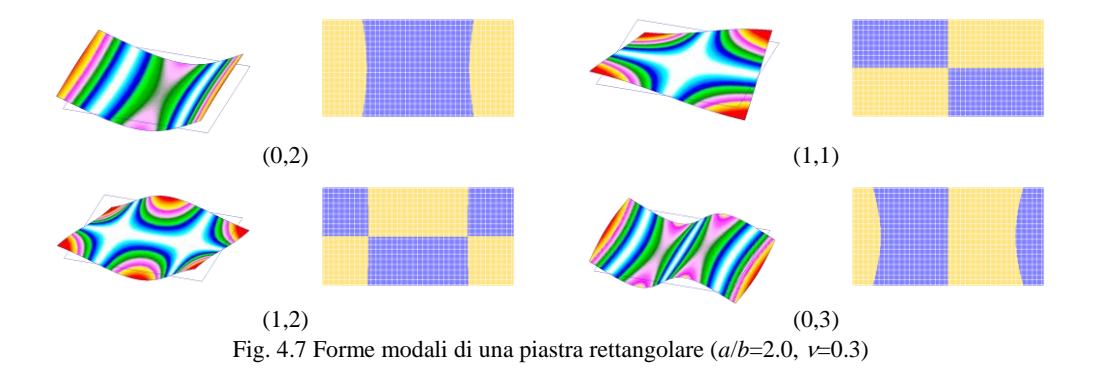

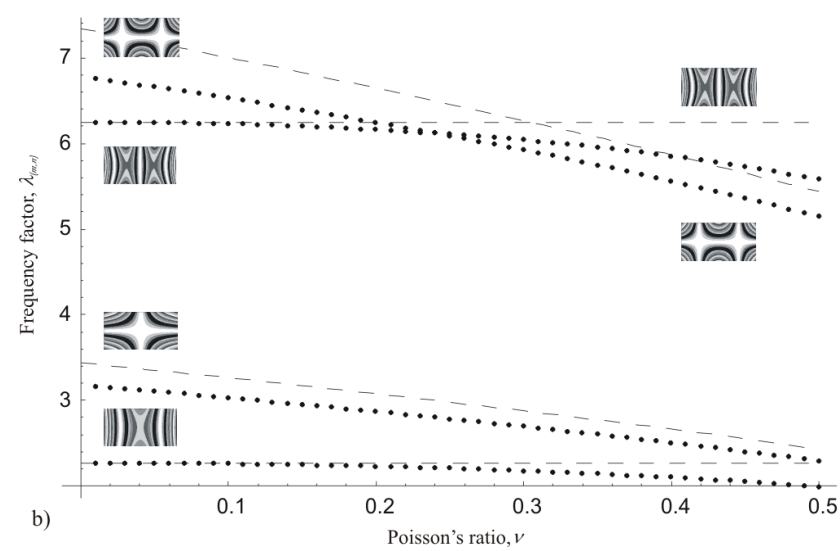

Fig. 4.8 Andamento dei fattori di frequenza λ(ν) al variare del coefficiente di Poisson (*a*/*b*=2.0) (•) FEM [4.11]; (--) Warburton [4.5]; ( $\times$ ) Lessa [4.6,4.7]

Le forme modali di una piastra rettangolare con *a*/*b*=2.5 sono riportate in Fig. 4.9 mentre i rispettivi fattori di frequenza ottenuti numericamente sono mostrati in Fig. 4.10. Per questo valore dell'aspetto di forma, e per valori superiori, non si hanno più inversioni nella sequenza modale, proprio come accade come nel caso della piastra quadrata.

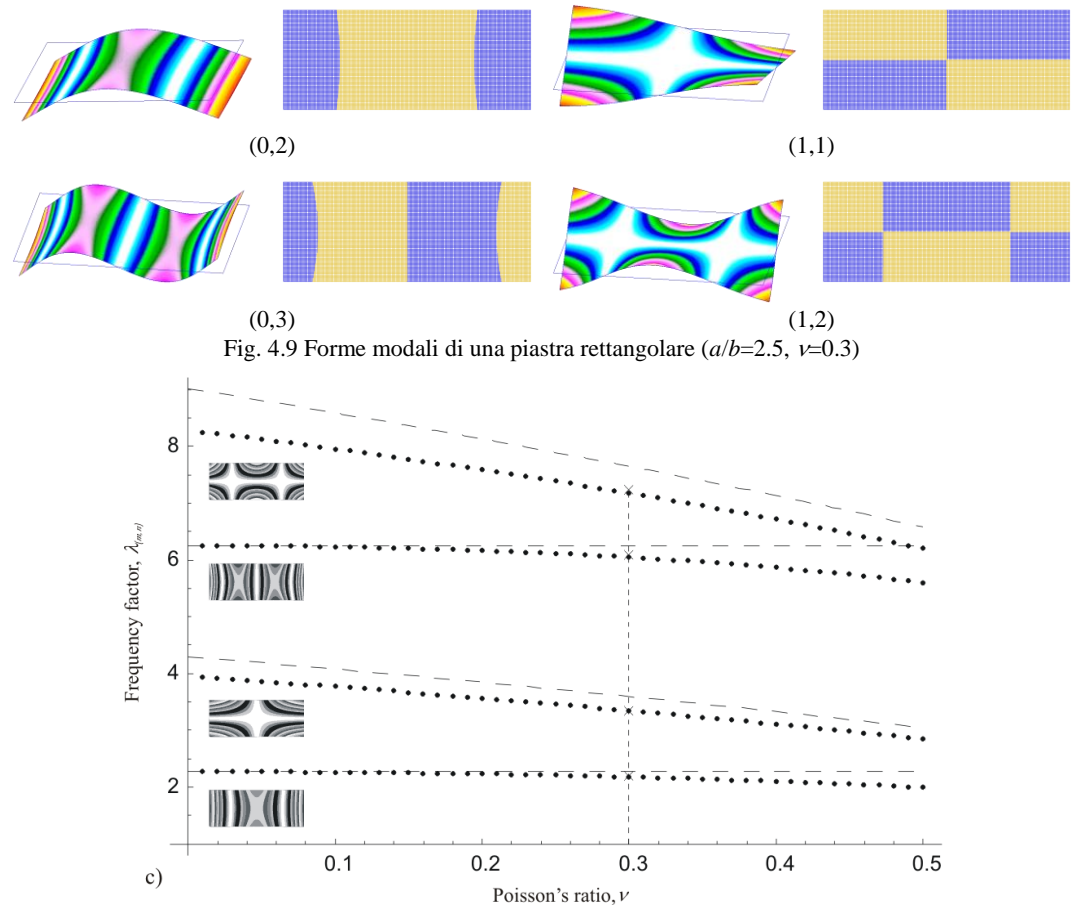

Fig. 4.10 Andamento dei fattori di frequenza  $\lambda$ ( $\nu$ ) al variare del coefficiente di Poisson ( $a/b=2.5$ ) (•) FEM [4.11]; (--) Warburton [4.5]; ( $\times$ ) Lessa [4.6,4.7]

#### **4.2.3 Procedura proposta per la caratterizzazione elastica**

In questa sezione viene descritta la procedura proposta per la caratterizzazione elastica di materiali isotropi. La procedura è basata sulla misura di due delle prime quattro frequenza di risonanza di piastre rettangolari sottili. In principio il coefficiente di Poisson può essere determinato utilizzando il rapporto *f*(*h*,*k*) /*f*(*l*,*j*) tra due generiche frequenze di risonanza (*h*,*k*) and (*l*,*j*). Infatti, come si può dedurre dalla (4.1), il rapporto  $f_{(h,k)}/f_{(l,j)}$ equivale al rapporto  $\lambda_{(h,k)}/\lambda_{(l,j)}$  tra i fattori di frequenza e quest'ultimo dipende solo dal coefficiente di Poisson per un assegnato valore dell'aspetto di forma *a*/*b.* Di conseguenza v può essere direttamente calcolato se  $\lambda_{(h,k)}/\lambda_{(l,j)}(\nu)$  è nota. Il valore così calcolato del coefficiente di Poisson può quindi essere utilizzato per calcolare il modulo di elasticità, infatti, invertendo la (4.1) ed introducendo la massa del provino si ottiene

$$
E = \frac{48}{\pi^2} \left[ \frac{f}{\lambda(\nu)} \right]^2 \frac{ma^3 (1 - \nu^2)}{bt^3}
$$
 (4.8)

dove *f* è una delle due frequenze naturali considerate. Pertanto la procedura di caratterizzazione può essere così riassunta:

- 1. Si misurano due delle prime quattro frequenze naturali,  $f_{(h,k)}$  ed  $f_{(l,j)}$ , si identificano le forme modali e si calcola il loro rapporto, *f*(*h*,*k*) /*f*(*l*,*j*)
- 2. Si calcola il coefficiente di Poisson in modo grafico oppure tramite apposite tabelle
- 3. Infine, si calcola il modulo elastico con la (4.8)

Ad ogni modo l'accuratezza dei risultati dipende dall'accuratezza con cui sono rilevate le frequenze naturali. Le prime frequenze naturali sono preferibili perché la misura delle più alte è generalmente più difficoltosa e meno accurata. Tuttavia l'accuratezza dipende pure dalla sensibilità del coefficiente di Poisson alle variazioni del fattore di frequenza (i.e., la pendenza delle curve che relazionano  $\nu$  al rapporto dei fattori di frequenza). Le variazioni del coefficiente di Poisson con il fattore di frequenza, per tutte le combinazioni dei primi quattro modi di vibrare, sono illustrate in Fig. 4.11. In principio il valore di n può essere determinato graficamente utilizzando uno qualsiasi dei rapporti *f*(*h*,*k*) /*f*(*l*,*j*). Risulta infatti sufficiente determinare il punto di intersezione della retta verticale passante per  $\lambda_{(h,k)}/\lambda_{(l,j)}$ con la curva considerata. Tuttavia, se si desidera una maggiore precisione possono essere utilizzate le tabelle riportate in appendice. Dal punto di vista pratico però la sensibilità del coefficiente di Poisson al rapporto dei fattori di forma gioca un ruolo importante e deve essere tenuta in considerazione nella scelta del rapporto da utilizzare. Le curve relativamente piatte propagano meno gli errori sperimentali sulla misura delle frequenze e sono pertanto preferibili. La sensibilità pertanto gioca un ruolo fondamentale nella scelta del rapporto  $\lambda_{(h,k)}/\lambda_{(l,j)}$  da utilizzare per calcolare v. L'analisi delle variazione di pendenza delle curve riportate in Fig. 4.10 mostra che i rapporti  $f_{((2,0)+(0,2))}/f_{(1,1)}$  e  $f_{(2,1)}/f_{((2,0)+(0,2))}$  sono i più adatti per il calcolo di perché sono meno influenzati dagli errori sperimentali. particolare un buon accordo è stato trovato tra questa funzione la relazione approssimata riportata in [4.5]

$$
\nu \approx 1.389 \frac{f_{((2,0)+(0,2))}^2 / f_{((2,0)-(0,2))}^2 - 1}{f_{((2,0)+(0,2))}^2 / f_{((2,0)-(0,2))}^2 + 1}
$$
\n(4.9)

Applicando la legge di propagazione delle incertezze può essere mostrato che quando uno dei suddetti rapporti viene impiegato per caratterizzare un materiale il cui coefficiente di Poisson è circa pari a 0.3, un errore relativo sulla frequenza dello 0.1% induce un errore sulle costanti calcolate inferiore all'1%.

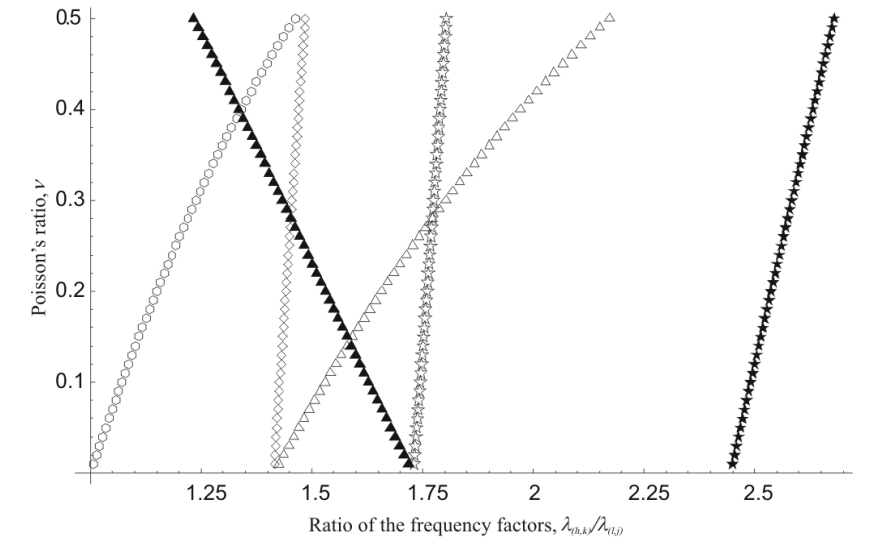

Fig. 4.10 Andamento del rapporto dei fattori di frequenza al variare del coefficiente di Poisson per *a*/*b*=1.0  $(\langle \rangle) \lambda_{((0,2)-(2,0))}/\lambda_{(1,1)}, (\langle \rangle) \lambda_{((0,2)+(2,0))}/\lambda_{(1,1)}, (\langle \rangle) \lambda_{((0,2)+(2,0))}/\lambda_{((0,2)-(2,0))},$  $\left(\frac{1}{2}\right) \lambda_{(2,1)} \lambda_{(1,1)}, \left(\frac{1}{24} \lambda_{(2,1)} \lambda_{((0,2)-(2,0))}, \left(\frac{1}{2}\right) \lambda_{(2,1)} \lambda_{((0,2)+(2,0))}\right)$ 

Dalla stessa figura è possibile osservare che anche il rapporto,  $f_{((2,0)+(0,2))}/f_{((2,0)-(0,2))}$ . In Gli errori sono tuttavia più elevati quando vengono utilizzati i rapporti gli altri rapporti, che pertanto non consigliati [4.11].

#### **4.2.4 Applicazione e confronto con i dati riportati in letteratura**

La procedura è stata testata in fase preliminare prendendo come riferimento i dati sperimentali disponibili in letteratura in modo da effettuare un confronto con una soluzione di riferimento [4.12]. Le dimensioni della piastra e la densità del materiale sono riportate in Tab. 4.1. Nella stessa tabella sono anche riportate le frequenze naturali della piastra. Le forme modali corrispondenti a queste frequenze possono essere direttamente identificate dalla Fig. 4.3 ( $f_1 = f_{(1,1)}, f_1 = f_{(2,0),(0,2)}$ ),  $f_{\text{III}} = f_{(2,0),(0,2)}$  and  $f_{\text{IV}} = f_{(2,1)}$ . In Tab. 4.2 sono riportate le costanti elastiche calcolate con la procura proposta utilizzando i rapporti consigliati. I valori del coefficiente di Poisson calcolati con i rimanenti rapporti non sono riportati perché come detto in precedenza non sono sufficientemente accurati. Nella Tab. 4.3 sono invece confrontati i risultati ottenuti con quelli riportati in [4.12,4.13]. In [4.12] la caratterizzazione è stata effettuata adottando una procedura iterativa che utilizza come dati di input le prime cinque frequenze naturali; in particolare i valori numerici delle frequenze naturali delle piastre sono stati determinati adottando il metodo di Ritz; anche in [4.13] le proprietà elastiche sono state determinate con una procedura iterativa, tuttavia come dati input sono state utilizzate le prime sei frequenze naturali mentre i valori numerici di quest'ultime sono stati ottenuti mediante il metodo degli elementi finiti. In entrambi i casi i modelli sviluppato assumono che sia soddisfatta la condizione di piastra sottile. Come può essere osservato dalle tabelle i risultati sono in buon accordo, le discrepanze osservate rispetto ai valori tipici dell'alluminio possono essere attribuite al fatto che le frequenze naturali sono state misurate con una accuratezza dell'1% ed, in minor misura, al fatto che la piastra in esame non soddisfa pienamente la condizione di piastra sottile (*a*/*t*≥100).

| Lunghezza, Larghezza,<br>a<br>(cm) | (cm) | Spessore,<br>(cm) | Densità,<br>$(g/cm^3)$ | a/b | J 1<br>(Hz) | JП<br>Hz) | ЛШ<br>Hz) | Jiv<br>(Hz) |
|------------------------------------|------|-------------------|------------------------|-----|-------------|-----------|-----------|-------------|
| 25.4                               | 25.4 | 0.316             | 2 77                   |     | 156.70      | 232.50    | 300.40    | 411.70      |

Table 4.1: Dimensioni, massa e frequenze naturali del provino esaminato in [4.12]

Table 4.2 Proprietà elastiche del provino esaminato in [4.12] ottenute con la procedura proposta

| Rapporto dei fattori di frequenza        | $\mathcal V$             | Modulo di Young, $E$<br>(GPa) |       |                     |       |
|------------------------------------------|--------------------------|-------------------------------|-------|---------------------|-------|
|                                          |                          |                               |       | $f_{((0,2)+(2,0))}$ | 70.61 |
| $f_{((0,2)+(2,0))}/f_{(1,1)}$            | $f_{\rm II}/f_{\rm I}$   | 1.917                         | 0.369 | $f_{(1,1)}$         | 69.71 |
| $f_{((0,2)+(2,0)}$ / $f_{((0,2)-(2,0))}$ | $f_{\rm II}/f_{\rm II}$  | 1.292                         | 0.354 | $f_{((0,2)+(2,0))}$ | 71.86 |
|                                          |                          |                               |       | $f_{(0,2)-(2,0)}$   | 71.80 |
| $f_{(1,2)}/f_{((0,2)+(2,0))}$            | $f_{\rm IV}/f_{\rm III}$ | 1.371                         | 0.366 | $f_{(1,2)}$         | 71.05 |
|                                          |                          |                               |       | $f_{((0,2)+(2,0))}$ | 70.86 |
| media                                    | 0.363                    |                               | 70.98 |                     |       |

Table 4.4 Confronto tra i risultati ottenuti e quelli riportati in letteratura

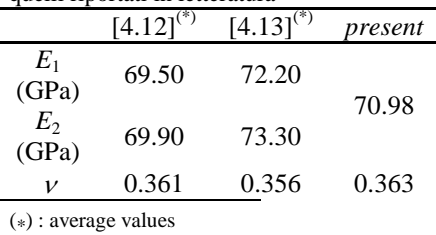

La procedura appena descritta può essere anche applicata a piastre rettangolari. A tale scopo sono stati considerati i dati sperimentali riportati in [4.14] relativi ad un provino in Alluminio di froma rettangolare (*a*/*b*=1.456). Le dimensioni del provino, la densità del materiale e le frequenze naturali sono riportate in Tab 4.4. Dato che l'aspetto di forma non è incluso tra i casi esaminati, una calibrazione numerica è stata appositamente effettuata per questo caso sfruttando la procedura delineata nei precedenti paragrafi. Un confronto tra le curve ottenute in questo caso con quelle del caso *a*/*b*=1.5 (Fig. 4.11).

Table 4.4: Dimensioni, massa e frequenze naturali del provino esaminato in [4.14]

| Length,<br>a<br>(cm) | Width,<br>(cm) | Thickness, Density,<br>(cm | $(g/cm^3)$ | a/b   | Hz)    | Jп<br>Hz) | ЛШ<br>Hz) | JIV<br>(Hz) |
|----------------------|----------------|----------------------------|------------|-------|--------|-----------|-----------|-------------|
| 28.1                 | 19.3           | 0.194                      | 2.688      | 1.456 | 112.60 | 127.90    | 267.90    | 286.60      |

Il primo step della procedura richiede la misura delle frequenze naturali e l'identificazione delle forme modali. Sfortunatamente, le forme modali corrispondenti alle frequenze naturali fornite in [4.14] e riportate in Tab. 4.5 non sono state specificate. Neppure il grafico di Fig. 4.6 può fornire questa informazione in modo univoco (*e.g.*, la terza frequenza naturale  $f_{III}$  potrebbe corrispondere al modo di vibrare (2,0) se  $v \hat{e}$  minore di 0.12 oppure al modo (1,2) in caso contrario). Di conseguenza la procedura non potrebbe essere direttamente applicata. Tuttavia, se si dispone di informazioni

addizionali, ad esempio che il materiale testato presenta un coefficiente di Poisson superiore a 0.12, allora la Fig. 4.6 fornisce una riposta soddisfacente in meirto al problema dell'identificazione delle forme modali. Infatti, si avrà  $f_1 = f_{(1,1)}, f_1 = f_{(0,2)}$  ed  $f_{III} = f_{(1,2)} f_{IV} = f_{(2,0)}$ .

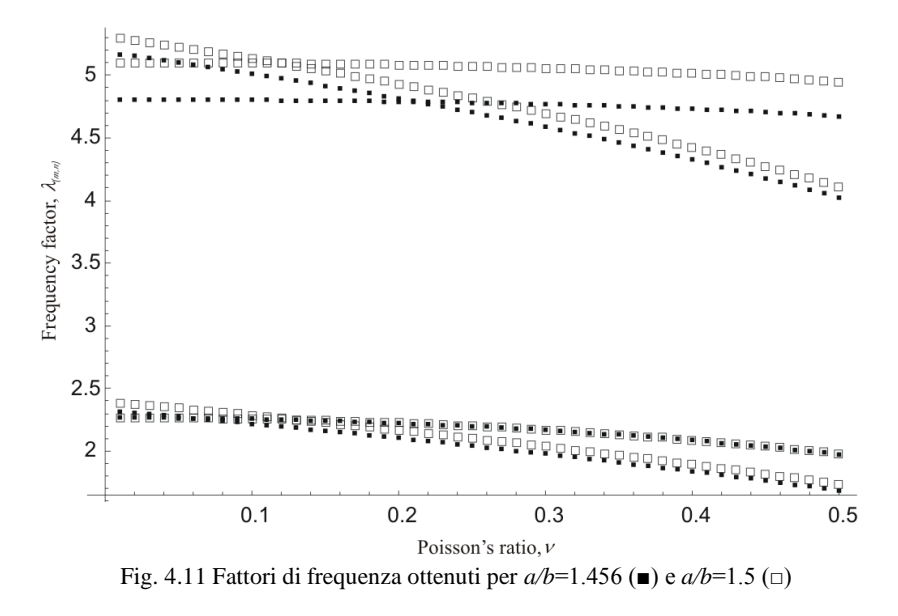

In Fig. 4.12 sono mostrate le tre curve meno sensibili all'errore sul rapporto dei fattori di frequenza: v versus  $\lambda_{(2,0)}/\lambda_{(1,1)}$ ,  $\lambda_{(1,2)}/\lambda_{(0,2)}$  and  $\lambda_{(2,0)}/\lambda_{(0,2)}$ . I valori numerici sono riportati in appendice. Se un materiale che possiede un coefficiente di Poisson approssimativamente pari a 0.3 viene caratterizzato con la procedura proposta adottando i rapporti consigliati, un errore dello 0.1% sulle frequenze naturali induce un errore sulle proprietà elastiche misurate del 3%. In fig. 4.12 sono riportate le curve consigliate relative al caso *a*/*b*=1.5 al fine di evidenziare il fatto che, sebbene i rapporti siano quasi identici, l'errore commesso se quest'ultima venisse utilizzata al posto di quella corretta diventa rilevante (*a*/*b*=1.456).

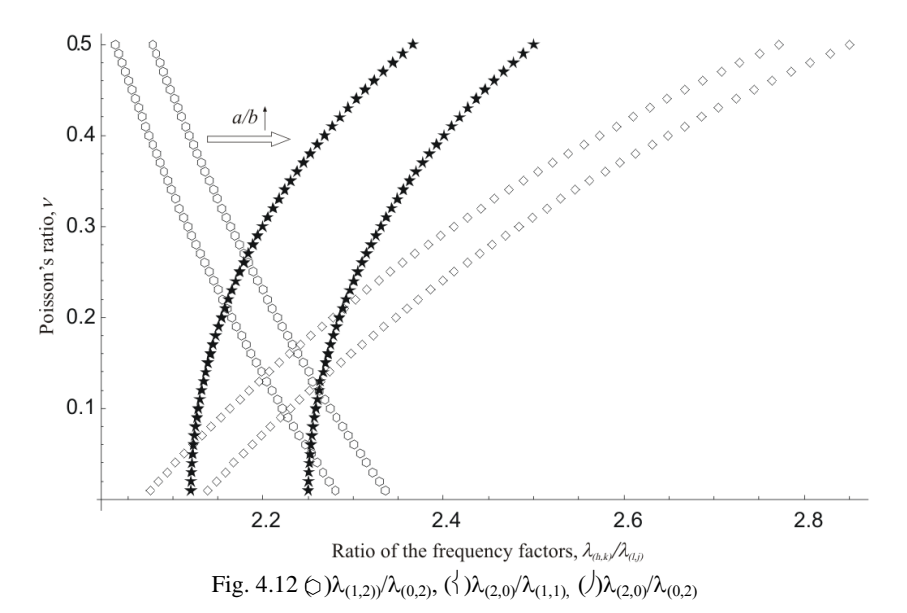

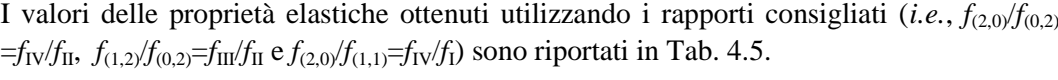

| procedura proposta                |                          |       |               |                             |       |  |
|-----------------------------------|--------------------------|-------|---------------|-----------------------------|-------|--|
| Rapporto dei fattori di frequenza |                          |       | $\mathcal{V}$ | Young Modulus, $E$<br>(GPa) |       |  |
| $f_{(2,0)}$ $f_{(0,2)}$           | $f_{\rm IV}/f_{\rm II}$  | 2.241 | 0.365         | $f_{(2,0)}$                 | 68.42 |  |
|                                   |                          |       |               | $f_{(0,2)}$                 | 68.45 |  |
| $f_{(1,2)}$ $f_{(0,2)}$           | $f_{\rm III}/f_{\rm II}$ | 2.095 | 0.347         | $f_{(1,2)}$                 | 68.40 |  |
|                                   |                          |       |               | $f_{(0,2)}$                 | 68.48 |  |
| $f_{(2,0)}/f_{(1,1)}$             | $f_{IV}/f_{I}$           | 2.545 | 0.384         | $f_{(2,0)}$                 | 67.56 |  |
|                                   |                          |       |               | $f_{(1,1)}$                 | 67.72 |  |
|                                   | Mean values              |       | 0.365         |                             | 68.17 |  |

Table 4.5 Proprietà elastiche del provino esaminato in [4.14] ottenute con la procedura proposta

In Tab. 4.6 sono stati confrontati i risultati ottenuti in [4.14-4.17] con procedure di tipo iterativo.

Table 4.6 Confronto tra i risultati ottenuti e quelli riportati in letteratura

| icuciaulia              |        |        |        |        |         |
|-------------------------|--------|--------|--------|--------|---------|
|                         | [4.14] | [4.15] | [4.16] | [4.17] | present |
| $E_1$<br>(GPa)          | 68.70  | 69.50  | 71.30  | 67.50  | 68.17   |
| E <sub>2</sub><br>(GPa) | 68.10  | 67.80  | 68.80  | 67.50  |         |
| $\boldsymbol{\nu}$      | 0.340  | 0.340  | 0.320  | 0.356  | 0.365   |

I valori ottenuti del modulo elastico sono in buono accordo con quelli riportati in letteratura, tuttavia, non può dirsi lo stesso per il coefficiente di Poisson. Da questo punto di vista è utile sottolineare che le tecniche iterative permettono di mediare meglio l'effetto degli errori sperimentali sulla misura delle frequenze di risonanza visto che viene preso in considerazione un numero più elevato di frequenze (le prime nove nei lavori citati).

# **4.3 Materiali anisotropi**

#### **4.3.1 Tecniche iterative per l' identificazione delle proprietà elastiche**

La conoscenza delle proprietà elastiche dei materiali compositi è essenziale ai fini di una corretta progettazione delle strutture realizzate con questa tipologia di materiali (*e.g.*, imbarcazioni, aeromobili, autovetture, etc.). La tecniche comunemente adottate a questo scopo sono le tecniche di misura statica, che tuttavia, come detto in apertura di questo capitolo, sono piuttosto lente, costose e scarsamente automatizzabili. Una valida alternative da questo punto di vista è rappresentata dalle tecniche iterative di caratterizzazione elastica basata sulla misura delle frequenze naturali di vibrazione piastre in materiale composito. In particolare, quando il provino vibra, in modo libero o forzato, il suo comportamento dinamico dipende dalla sua geometria, dalla densità e dalle proprietà elastiche del materiale. L'idea base delle procedure iterative è quella di correlare la risposta di un modello numerico del provino con le osservazioni sperimentali. In particolare, le proprietà elastiche incognite del modello numerico sono variate finché le frequenze naturali non siano il più possibile prossime ai valori osservati sperimentalmente. Tale approccio consente, in linea di principio, di identificare

simultaneamente tutte le proprietà elastiche attraverso un singolo esperimento e senza danneggiare il provino che pertanto può essere utilizzato anche per altri tipi di prove.

Piastra sottili in materiale composito sono spesso utilizzate al fine di determinare le proprietà elastiche nel piano (E<sub>1</sub>, E<sub>2</sub>, G<sub>12</sub> e  $v_{12}$ ), mentre dal punto di vista numerico la risposta dinamica dei provini è stata determinata con differenti approcci quali il metodo di Ritz [4.12,4.14,4.18-4.20], il metodo di Rayleigh [4.21,4.22] ed il metodo degli elementi finiti [4.13-4.16]. Sebbene ci sia una bassa insensibilità delle frequenze naturali al modulo di elasticità tangenziale ed al coefficiente di Poisson, è stato mostrato come questo problema possa essere risolto utilizzando piastra di forma e dimensioni opportune [4.20,4.21,4.23] o introducendo nel processo di minimizzazione oltre che le frequenze le associate forme modali [4.24,4.25]. In ogni caso in tutti i metodi suddetti, una stima iniziale delle costanti elastiche è necessaria al fine di avviare il processo iterativo.

## **4.3.2 Procedura proposta**

La procedura di identificazione proposta in questo lavoro adotta il metodo degli elementi finite per lo sviluppo del modello numerico del provino ed un algoritmo genetico [4.26] al fine dell'identificazione le proprietà elastiche del materiale.

Un algoritmo genetico (GA) è un algoritmo di esplorazione basato sui meccanismi di selezione naturale; in particolare, secondo tali meccanismi gli individui più forti in una popolazione sopravvivono e generano nuovi individui (figli) trasmettendo dunque la loro eredità alle generazioni successive. Un semplice algoritmo genetico richiede un set di individui (popolazione) ed una serie di operatori genetici. Ogni individuo (cromosoma) nella popolazione rappresenta una soluzione del problema sotto forma di una stringa numerica.Di solito un cromosoma viene rappresentato attraverso una stringa binaria, tuttavia quando si sta ricercando un ottimo globale un vettore di numeri reali che corrispondono alle variabili in gioco (*i.e.*, le proprietà elastiche) è più appropriata.

In questo contesto un cromosoma è rappresentato dal set di proprietà elastiche di un materiale ortotropo ( $E_1$ ,  $E_2$ ,  $v_{12}$  e  $G_{12}$ ). Le proprietà elastiche rappresentano i geni del cromosoma e gli operatori genetici permettono che il processo di riproduzione abbia luogo manipolando i geni degli individui della popolazione.

In particolare, un algoritmo genetico inizia con la generazione random di una popolazione iniziale che contiene una serie di possibili soluzioni. Poi, attraverso un processo random di selezione basato sui valori della funzione obbiettivo, sono scelti gli individui per la riproduzione. La fitness di ogni soluzione (individuo) nella popolazione viene valutata calcolando il valore della funzione obbiettivo, ed in base a tali valori si permette agli individui che presentano la fitness più elevate di riprodursi. Successivamente, tramite gli operatori genetici, gli individui vengono manipolati per creare una nuova popolazione che combina pertanto le caratteristiche desiderabili della vecchia che pertanto viene sostituita. A questo punto il processo può ripartire. La riproduzione avviene generalmente attraverso sue operatori: il crossover e la mutazione. In questo lavoro sono stati implementati due tipologie di crossover. Nella prima tipologia il crossover avviene scambiando i geni di due individui scelti in modo random. Lo scambio può avvenire su uno o più geni ("one point" e "two points" crossover). La seconda tipologia di crossover prevede la creazione di due nuovi individui  $c_1$  e  $c_2$  effettuando una combinazione lineare di due parenti selezionati in modo random come segue

$$
c_1 = ap_1 + (1 - a)p_2
$$
  
\n
$$
c_2 = (1 - a)p_1 + ap_2
$$
\n(4.10)

con  $a \in [0,1]$  è un numero random. Il numero di individui che verranno generati tramite crossover viene fissato selezionando la probabilità di crossover, p<sup>c</sup> . La mutazione permette invece di esplorare altre aree nel dominio di ricerca della soluzione ottima

incrementando al tempo stesso il tempo necessario per la convergenza verso la soluzione ottima; questo avviene alterando un gene di un cromosoma della quantità  $r\Delta_i$  con *r* numero random tale che r $\in [0,1]$ . Anche la scelta del gene da alterare avviene in modo random. Il numero di individui che verranno generati tramite mutazione dipenderà dal valore scelto della probabilità di mutazione, p<sub>m</sub>. Le nuove generazioni sono quindi create mediante questi operatori genetici ed il processo iterativo prosegue per un numero fissato di generazioni oppure finché la fitness del migliore degli individui non raggiunge, o non supera dopo un certo numero di iterazioni, un limite prefissato. La nuova popolazione sarà dunque costituita dai nuovi individui e dai migliori individui della precedente popolazione. A tale proposito, il numero di individui da portare dalla nuova alla vecchia generazione viene selezionato con una strategia di tipo stazionaria: solo un numero fissato di individui della vecchia verrà riportato nella nuova popolazione. È evidente che i parametri coinvolti nel processo di ottimizzazione sono la dimensione della popolazione, il numero di generazioni, le probabilità di crossover e mutazione. I valori di questi parametri sono specifici del problema e sono selezionati di volta in volta nel tentativo di ottimizzare le prestazioni dell'algoritmo (tempi richiesti per la soluzione). L'algoritmo genetico è stato implementato in ambiente MATLAB . La flow-chart del programma è mostrata in Fig. 4.13.

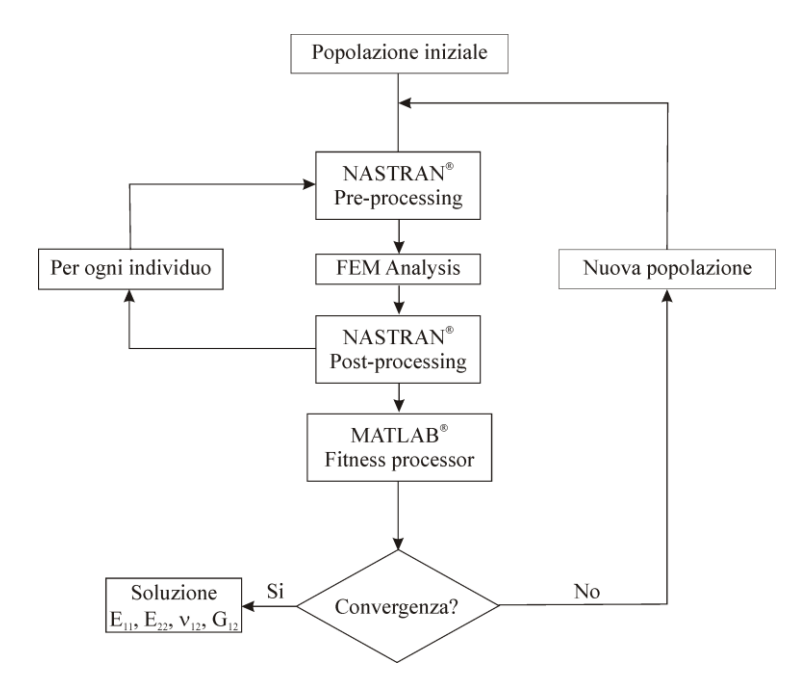

Fig. 4.13 Flow-chart dell'algoritmo genetico

#### **4.3.3 Applicazione e confronto con i dati riportati in letteratura**

Al fine di verificare la procedure proposta sono stati esaminati alcuni dati riportati in lettaratura [4.14,4.15]. In particolare, le dimensioni e la massa dei provini nonchè le carattersitche dei laminati compositi (*i.e.*, stacking sequence e numero di lamine) sono riportate in Tab. 4.7. L'analisis modale dei provini è stata condotta su modelli piani realizzati son il software commerciale NASTRAN; in particolare, è stato trascurato lo smorzamento ed è stato adottato il metodo di estrazione di Lanczos. Sono stati utilizzati elementi piani ad otto nodi (CQUAD8) il cui numero è stato scelto in base ad un'analisi di convergenza. Quest'ultima ha mostrato che il numero di elementi da utilizzare per i

provini è 20x15, 34x15 e 25x20 per alluminio, carbon/epoxy e glass/epoxy, rispettivamente. Le condizioni al contorno sono quelle di piastra libera.

| Materiale    | larghezza<br>a(m) | lunghezza,<br>b(m) | spessore,<br>h(m)                    | densità<br>$\rho(\text{kg/m}^3)$ | numero di<br>lamine | stacking                                                 | a/h |
|--------------|-------------------|--------------------|--------------------------------------|----------------------------------|---------------------|----------------------------------------------------------|-----|
| Alluminio    | 0.281             | 0.193              | 0.00194                              | 2688                             |                     |                                                          | 145 |
| carbon/epoxy | 0.260             | 0.137              | 0.00234                              | 1586                             | 16                  | $\varrho^{\scriptscriptstyle 0}_{\scriptscriptstyle 16}$ | 111 |
| glass/epoxy  | 0.209             | 0.192              | 0.00259                              | 2120                             | 16                  | (米                                                       |     |
|              |                   |                    | (1.00)(1.00)(0.00)(0.00)(0.00)(0.00) |                                  |                     |                                                          |     |

Tab. 4.7 Caratteristiche dei provini esaminati [4.14]

 $(*)[0^0/40^0/40^0/90^0/40^0/90^0/40^0]$ 

I laminati sono costituiti da lamine unidirezionali le cui direzioni principali sono indicate con 1-2-3, dove 1 è la direzione delle fibre mentre 2 e 2 sono le direzioni trasversali alla direzione delle fibre. Pertanto l'angolo di inclinazione delle lamine è quello riportato in Fig. 4.14.

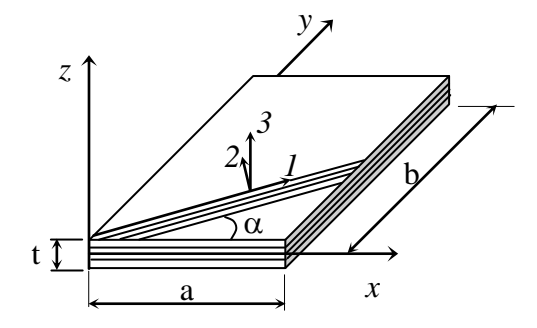

Fig. 4.14 Rappresentazione schematica della piastra laminata a

Le frequenze naturali dei provini esaminati sono riportate in Tab. 4.8.

Tab. 4.8 Valori sperimentali delle frequenze naturali dei provini riportati in [4.14]

|                                                                           |  |  | Ť6 |  | .J 10 |
|---------------------------------------------------------------------------|--|--|----|--|-------|
| aluminium 112.6 127.9 261.7 286.6 334.5 392.1 493.8 560.1 720.7 -         |  |  |    |  |       |
| carbon/epoxy 136.7 312.5 329.1 419.7 431.8 707.8 877.0 910.6 963.4 1015.1 |  |  |    |  |       |
| glass/epoxy 172.5 250.2 300.6 437.9 443.6 760.3 766.2 797.4 872.6 963.4   |  |  |    |  |       |

Il processo iterativo inizia con la generazione random della popolazione iniziale di sets di proprietà elastiche. Ogni individuo è formato da valori delle costanti elastiche scelti all'interno di un intervallo di valori positivi (±90% della soluzione attesa). Ogni individuo viene codificato semplicemente variando la scheda MAT1 (caso isotropo, 2 geni) o la MAT8 (materiale ortotropo, 4 geni) di NASTRAN. Nella fase di post processing, le frequenze naturali sono salvate e viene calcolata la fitness di ogni individuo. La funzione obbiettivo (fitness) scelta è la seguente

$$
f_o = 100x \sum_{i=1}^{n} \left| \frac{f_i - \overline{f_i}}{\overline{f_i}} \right|
$$
\n(4.11)

dove  $f_i$  rappresenta le frequenze sperimentali,  $f_i$  invece le frequenze di output dal codice agli elementi finiti, mentre *n* è il numero di modi utilizzati nel processo iterativo. La funzione obbiettivo è data dalla somma degli errori relativi tra frequenze sperimentali e frequenze numeriche, il valore assoluto si utilizza per rendere la funzione obiettivo positiva. La peculiarità di questa funzione è che riduce l'influenza degli errori sperimentali più alti che si commettono sulle alte frequenze.

Se il ciriterio di convergenza non viene raggiunto, le soluzioni con i valori più bassi della fitness vengono selezionati ed il processo ricomincia e si ripete finchè non si giunge a convergenza. La variazione della fitness con il numero di generazioni è riportato in Fig. 4.15.

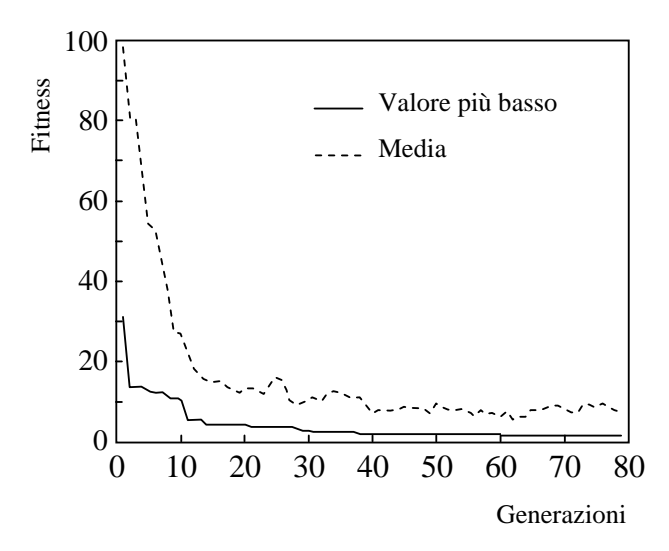

Fig. 4.15 Variazione della fitness con il numero di generazioni Generation

Il valore medio della fitness è riportato in tratteggio in Fig. 4.15 mentre il valore più basso della fitness nella popolazione è rappresentato dalla linea continua. La procedura è stata testate ed ottimizzata adottando alcuni test case generati numericamente: sono state generate le prime frequenze naturali di provini di cui erano note le proprietà elastiche, successivamente questi dati sono stati adottati come input per la procedura al fine di risolvere il problema inverso. Le incognite del problema, come detto in precedenza sono  $E_1$ ,  $E_2$ ,  $G_{12}$  e  $v_{12}$ . Per quanto riguarda la dimensione della popolazione, un numero grande di individui è generalmente raccomandato in modo da incrementare la velocità di convergenza verso la soluzione ottima. Tuttavia, una popolazione di dimensioni troppo elevate rallenta l'algoritmo per ovvi motivi. Di conseguenza, sulla base di queste considerazioni sono stati scelti 60 e 92 elementi per il caso di due e quattro costanti rispettivamente. I valori delle probabilità di mutazione e crossover sono rispettivamente 0.2 e 0.7. Per quanto riguarda la prima la scelta è stata effettuata tenendo conto che valori troppo elevati di mutazione potrebbero rendere la ricerca troppo casuale e quindi poco efficiente; la probabilità di crossover non ha invece una grande influenza sulle performance del GA perciò si ha una certa libertà nel fissare il valore ottimo. Con i suddetti valori dei parametri dell'algoritmo (Tab. 4.9) si è raggiunta la convergenza in 50 generazioni.

| Dimensione della popolazione     | $60 - 92$     |
|----------------------------------|---------------|
| Lunghezza del cromosoma          |               |
| Strategia di selezione           | stazionaria   |
| Probabilità di crossover $(p_c)$ | 0.7           |
| Probabilità di mutazione $(p_m)$ | $0.17 - 0.24$ |

Tab. 4.9 Parametri del GA scelti per il processo di iterazione

Per l'alluminio è stata adottata una codifica sia a due che a quattro costanti ed i risultati ottenuti sono stati riportati in Tab. 4.10 dove sono stati confrontati con quelli riportati in [4.14,4.15]. Come si può osservare i risultati sono in ottimo accordo.

| Method  | $E_1$ | $E_{2}$<br>$(GPa)$ $(GPa)$ | $v_{12}$        | $G_{12}$ | $G_{23}$<br>(GPa) (GPa) |
|---------|-------|----------------------------|-----------------|----------|-------------------------|
| present | 67.5  |                            | 0.356           |          |                         |
|         | 69.9  |                            | 68.1 0.336 24.3 |          |                         |
| [4.14]  | 69.5  | 67.8                       | 0.34            | 24.5     |                         |
| 14.151  | 68.7  | 68.1                       | 0.34            | - 24.6   | 26.9                    |

Table 4.10 Proprietà elastiche dei provini in Alluminio

I parametri identificati per i laminati compositi sono invece riportati in Tab. 4.11. Anche in questo caso il confronto con i risultati riportati in letteratura suggerisce che la procedura implementata è effiicace al fine della determinazione delle proprietà elastiche.

| Method  | E1<br>(GPa) | E2<br>(GPa) | $V_{12}$ | $G_{12}$<br>(GPa) |
|---------|-------------|-------------|----------|-------------------|
| present | 126.3       | 10.5        | 0.238    | 6.1               |
| [4.14]  | 127.0       | 10.6        | 0.29     | 6.06              |
| [4.15]  | 126.3       | 10.5        | 0.24     | 6.1               |
| present | 61.0        | 20.5        | 0.283    | 10.1              |
| [4.14]  | 61.3        | 21.4        | 0.28     | 9.8               |
| [4.15]  | 57.2        | 21.4        | 0.30     | 11.3              |
|         |             |             |          |                   |

Table 4.11 Proprietà elastiche dei laminati

A questo punto è utile sottolineare che, come tutti i metodi inverse, anche per gli algoritmi genetici la sensibilità delle frequenze naturali ai valori delle proprietà elastiche è di fondamentale importanza ai fini della corretta identificazione delle proprietà elastiche. Generalmente la sensibilità delle frequenze naturali ai moduli elastici longitudinali e tangenziali sono tali da permettere la loro agevole identificazione, non può però dirsi lo stesso per quanto riguarda il coefficiente di Poisson. Quest'ultimo ha scarsa influenza sulle frequenza naturali sicché la sua identificazione può divenire piuttosto problematica. Da questo punto di vista è stato dimostrato che la massima sensibilità al coefficiente di Poisson può essere ottenuta solo per valori particolari dell'aspetto di forma della piastra, in particolare quando *a/b*=(E<sub>1</sub>/E<sub>2</sub>)<sup>0.25</sup> [4.20,4.27,4.28]. Se l'aspetto di forma è vicino al valore fornito da questa relazione il coefficiente di Poisson identificato può essere considerato sufficientemente accurato.

## **4.4 Bibliografia**

- [4.1] Mencik J; Mechanics of Components with Treated or Coated Surfaces; Kluwer Academics Publishers; Dordrecht, The Netherlands, 1996
- [4.2] De Fazio L *et al*; *Nanoindentation of CVD diamond: Comparison of an FE model with analytical and experimental data;* Diamond and Related Materials; Vol.10; 2001; pp. 765-769
- [4.3] Beghini M, Bertini M, Frendo F; *Measurement of coatings' elastic properties by mechanical methods: Part 1. Consideration on experimental errors*; Experimental Mechanics; Vol.41; 2001; pp. 293-304
- [4.4] Beghini M, Bertini M, Frendo F; *Measurement of coating's elastic properties by mechanical methods: Part 2. Application to thermal barrier coatings;*Experimental Mechanics; Vol.41; 2001; pp. 305-311
- [4.5] Warburton G; *The vibration of rectangular plates*; Proceedings of the Institution of Mechanical Engineers; Vol.168; 1953; pp. 371-384
- [4.6] Leissa AW; *The free vibration of rectangular plates*; Journal of Sound and Vibration; Vol.31; 1973; pp.257-293
- [4.7] Leissa AW; Vibration of Plates (NASA SP-160); U.S. Government Printing Office, Washington, DC; 1969
- [4.8] Cook, R D; Finite Element Modeling for Stress Analysis; J. Wiley & Sons, New York, 1995
- [4.9] MSC/NASTRAN Basic dynamic analysis user's guide, The MacNeal-Schwendler Corporation, US, 1997
- [4.10] Bathe K J; Finite Element Procedures; Prentice-Hall, Englewood Cliffs, 1995
- [4.11] Alfano M, Pagnotta L; *Determining the elastic contants of isotropic materials by modal vibration testing of rectangular thin plates*; Journal of Sound and Vibration; Vol.293; 2006; pp.426-439
- [4.12] Deobald L R, Gibson R F; *Determination of elastic constants of orthotropic plates by modal analysis/Rayleigh-Ritz technique*; Journal of Sound and Vibration; Vol.124; 1988; pp.269-283
- [4.13] Hwang S F, Chang C S; *Determination of elastic constants of materials by vibration testing*; Composite Structures; Vol.49; 2000; pp.183-190
- [4.14] Pedersen P; *Optimisation method applied to identification of materials parameters*. In Eschenauer HA, Thierau G. editors, Discretization Methods and Structural Optimisation-Procedures and Applications, Berlin, Springer-Verlag, 1989.
- [4.15] Mota Soares C M *et al*; *Identification of material properties of composite plate specimens*; Composite Structures; Vol.25; 1993; pp.277-285.
- [4.16] Rikards R *et al*; *Method for identification of elastic properties of laminates based on experiment design*; Composites Part B; Vol.30; 1999; pp.279-289
- [4.17] Maletta C, Pagnotta L; *Determining material properties in anisotropic plates using genetic algorithms and vibration test data*. International Journal of Mechanics and Materials in Design; Vol.1; 2004; pp.199-211
- [4.18] De Wilde W P, Narmon B, Sol H, Roovers M; *Determination of the Material Constants of an Anisotropic Lamina by Free Vibration Analysis*. 2nd International Modal Analysis Conference, Orlando, Fl., pp 44-49, 1984
- [4.19] De Wilde W P, Sol H, Van Overmeire M, *Coupling of Lagrange Interpolation, Modal Analysis and Sensitivity Analysis in the Determination of Anisotropic Plate Rigidities*. Proc. 4th International Modal Analysis Conference, Los Angeles, Ca., pp. 1058-1063, 1986
- [4.20] Sol H., Identification of Anisotropic Plate Rigidities Using Free Vibration Data. Doctoral Dissertation, University of Brussels, 1986
- [4.21] McIntyre M E, Woodhouse J; *On Measuring the Elastic and Damping Constants of Orthotropic Sheet Materials*. Acta Metallurgica; Vol.36; 1988; pp. 1397-1416
- [4.22] Ayorinde EO, Gibson R F; Elastic Constants of Orthotropic Composites Materials Using Plates Resonance Frequencies, Classical Lamination Theory and an Optimized Three Mode Rayleigh Formulation; Composites Engineering, Vol.3; 1993; pp.395-407
- [4.23] Gagneja S, Gibson R F, Ayorinde EO; *Design of Test Specimens for the Determination of Elastic Through-Thickness Shear Properties of Thick Composites from Measured Modal Vibration Frequencies*; Composite Science and Technology; Vol.61; 2001; pp. 679-687
- [4.24] Fällström K E, Jonsson M A; A *Nondestructive Method to Determine Material Properties in Anisotropic Plates*; Polymer Composites; Vol.12; 1991; pp. 293-305
- [4.25] Fällström K E, Jonsson M A; *Determining Material Properties in Anisotropic Plates Using Rayleigh's method*; Polymer Composites; Vol.8; 1991; pp. 306-314
- [4.26] Mitchell M; An Introduction to Genetic Algorithms. Apogeo Scientifica, Italy, 1999.
- [4.27] Caldersmith G, Rossing T D; *Determination of Modal Coupling in Vibrating Rectangular Plates*; Applied Acoustics; Vol.17,; 1984; pp. 33-44.
- [4.28] Caldersmith G W; *Vibration of Orthotropic Rectangular Plates*; Acustica; Vol.56; 1984; pp.144-152.

# **5. Verifica sperimentale della procedura**

# **5.1 Attrezzature e procedure sperimentali per la misura delle frequenze naturali**

Nel capitolo precedente sono state presentate delle metodologie numeriche per la determinazione delle costanti elastiche di materiali isotropi ed anisotropi. Le procedure hanno come dati di input le frequenze naturali di vibrazione di provini processati sottoforma di piastre sottili di diverso aspetto di forma. Le procedure sono state testate prendendo come riferimento i dati riportati in letteratura. In questo capitolo sono invece descritte le metodologie e le attrezzature sperimentali utilizzate per la misura delle frequenze di risonanza. In particolare, sono esaminate le tecniche di eccitazione, di posizionamento dei sensori sulla struttura e le tecniche di analisi dei segnali. Nella parte finale sono invece descritte in modo dettagliato tutte le metodologie sperimentali sviluppate in laboratorio. Per caratterizzazione dinamica s'intende l'insieme delle prove sperimentali necessarie alla determinazione delle proprietà dinamiche di una struttura. Le fasi fondamentali necessarie per la caratterizzazione dinamica sono le seguenti: (a) scelta del tipo, dell'intensità, della durata e del contenuto in frequenza dell'eccitazione; (b) selezione del numero e della posizione degli strumenti di misura da utilizzare; ed infine (c) analisi del segnale ottnenuto nella fase di acquisizione dati (scelta ottimale della frequenza di campionamento). In teoria non esistono limiti alla scelta della forma d'eccitazione che può essere usata per sollecitare la struttura in esame. Tuttavia prima di effettuare una scelta della forma d'onda da utilizzare, bisogna esaminare attentamente una serie di questioni: l'attrezzatura a disposizione, la rapidità con cui si desidera effettuare la misura, la necessità eventuale di avere un controllo di spettro. Per quanto riguarda quest'ultimo punto si intende la capacità di limitare il contenuto in frequenza dell'eccitazione all'interno della banda delle frequenze d'interesse; in tal caso si riesce ad ottenere in uscita un segnale caratterizzato da un rapporto segnale-rumore decisamente elevato nell'intervallo in esame. L'azione perturbatrice che indice la vibrazione può essere prodotta degli gli shaker oppure un martello strumentato, o senza contatto utilizzando un'altoparlante. Da un punto di vista generale, le forzanti impiegate per lo studio delle vibrazioni possono essere classificate secondo lo schema di Fig. 5.1.
| Classificazione<br>delle forzanti | Deterministiche<br>Note a priori ed<br>analizzabili con i<br>metodi dell'analisi<br>matematica              | Periodiche<br>Singole o più armoniche<br>Aperiodiche<br>Quasi periodiche<br>Transitori       |
|-----------------------------------|----------------------------------------------------------------------------------------------------|----------------------------------------------------------------------------------------------|
|                                   | Random<br>Non sono note a<br>priori e possono<br>essere analizzate<br>esclusivamente per<br>via statisitica | <b>Stazionarie</b><br>Le proprietà statistiche non<br>dipendono dal tempo<br>Non stazionarie |

Figura 5.1: Classificazione delle forzanti deterministiche ed aleatorie

Un segnale periodico *q*i(t) (Fig. 5.2) può essere ricostruito sovrapponendo una serie infinita di funzioni sinusoidali e cosinusoidali. Il contenuto in frequenza è un insieme discreto (Fig. 4.3) e può essere ottenuto effettuando una scomposizione della funzione in serie di Fourier [5.1]

$$
q_i(t) = q_{i,m} + \frac{1}{L} \left( \sum_{n=1}^{\infty} a_n \cos \frac{n \pi t}{L} + \sum_{n=1}^{\infty} b_n \sin \frac{n \pi t}{L} \right)
$$
(5.1)

dove

$$
q_{i,m} = \frac{1}{2L} \int_{-L}^{L} q_i(t) dt
$$
  
\n
$$
a_n = \int_{-L}^{L} q_i(t) \cos \frac{n\pi t}{L} dt
$$
  
\n
$$
b_n = \int_{-L}^{L} q_i(t) \sin \frac{n\pi t}{L} dt
$$
\n(5.2)

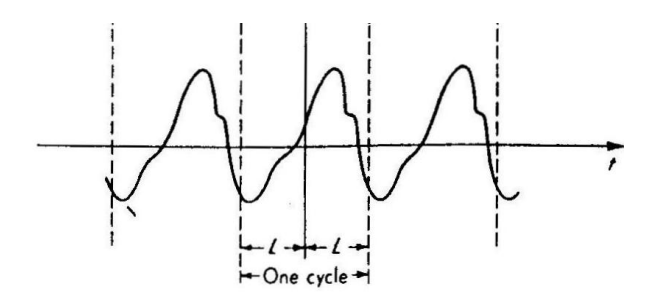

Fig. 5.2 Generico segnale periodico nel dominio del tempo [5.1]

Ad ogni modo nella pratica cono di interesse segnali caratterizzati da un numero finito di termini ottenuti quindi effettuando una ricostruzione approssimata.

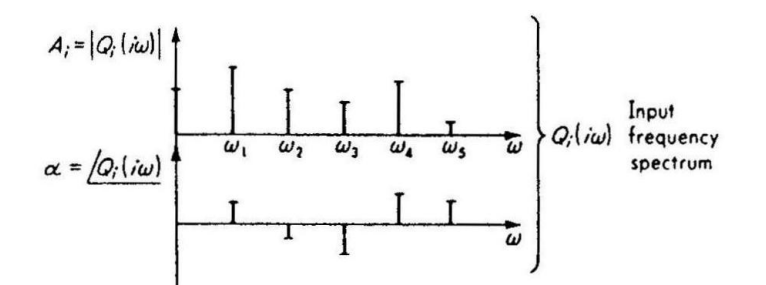

Fig. 5.3 Contenuto in frequenza di un segnale periodico [5.1]

**U**n transitorio impulsivo è un segnale di breve durata che ha la caratteristica di estinguersi completamente dopo un certo intervallo di tempo. Il suo contenuto in frequenza è continuo e si può ottenere effettuandone la trasformata di Fourier

$$
Q_i(j\omega) = \int_0^\infty q_i(t) \cos \omega t dt - j \int_0^\infty q_i(t) \sin \omega t dt
$$
\n(5.3)

Un esempio di segnale transitorio è quello riportato nella Fig. 5.4: si tratta di un gradino di ampiezza A e durata T. Il contenuto in frequenza di questo segnale si ottiene attraverso la (5.3) ed è riportato in Fig. 5.4 b e c.

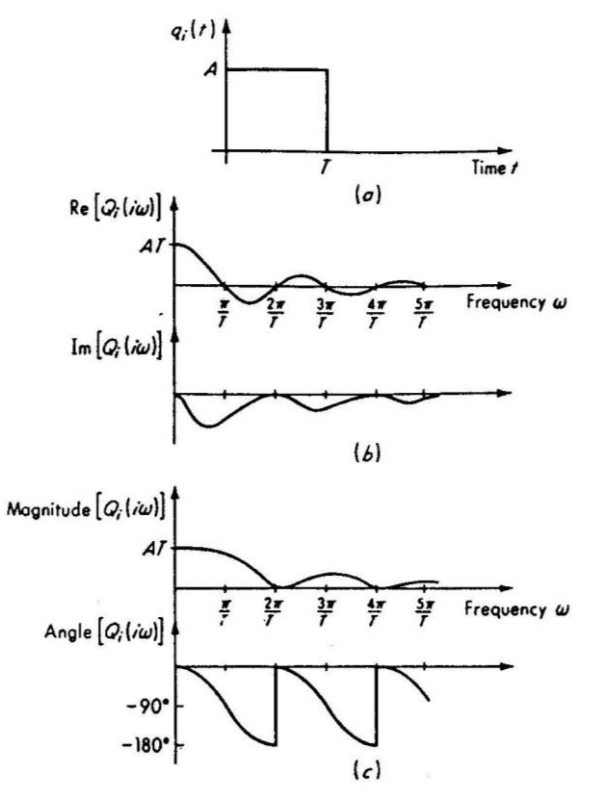

Fig. 5.4 Contenuto in frequenza di un gradino di ampiezza A e durata T [5.1]

Facendo tendere  $T\rightarrow 0$ , il segnale diventa un impulso di ampiezza A. In tal caso il contenuto in frequenza è costante in un intervallo di frequenze di ampiezza virtualmente infinita. Questo caso è descritto nella Fig. 5.5.

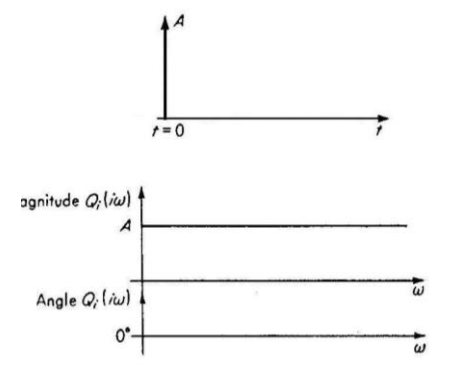

Fig. 5.5 Impulso e relativo contenuto in frequenza [5.1]

Un forzante di questo tipo consente in linea di principio di ottenere in modo rapido ed economico la risposta in frequenza di un sistema: è sufficiente effettuare il rapporto tra la trasformata di Fourier della risposta e la trasformata di Fourier dell'impulso. Infine, si sottolinea la possibilità di fare ricorso ad eccitazioni di tipo aleatorio o random che sono non deterministiche, ovvero il valore assunto delle stesse, a un generico tempo t non può essere definito a priori se non in termini probabilistici. Tali fonti di eccitazione inducono nei sistemi una risposta, in termini di spostamenti ed accelerazioni, che opportunamente analizzata permette definire in modo completo il comportamento dinamico del sistema stesso. Lo studio delle vibrazioni random, utilizzando le teorie dei processi stocastici, rappresenta una nuova disciplina dell'Ingegneria, in notevole espansione negli ultimi anni [Rif]. Quando si parla di eccitazione casuale si fa, dunque, riferimento ad un segnale che può essere descritto solo statisticamente. Per valutarne il contenuto in frequenza è necessario che esista un tempo  $t_0$  oltre il quale esso si annulli; solo in queste ipotesi è possibile trattarlo come un transitorio e farne dunque la trasformata. L'esistenza di questo tempo *t*<sup>0</sup> implica che il processo sia stazionario e cioè che le sue proprietà statistiche siano indipendenti dal tempo.

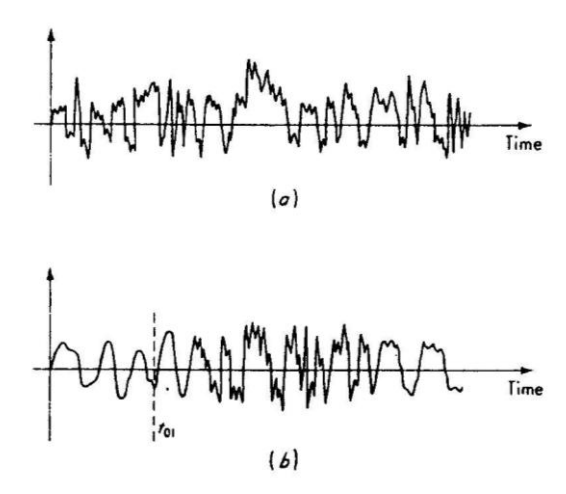

Fig. 5.6 Segnale random [5.1]

Una particolare forma di eccitazione casuale è rappresentata dal cosiddetto rumore bianco ("white noise"); questo segnale, dal punto di vista del contenuto in frequenza, è analogo all'impulso. Bisogna sottolineare però che i generatori di rumore bianco, disponibili in commercio, non sono in grado di riprodurre un segnale che contenga uno spettro di ampiezza costante per tutte le frequenze, pertanto anche in questo caso il rumore bianco perfetto è solo teorico. Nella tabella 5.1 sono state riportate le caratteristiche riassuntive delle tecniche di eccitazione proposte, per le quali si è cercato di mettere in evidenza i vari pregi ed i difetti.

Tab. 5.1 Pregi e difetti dei segnali esaminati

|                                      | Tipo di eccitazione           |          |                   |
|--------------------------------------|-------------------------------|----------|-------------------|
|                                      | Periodica Casuale Transitoria |          |                   |
| Rapporto segnale-rumore <sup>®</sup> | alto                          | discreto | basso             |
| Tempo richiesto per la misura        | alto                          |          | basso molto basso |
| Contenuto in frequenza controllato   | S1                            | S1       | no                |
| Contenuto in ampiezza controllato    | S1                            | no       | no                |

\*: rapporto tra valore medio del segnale e la sua deviazione standard

Teoricamente una struttura può essere strumentata in tutti i punti che si possono rivelare d'interesse nella determinazione del suo comportamento dinamico; tuttavia dal punto di vista pratico, il numero di sensori non può essere troppo elevato per problemi di natura tecnica ed economica. Il corretto posizionamento di un trasduttore presuppone la conoscenza delle forme modali, e quindi delle linee nodali, della struttura che ci si accinge ad esaminare; per il problema in esame si è presa visione delle suddette forme modali attraverso una simulazione numerica agli elementi finiti. A loro volta, i trasduttori hanno la funzione di trasformare una grandezza meccanica in un segnale elettrico equivalente; solitamente nella misura delle vibrazioni le grandezze misurate sono gli spostamenti, le velocità o le accelerazioni a seconda del tipo di strumento impiegato. L'intensità del segnale elettrico è proporzionale ad ogni istante alla grandezza meccanica in esame; il segnale di risposta registrato può essere a sua volta analizzato nel dominio del tempo o nel dominio delle frequenze. Quest'ultimo è particolarmente adeguato quando si vogliano studiare le caratteristiche dinamiche delle strutture, come le frequenze naturali, o le forme modali. Pertanto, la fase di analisi del segnale è fondamentale per una corretta determinazione delle frequenze e perciò delle costanti elastiche. Una trattazione completa delle problematiche relative alla teoria dei segnali esula però dagli scopi di questo lavoro, tuttavia sono richiamate alcune regole fondamentali che in particolare riguardano uno "strumento" molto usato quando si voglia analizzare un generico segnale nel dominio delle frequenze, questo strumento è la FFT (Fast Fourier Transform). Si è visto in precedenza che un segnale può essere scomposto in una somma di funzioni armoniche e che l'insieme delle frequenze di queste armoniche insieme con i moduli e le fasi (la trasformata di un segnale è un numero complesso) costituiscono il "contenuto in frequenza" del segnale stesso. Nella pratica, secondo il tipo di segnale di partenza, si usa uno strumento diverso: per i segnali continui, periodici e aperiodici, si usano la serie e la trasformata di Fourier; per i segnali discreti si usa invece la trasformata discreta di Fourier suddetta. Il concetto di segnale discreto è direttamente legato alla definizione di campionamento, che significa estrarre da un segnale continuo i valori che esso assume ad intervalli regolari di tempo *t* (tempo di campionamento); a sua volta la velocità con cui i valori sono estratti nell'unità di tempo è detta frequenza di campionamento. L'avvento degli analizzatori digitali di spettro ha aperto una nuova era nel campo dei test

nell'ambito della dinamica strutturale: grazie a loro è possibile misurare la risposta in frequenza di una struttura e pertanto si possono ricavare le sue caratteristiche dinamiche quali le frequenze naturali, le forme modali e gli smorzamenti [5.1]. Sebbene la maggior parte dei software a corredo delle schede di acquisizione e gestione dei dati contengano in libreria la FFT, la conoscenza delle regole base permette di non incappare in errori grossolani. In particolare sono tre le regole fondamentali che caratterizzano la FFT: una prima regola riguarda il campionamento del segnale nel dominio del tempo, una seconda il campionamento nel dominio della frequenza, mentre la terza riguarda la massima frequenza individuabile con una data frequenza di campionamento [5.2].

 Campionamento nel dominio del tempo: il segnale elettrico, continuo nel dominio del tempo, viene campionato ad intervalli di tempo discreti  $\Delta t$ ; pertanto il segnale campionato contiene *N* valori uniformemente spaziati nell'intervallo di tempo  $\Delta t$ ; allora il periodo complessivo di campionamento inizia a  $t=0$  e termina a  $t=T_{\text{tot}}$  con

$$
T_{tot} = N\Delta t \tag{5.4}
$$

 Campionamento nel dominio della frequenza: la FFT assume che lo spettro di frequenza contenga  $N/2$  punti uniformemente spaziati con un intervallo di frequenza pari a  $\Delta f$ . Lo spettro è quindi definito nel range  $[0, f_{\text{max}}]$  con

$$
f_{\text{max}} = \frac{\Delta f N}{2} \tag{5.5}
$$

 Frequenza di Nyquist: la massima frequenza che può essere ottenuta dipende dalla frequenza di campionamento del segnale temporale secondo la relazione

$$
f_{\text{max}} = \frac{1}{2\Delta t} \tag{5.6}
$$

La (5.6) prende il nome di frequenza di Nyquist. Allo stesso modo, definita la massima frequenza che si vuole ottenere dal campionamento di un certo segnale, la frequenza di campionamento deve essere

$$
\frac{1}{\Delta t} \ge 2f_{\text{max}} \tag{5.7}
$$

La frequenza di campionamento è correlata alla massima frequenza individuabile e non influenza la risoluzione della FFT. Quest'ultima si può ricavare combinando opportunamente le precedenti, infatti, si ha

$$
\Delta f = \frac{1}{T_{tot}}\tag{5.8}
$$

la quale mostra che la risoluzione è direttamente proporzionale alla durata dell'acquisizione. Di norma si procede nel modo seguente: (1) si sceglie  $\Delta f$ ; (2) si determina  $T_{\text{tot}}$  dalla (5.8); la (5.5) consente di fissare  $f_{\text{max}}$  da cui si ricava N ed infine la frequenza di campionamento da usare dalla (5.4). Nella fase di acquisizione del segnale si possono commettere in sostanza due tipi di errore

- $\checkmark$  errori casuali;
- $\checkmark$  errori sistematici;

I primi si manifestano con una dispersione casuale dei dati, e sono causati ad esempio dal rumore elettronico che deriva dai collegamenti, oppure dai campi elettromagnetici indotti dagli strumenti stessi. Un esempio del secondo tipo di errore è invece rappresentato dal "leakage error" che letteralmente sta per errore di troncamento. Questo tipo di errore si ha per la natura stessa della FFT; in particolare interviene quando lo spettro reale presenta dei picchi particolarmente alti e stretti; questo significa che il corrispondente segnale nel dominio del tempo persisterà per tempi molto ampi, presumibilmente più lunghi del tempo di registrazione del segnale che pertanto sarà troncato. Il segnale, non più intero, sarà associato ad uno spettro di frequenza più largo e più basso di quello reale: ne segue una caratterizzazione dinamica poco corretta. Questo genere di errore può essere risolto adottando la tecnica del windowing [5.2,5.3]: ossia il segnale nel dominio del tempo è moltiplicato per delle opportune funzioni di forma. Le finestre utilizzabili sono diverse e la scelta dipende dal tipo di applicazione, tra le più comuni si ricordano la finestra uniforme e quella di Hamming. La prima è particolarmente adatta quando si voglia determinare, a partire dalla conoscenza dello spettro, lo smorzamento del sistema, in quanto non altera la forma della curva; la seconda è invece appropriata ai segnali in banda larga. Questi concetti torneranno utili successivamente quando si discuterà a proposito dei rilievi sperimentali.

### **5.1.1 Risonanza dinamica**

La prima tecnica sviluppata, in ordine di tempo, nella fase di sperimentazione, prevede di eccitare i provini attraverso una pressione sinusoidale esercitata dal suono di un altoparlante alimentato tramite un generatore di funzioni (Digital Function Generator ,Hameg Instruments, HM8011-3) che può generare armoniche nel range  $(0.05 \div 5 \times 10^6)$ Hz. Le caratteristiche dell'altoparlante sono invece le seguenti:

- potenza nominale di 3W;
- $-$  impedenza nominale di 8Ω;
- $-$  risposta in frequenza  $300Hz \div 20kHz$

La pressione sonora emessa dalla cassa induce la vibrazione del provino, si rende dunque necessario un sensore in grado di trasformare le vibrazioni meccaniche in un segnale elettrico dalla cui analisi si ricaveranno le frequenze di risonanza. La caratteristica essenziale dei trasduttori da impiegare sia per la trasmissione sia per la ricezione delle vibrazioni, è quella di essere sufficientemente leggeri in modo da non alterare con la loro massa le caratteristiche dinamiche del provino, inducendo sostanzialmente delle accelerazioni secondarie durante la prova e quindi un effetto di carico. In commercio esistono diversi trasduttori, di costo relativamente elevato, che rispettano tali caratteristiche, ad esempio i traduttori magnetici, adoperati come driver o gli accelerometri impiegati come sensori. Una categoria di trasduttori, adatti allo scopo reperibili in commercio a basso costo e caratterizzati da dimensioni e peso limitati, è quella dei trasduttori piezoelettrici. In particolare, le caratteristiche dei trasduttori impiegati nel presente lavoro (piezoelectric bimorph element RS285-784, RS components) sono riportate in Tab. 5.2.

| Dimensioni [mm]                       | $1.5\times1.5\times0.6$ |
|---------------------------------------|-------------------------|
| Capacità $[pF]$                       | 150                     |
| Costante dielettrica                  | 2000                    |
| Costante piezoelettrica               | 12.1                    |
| Deformazione massima [µm]             | $50 \div 100$           |
| Tensione in uscita $[V]$ <sup>*</sup> | 4                       |
| Impedenza [ΜΩ]                        | $10^{6}$                |

Tab. 5.2 Caratterisitche dinamiche dei trasduttori piezoelettrici (RS285-74)

\*: picco-picco

Se il sensore è sollecitato o sottoposto a vibrazioni, ogni singolo movimento provoca tensione in uno strato e compressione in quello adiacente; poiché i due strati sono polarizzati in sensi opposti le sollecitazioni opposte di ciascuno strato provocano una carica elettrica. Il segnale generato dal trasduttore è stato acquisito per mezzo di un'oscilloscopio digitale (Hameg Instruments, HM407) capace di velocità di campionamento fino a 400MS/s e con banda passante fino a 400MHz. La fase più delicata nella preparazione del set-up sperimentale è rappresentata dal posizionamento corretto del sensore sul provino; una scelta appropriata è fondamentale al fine della riduzione dell'effetto di carico. A seguito di numerose prove condotte su provini a pianta quadrata si è constatato che la posizione più efficace è quella che prevede la disposizione del trasduttore lungo la linea nodale relativa al primo modo di vibrare. In questa posizione il trasduttore è in grado di inflettersi e di generare carica e quindi un segnale. Si sottolinea tuttavia che la "visibilità" dei picchi di risonanza nel primo modo di vibrare è ovviamente peggiorata ed un certo miglioramento si è avuto incrementando l'ampiezza del segnale in ingresso alla cassa, in altre parole aumentando l'intensità della pressione sonora sul provino. Un altro deciso miglioramento si è ottenuto ponendo a stretto contatto il trasduttore e la superficie della piastra in esame per mezzo di una sottile pellicola di nastro biadesivo. Da questo punto di vista sono state seguite le procedure e le raccomandazioni riportate in [5.4]. Si è reso inoltre necessario fissare i cavetti di collegamento dei piezoelettrici per evitare di introdurre ulteriori effetti di carico che potessero influenzare la qualità delle frequenze rilavate.

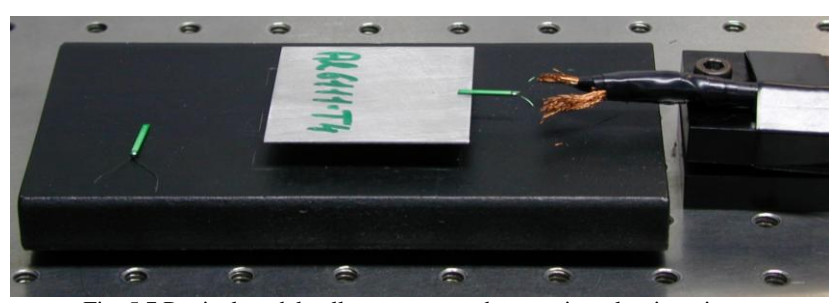

Fig. 5.7 Particolare del collegamento trasduttore piezoelettrico-piastra

Come già accennato in precedenza, gli appoggi del provino devono essere tali da recare il minor disturbo possibile nella misura delle frequenze di risonanza. Le normative [5.5,5.6], relativamente a questo genere di prove, prescrivono gomma polimera posta in corrispondenza delle linee nodali; ma nelle esperienze svolte si è rivelata adatta allo scopo anche la classica spugna, infatti, lo smorzamento indotto è di una entità tale da non influenzare sensibilmente le frequenze; in particolare questa impressione è stata poi confermata successivamente nelle analisi di spettro; pertanto quattro minuscoli supporti di spugna sono stati disposti in corrispondenza delle linee nodali del primo modo di vibrare. La cosa interessante da notare, è che nel caso di un posizionamento non accurato degli appoggi, le frequenze sono rimaste praticamente invariate; presumibilmente ciò è dovuto alla combinazione del peso e delle dimensioni limitate dei provini esaminati. Il tutto è stato posto, in prima analisi, al di sopra di un banco a sospensione pneumatica allo scopo di isolare il provino dalle vibrazioni trasmesse dall'esterno; in un secondo momento, questa precauzione si è rivelata non necessaria poiché si è constatato che i risultati sono analoghi anche su una superficie di appoggio differente, non isolata da vibrazioni esterne. Il segnale emesso dal trasduttore piezoelettrico deve essere analizzato con uno strumento in grado di permettere la determinazione della frequenza di vibrazione. Dato che l'ampiezza del segnale è sufficientemente grande, non è stato utilizzato alcun tipo di amplificatore, ma è stato sufficiente un collegamento diretto all'oscilloscopio. Chiaramente utilizzando l'oscilloscopio si esamina il segnale nel dominio del tempo, quindi per determinare le frequenza di risonanza si osserva il display dello strumento e quando si hanno oscillazioni di ampiezza particolarmente elevate si legge sull'indicatore digitale del generatore di funzioni la frequenza corrispondente che rappresenta proprio la frequenza di risonanza. Infine i collegamenti sono stati effettuati con cavetti schermati (tipo RG-59/U Coaxial Cable) muniti di spinotti "BNC"; questo genere di soluzione è necessaria per ovviare al problema dei disturbi che i campi elettromagnetici generati dagli strumenti potrebbero recare alla misura. Una rappresentazione schematica del set-up è riportata in Fig. 5.8. Questa tipologia di set-up è stata applicata esclusivamente a provini con aspetto di forma *a*/*b*=1.0.

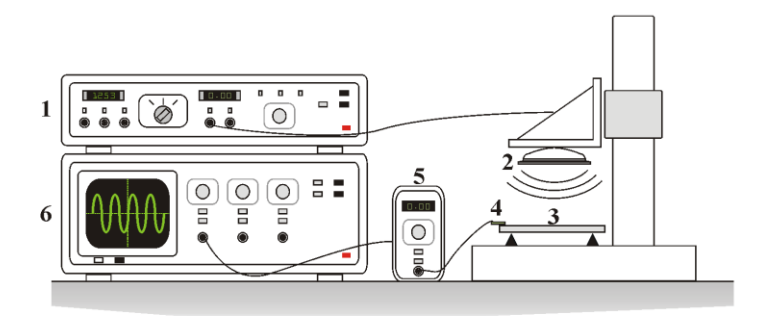

### Forced vibration set-up

- 1: Variable frequency oscillator
- 2: Loud-speaker
- 3: Test plate
- 4: Piezoelectric transducer
- 5: Charge amplifier
- 6: Oscilloscope

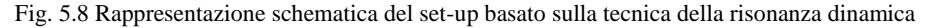

## **5.1.2 Eccitazione random**

In alternativa all'eccitazione armonica è stata sviluppata una tecnica di eccitazione random basata sul rumore bianco ("white noise"), che, come detto in precedenza, rappresenta un segnale che in teoria contiene tutte le frequenze [5.1]. I vantaggi che comporta l'utilizzo del suddetto segnale sono evidenti: con una sola prova può essere ottenuto lo spettro di risposta e valutare quindi tutte le frequenze naturali di interesse per la piastra. Per poter realizzare un segnale di questo tipo, o si dispone di un generatore *ad hoc* oppure è necessario simularlo tramite calcolatore e software appositi.

Nelle sperimentazioni svolte è stata scelta la seconda strada; è stato utilizzato un calcolatore munito di scheda di acquisizione dati (DAQ PCI-MIO16-E-1, National Instruments) corredata del software apposito di gestione ed acquisizione dati Labview® 6.0 [5.3]. La scheda suddetta possiede 16 canali di ingresso (analogico-digitali) che possono diventare 8 se usati come differenziali, inoltre ha una risoluzione di 1.25MS/s; il guadagno di ingresso (selezionabile via software) può essere bipolare o unipolare (per le misure effettuate è stato adottata l'opzione bipolare). Inoltre la DAQ possiede due canali di output (digitali-analogici), con una risoluzione di 12 Bit, una velocità di campionamento in uscita (Update Rate) di 1Ms/s, con un guadagno di uscita regolabile via software (NI Max® ). La gestione dei dati (sia in uscita sia in ingresso) è affidata al linguaggio di programmazione grafico di Labview®. Questo software offre un metodologia di programmazione innovativa, in cui ogni singola procedura, detta VI (Virtual Instruments)*,* viene assemblata graficamente. Ogni VI è costituito da un pannello frontale, composto da pulsanti, display, interruttori, che rappresenta un interfaccia attiva per la gestione dei dati, e come per gli strumenti reali dietro al pannello di controllo c'è l'analogo della componentistica elettronica, e cioè un diagramma a blocchi che la rappresenta. Con questo software, è stato realizzato un VI che di fatto insieme con la scheda DAQ si "sostituiscono" al generatore di funzioni. In particolare, la generazione del rumore bianco avviene attraverso la scheda acquisizione dati la quale esegue una conversione digitale-analogica dei punti generati via software che, posizionati in un buffer, sono successivamente prelevati e trasformati nel corrispondente segnale in Volt. Il segnale elettrico così ottenuto è inviato alla cassa per generare il rumore bianco vero e proprio; le caratteristiche di quest'ultimo dipendono dalla dimensione del suddetto buffer (buffer size) e dalla update-rate ossia dalla velocità con cui i dati sono inviati nel buffer. Nel caso in esame la dimensione del buffer è di 20000 punti con una update-rate di 7000 punti/s, mentre il guadagno in uscita è di 10V. La scelta dell'update rate è fondamentale in quanto essa influenza la durata dell'eccitazione ed il suo contenuto in frequenza: aumentando l'update rate si ha una riduzione della durata del segnale ma un contenuto in frequenza maggiore. Nella fase di acquisizione dei dati in ingresso alla scheda il segnale viene convertito da analogico in digitale ed allocato in un buffer. Successivamente tramite delle procedure disponibili nella libreria del software viene effettuata la trasformata discreta di Fourier del segnale: da questo punto di vista è richiesto che venga specificato il periodo di campionamento  $\Delta t$ , che a sua volta è l'inverso della frequenza di campionamento. Da quest'ultimo parametro dipende poi la massima frequenza rilevabile in accordo alla regola di Nyquist vista in precedenza. Il pannello frontale del VI realizzato è mostrato in Fig. 5.9. T Il set-up sperimentale, a meno dell'oscilloscopio e del generatore di funzioni, è praticamente identico a quello descritto nel paragrafo precedente relativamente all'eccitazione armonica.

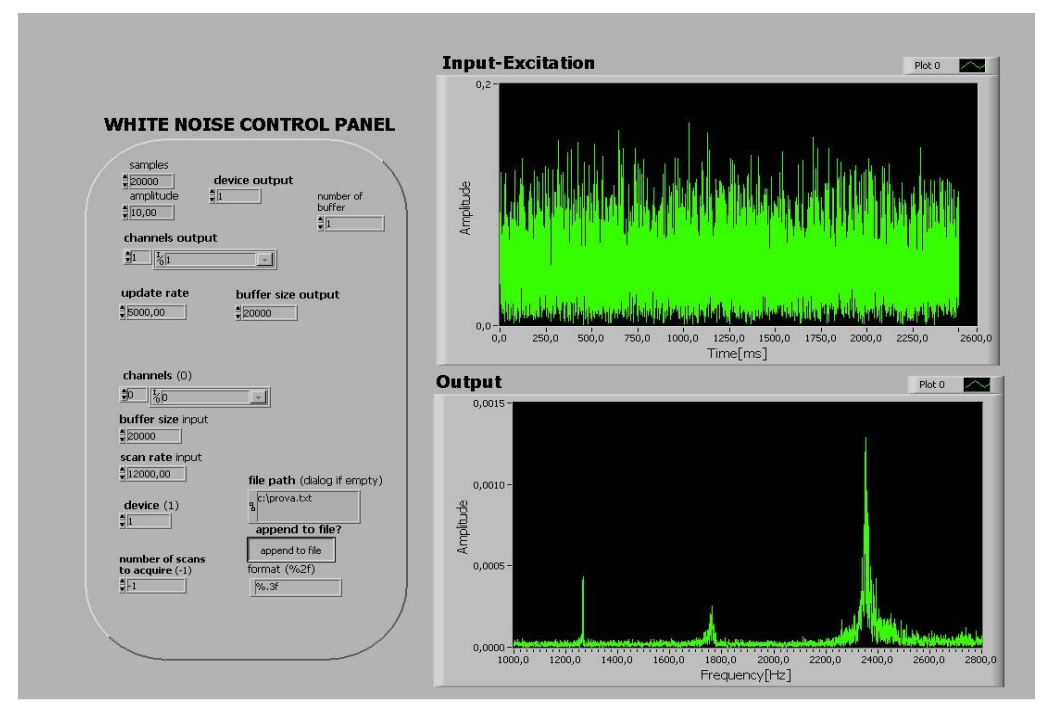

Fig. 5.9 Pannello di controllo dello strumento virtuale

## **5.1.3 Eccitazione impulsiva**

Nel paragrafo precedente, è stata descritta la procedura sperimentale relativa all'eccitazione random; in particolare con questa tecnica si ha la possibilità di determinare lo spettro senza dover "modulare" in frequenza come nel caso dell'eccitazione sinusoidale; ne consegue una riduzione nei tempi necessari per rilevare le frequenze naturali. Tuttavia è stata riscontrata con questa tecnica una certa difficoltà nell'indurre la vibrazione nei provini di dimensioni maggiori (*i.e.*, piastre rettangolari), inoltre, lo spettro ricostruito è caratterizzato da "rumore" elettronico dovuto anche ai collegamenti, e ai fili scoperti del trasduttore che sono rimasti tali per non irrigidirlo con del nastro isolante. Pertanto è stato sviluppato un metodo alternativo: la tecnica impulsiva. A tale scopo sono state seguite le procedure e le raccomandazioni contenute nelle normative [5.6].

Dal punto di vista del contenuto in frequenza che viene eccitato, teoricamente questa tecnica equivale alla precedente. L'impulso potrebbe essere riprodotto attraverso un generatore d'impulsi o in alternativa con un martello strumentato. Nel caso in esame interessa la determinazione dalle frequenze naturali del sistema; come noto esse possono essere determinate a prescindere dalla conoscenza della risposta in frequenza e pertanto non è necessario conoscere la forma esatta del segnale d'ingresso. Da ciò segue che l'impulso può essere "generato" con qualsiasi oggetto, di forma opportuna, che però riesca ad eccitare la piastra in esame, e quindi non necessita di particolari strumenti; quindi questa terza forma di eccitazione può essere ottenuta praticamente a "costo zero". Quando il provino viene eccitato in modo impulsivo si verifica il cosiddetto fenomeno della risonanza acustica: cioè la piastra inizia a vibrare e le sue oscillazioni generano delle onde di pressione alla frequenza di vibrazione; usualmente si parla di risonanza acustica poichè le pulsazioni di risonanza sono comprese nell'intervallo delle frequenze percepibili dall'orecchio umano. Da qui nasce l'idea di determinare le pulsazioni alla risonanza dall'analisi del suono emesso della piastra in seguito all'impatto. In particolare campionando opportunamente il suono emesso dal provino esaminato, si può realizzare

un'analisi di spettro e determinare quindi le frequenze di risonanza. Questo segnale può essere acquisito tramite la scheda audio di un calcolatore per mezzo di un semplice microfono, purché ovviamente la sua risposta in frequenza sia sufficientemente ampia da "contenere" le frequenze dei provini esaminati. Quando la scheda audio del calcolatore acquisisce un segnale lo converte in formato digitale seguendo lo stesso processo di campionamento visto in precedenza: ci sarà un buffer nel quale confluiranno con una certa velocità (cioè con una certa frequenza di campionamento) i valori di tensione campionati del segnale analogico acquisito. In particolare la forma d'onda in ingresso viene suddivisa in più parti per ogni secondo di acquisizione ed a ogni valore di tensione così ottenuto viene associato un valore numerico, che all'interno del calcolatore può essere rappresentato a 8 o a 16 bit; chiaramente nel secondo caso a parità di durata dell' acquisizione ci sarà una ricostruzione migliore del segnale ed una quantità di memoria (buffer) richiesta maggiore. Da quando detto emerge che le caratteristiche della scheda audio e del microfono sono fondamentali per una buona ricostruzione del segnale acquisito. Nelle esperienze sono state utilizzate una scheda sonora SoundBlaster® caratterizzata da una frequenza di campionamento di 44100Hz ed in grado di campionare sia a 8 bit che a 16 bit ed inoltre un microfono multimediale con le seguenti caratteristiche: risposta in frequenza (80÷12000)Hz, impedenza 600 $\Omega$ ; sensibilità:-80±3dB. Il passo successivo è stato quindi di sviluppare le procedure software attraverso cui svolgere l'analisi di spettro. Da questo punto di vista il Labview è dotato in libreria di subVI che consentono di interfacciare il software con la scheda audio. A questo punto è possibile svincolarsi completamente dalla scheda DAQ, peraltro molto costosa, ed utilizzare per acquisire la scheda audio di cui qualsiasi calcolatore è munito. Chiaramente una volta acquisito il segnale si può fare una FFT ed ottenere lo spettro allo stesso modo visto in precedenza. La risoluzione dell'analisi spettrale dipende dal tempo di acquisizione e quindi dalla durata del segnale (risoluzioni inferiori ad 1 Hz sono facilmente ottenibili con il sistema presentato). Una rappresentazione schematica del setup realizzato è riportata in Fig. 5.10.

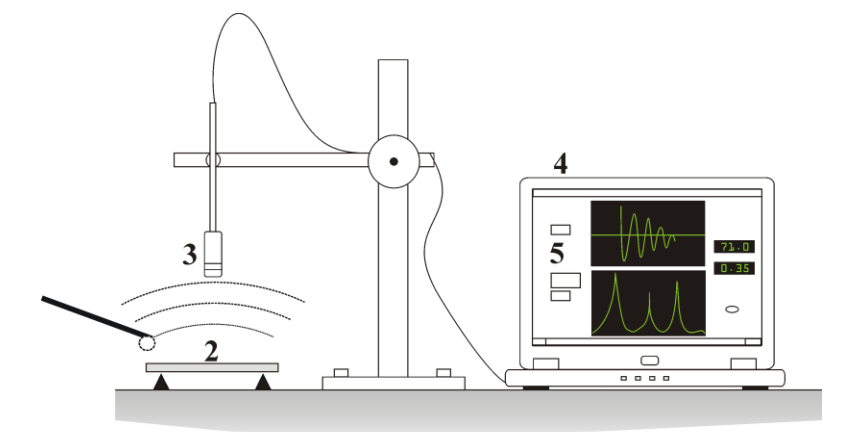

Fig. 5.10 Rappresentazione schematica del set-up basato sulla tecnica impulsiva: 1. Impattatore, 2. Provino, 3. Microfono, 4. Laptop, 5. LabView [5.7]

Per completare il VI in modo da ottenere una procedura di calcolo completamente automatica dei moduli elastici sono stati sviluppati altri subVI che incorporano le procedure di calcolo delle proprietà elastiche illustrate nel capitolo precedente a proposito dei materiali isotropi ma anche le tabelle e le relazioni raccomandate dalle normative ASTM nel caso in cui il provino in esame sia un disco, oppure una barretta prismatica a sezione circolare o rettangolare. A tale scopo si è osservato che per la piastra quadrata un

fitting polinomiale del terzo ordine descrive con sufficiente accuratezza la variazione dei fattori di frequenza

$$
\lambda_i(\nu) = \sum_{k=0}^{3} (b_i)_k \nu^k
$$
\n(5.9)

I residui ottenuti dall'operazione di interpolazione sono inferiori allo 0.02 %. Allo stesso modo un fitting polinomiale del terzo ordine è sufficientemente accurato per descrivere la variazione dei rapporti consigliati  $\lambda_{31}$ ,  $\lambda_{32}$  and  $\lambda_{43}$  con il coefficiente di Poisson

$$
V_{ij}(\lambda_{ij}) = \sum_{k=0}^{3} (c_{ij})_k \lambda_{ij}^k
$$
\n(5.10)

I coefficienti  $(b_i)_k$  e  $(c_{ii})_k$  sono riportati nelle Tabb. 5.3 e 5.4

|   |        |           | $\mathcal{D}_{\mathcal{A}}$ |           |  |
|---|--------|-----------|-----------------------------|-----------|--|
| 1 | 1.6027 | $-0.7039$ | $-0.2419$                   | $-0.2112$ |  |
| 2 | 2.2672 | $-0.7940$ | $-0.3607$                   | $-0.4072$ |  |
| 3 | 2.2675 | 0.7611    | $-0.3016$                   | $-0.3509$ |  |
| 4 | 3.9195 | $-1.0071$ | $-0.7879$                   | $-0.8028$ |  |

Tab. 5.3 Coefficienti (bi)<sub>k</sub> delle funzioni  $\lambda$ ( $\nu$ )

Tab. 5.4 Coefficienti  $(c_{ii})_k$  delle funzioni  $v_{ii}(\lambda_{ii})$ 

| 31 | $-2.2756$ | 2.4477 | $-0.6952$ | 0.0720 |
|----|-----------|--------|-----------|--------|
| 32 | $-2.5659$ | 3.8431 | $-1.4575$ | 0.1798 |
|    | 0.5518    | 1.4318 | $-1.6486$ | 0.3677 |

Per le piastre rettangolari invece i risultati più accurati sono stati conseguiti utilizzando i dati sotto forma di tabulare (spreadsheet di calcolo), pertanto i dati sono implementati nel VI in quest'ultima forma. All'avvio del programma, è necessario selezionare, attraverso un comando a tendina sul pannello di controllo del VI visualizzato sullo schermo del monitor (Fig. 5.11), la tipologia del provino da esaminare ed introdurre, oltre al valore della massa, tutti i dati geometrici necessari. Successivamente, il provino è sottoposto all'eccitazione impulsiva. Un solo impatto ed una unica condizione di vincolo sono sufficienti per *a*/*b*=1.0 [5.8]. Per valori dell'aspetto di forma superiori a 1.0 ed inferiori a 2.0 vale lo stesso discorso [5.9]. Nel caso invece delle normative sono invece sempre necessari due impatti e due condizioni di vincolo separate [5.5,5.6]. La risposta impulsiva è illustrata, sul pannello di controllo, sotto forma di grafico sia nel dominio del tempo che

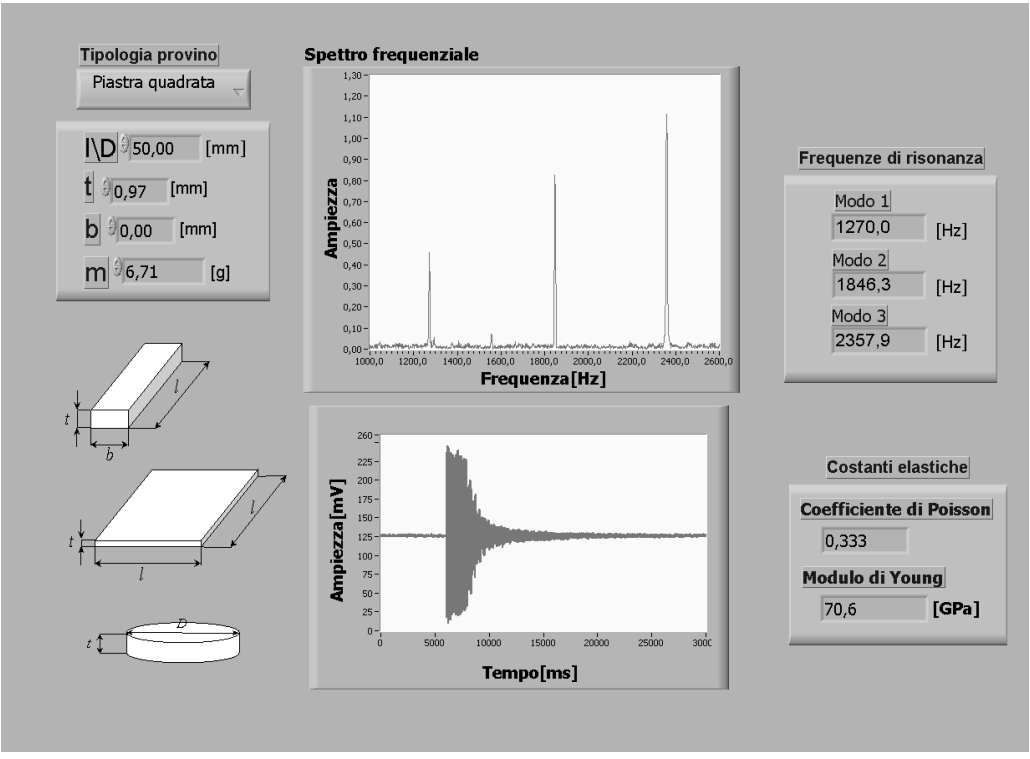

nel dominio delle frequenze. Sul pannello vengono inoltre riportati i valori delle frequenze di risonanza e le proprietà elastiche calcolate.

Fig. 5.11 Pannello di controllo dello strumento virtuale [5.10,5.11]

Chiaramente, grazie alla riduzione dei componenti della catena di misura, si ha un segnale più pulito. Infatti, l'eliminazione del trasduttore piezoelettrico ha permesso di ridurre notevolmente il rumore elettronico nel segnale acquisto che a essi era direttamente imputabile. Non bisogna poi dimenticare che il tipo di eccitazione più facilmente controllabile in ampiezza ha consentito di ottenere risultati di elevata ripetibilità, cosa che non era possibile ottenere con l'eccitazione random, e che imponeva in questo caso di fare la media su più acquisizioni. Usare il microfono consente poi di eliminare il problema che si era riscontrato in precedenza: quello dell'effetto di carico dovuto alle accelerazioni secondarie indotte dalla massa del trasduttore sulla piastra in esame.

## **5.2 Discussione dei risultati**

### **5.2.1 Provini di acciaio**

Al fine di effettuare una verifica sperimentale della procedura proposta per materiali isotropi è stata esaminata una piastra quadrata in acciaio (38NiCrMo4K) ed inoltre sono stati realizzati dei provini secondo le geometrie proposte dalle normative ASTM in modo da avere dei risultati di riferimento da utilizzare per effettuare dei confronti quantitativi. Le caratteristiche dei provini esaminati sono riportate in Tab. 5.5. La lunghezza e la larghezza delle piastre è stata misurata utilizzando un calibro centesimale mentre per lo spessore è stato adottato un micrometro. Le misure sono state effettuate a differenti locazioni sulla superficie delle piastre. Una bilancia di precisione è stata utilizzata per la misura della massa dei provini. Le deviazioni standard per *a*, *b* e *h*  non hanno mai superiori allo 0.02%, 0.02% and 0.2%, rispettivamente. In Tab. 5.6 sono invece riportate le frequenze naturali rilevati con il set-up che prevede l'eccitazione

impulsiva. Tutte le acquisizioni sono durate 10s e la frequenza di campionamento è stata di 44100Hz. A ciò corrisponde una risoluzione pari a  $U_f = 1 / (\sqrt{3} \Delta t) \approx 0.06$  Hz. Non sono state osservate significative deviazioni in misure ripetute. Sono state seguite le procedure e le raccomandazioni delle norme ASTM per le barrette e per la piastra circolare, per le piastra quadrata invece la condizione di vincolo è adottata è quella proposta in [5.8] e riportata in Fig. 5.12.

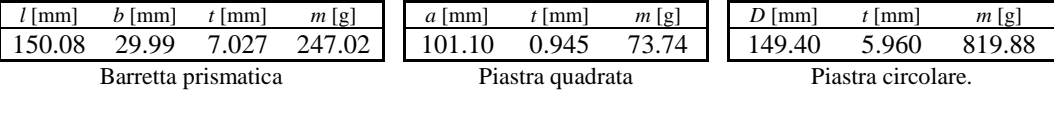

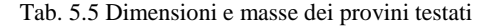

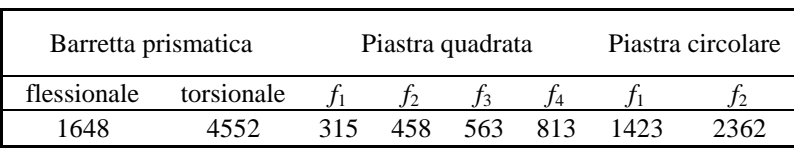

Tab. 5.6 Frequenze di risonanza misurate per i provini in acciaio [Hz].

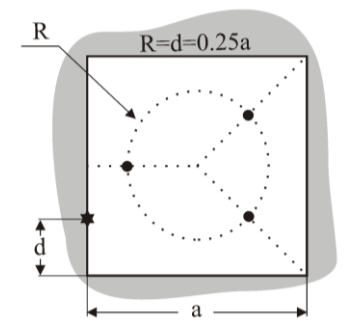

Fig. 5.12 Rappresentazione schematica delle condizioni di vincolo ( $\bullet$ ) e di impatto ( $\bullet$ ) adottate per la piastra sottile in acciaio [RSI]

Nella tabella 5.7 sono riportati i valori delle proprietà elastiche ottenuti con i rapporti consigliati per la piastra quadrata: si può osservare un ottimo accordo tra i risultati ottenuti con i diversi rapporti per entrambe le costanti elastiche.

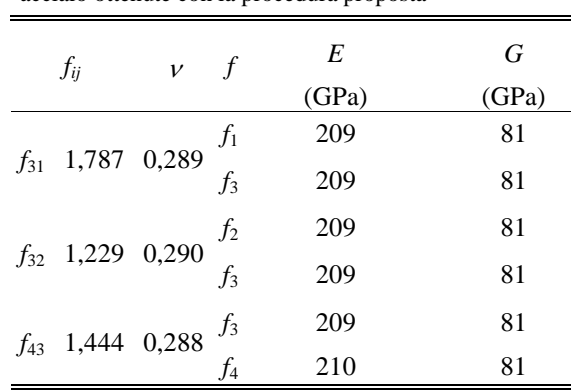

Tab. 5.7 Valori delle proprietà elastiche del provino in acciaio ottenute con la procedura proposta

I valori medi delle costanti elastiche sono stati successivamente confrontati con i risultati ottenuti sui provini raccomandati dalle normative (Tab. 5.8). Anche in questo caso l'accordo è ottimo. Per quanto riguarda l'incertezza associata a tali risultati, un analisi delle propagazione delle incertezze [5.12] ha mostrato che l'errore commesso sul modulo

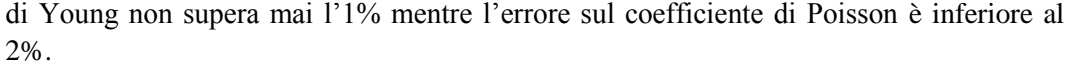

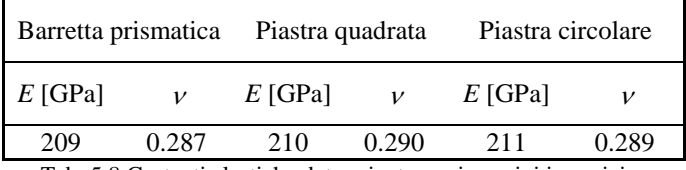

Tab. 5.8 Costanti elastiche determinate per i provini in acciaio.

### **5.2.2 Provino di diamante (CVD diamond)**

La procedura è stata infine applicata ad un provino (free standing) realizzato in diamante CVD (Chemical Vapour Deposition) le cui caratteristiche geometriche, la massa e le frequenze naturali sono riportate in Tab. 5.9. Per questo tipo di materiale le procedure comuni non sono appropriate perché afflitte da inconvenienti legati alla natura del rivestimento: (1) bassi valori di deformazione dovuti agli alti valori del modulo di Young; (2) difficoltà nell'applicare lo stato tensionale desiderato a causa della natura fragile dei ceramici che risentono negativamente delle più piccole imperfezioni geometriche.

La lunghezza e la larghezza delle piastre è stata misurata utilizzando un calibro centesimale mentre per lo spessore è stato adottato un micrometro. Le misure sono state effettuate a differenti locazioni sulla superficie delle piastre. Una bilancia di precisione è stata utilizzata per la misura della massa dei provini. Le deviazioni standard per *a*, *b* e *h*  non hanno mai superiori allo 0.02%, 0.02% and 0.2%, rispettivamente. Per quanto rigarda la misura delle frequenze naturali è stata fissata una durata di acquisizione del segnale di 10s con una frequenza di campionamento di 44100Hz. A ciò corrisponde una risoluzione pari a U<sub>f</sub> =  $1 / (\sqrt{3} \,\Delta t) \approx 0.06$  Hz.

|            | Tao. 3.3 D'intensioni, massa e frequenze naturan del provino in diamante e vib |          |       |       |      |      |
|------------|--------------------------------------------------------------------------------|----------|-------|-------|------|------|
| lunghezza, | spessore, $h$                                                                  | massa, m | $f_1$ |       |      |      |
|            |                                                                                |          |       |       |      |      |
| (mm)       | (mm)                                                                           | ΄ջ)      | (Hz)  | (Hz)  | (Hz) | (Hz) |
| 50.00      | 0.400                                                                          | 3.41     | 1608  | 22.74 | 2412 | 3989 |

Tab. 5.9 Dimensioni, massa e frequenze naturali del provino in diamante CVD

Il provino è stato ottenuto eliminando il substrato in carburo di tungsteno sul quale era stato inizialmente depositato. Successivamente il rivestimento è stato lappato al fine di rendere uniforme lo spessore. Si osserva che, in questo caso, al fine di valutare il modulo di elasticità nel modo più accurato possibile si è proceduto alla misura della densità con il metodo della doppia pesata, essendo il materiale in questione propriamente poroso. In particolare in una prima pesata si ricava la massa del provino, successivamente viene immerso in acqua e si valuta il peso del liquido spostato in modo da determinare il suo volume. La densità è dunque restituita dalla formula

$$
\rho = \frac{W_a[\rho(fl) - \rho(a)]}{[W(a) - W(fl)] \cdot 0.99983} + 0.0012
$$
\n(5.11)

con  $W(a)$  e  $W(f)$  rispettivamente peso a "secco" e peso in acqua del provino, mentre  $\rho(f)$ e  $\rho(a)$  sono le densità dell'acqua e dell'aria, mentre 0.9983 e 0.0012 sono dei fattori correttivi. Le frequenze naturali sono state ottenute sfruttando la tecnica impulsiva ed i risultati ottenuti hanno permesso di calcolare le costanti elastiche riportate in Tab. 5.10. I risultati ottenuti sfruttando i diversi rapporti sono in ottimo accordo tra loro. Per

quanto riguarda l'incertezza associata a tali risultati, un analisi delle propagazione delle incertezze [5.12] ha mostrato che l'errore commesso sul modulo di Young non supera mai l'1% mentre l'errore sul coefficiente di Poisson è inferiore al 3%. Inoltre, questi sono stati confrontati con i dati riportati in letteratura [5.13,5.14] (Tab. 5.11). In particolare, in [5.13] la misura delle proprietà elastiche è stata effettuata attraverso la misura a pieno campo degli spostamenti fuori dal piano ottenuti in due test distinti di flessione biassiale. La procedura è stata applicata allo stesso provino esaminato in questo lavoro. In [5.14] è stata invece sfruttata la tecnica della nanoindentazione su rivestimenti in diamante di spessore compreso tra 10 e 100 um depositati su substrati in carburo di tungsteno. Questa tecnica consente di determinare il modulo di Young ridotto, *i.e.* E/(1- 2 ), e la durezza del rivestimento, tuttavia non è in grado di fornire indicazioni sul valore del coefficiente di Poisson che pertanto deve essere assunto *a priori*. Nei calcoli gli autori hanno assunto un valore di 0.07 come riportato di frequente in letteratura.

| rao. 5.10 Valon dene proprietà clasificati dei provino la<br>diamante CVD ottenute con la procedura proposta |                   |                         |       |       |       |  |  |
|----------------------------------------------------------------------------------------------------|-------------------|-------------------------|-------|-------|-------|--|--|
| $f_{ii}$                                                                                                    |                   | v                       |       | E     | G     |  |  |
|                                                                                                    |                   |                         |       | (GPa) | (GPa) |  |  |
|                                                                                                    |                   |                         |       | 697   | 324   |  |  |
|                                                                                                    | 1,500<br>$f_{31}$ | 0,075 $\frac{f_1}{f_3}$ |       | 693   | 322   |  |  |
|                                                                                                    |                   | 0,085                   | $f_2$ | 685   | 316   |  |  |
| $f_{32}$                                                                                                    | 1,061             |                         | $f_3$ | 692   | 319   |  |  |
|                                                                                                    |                   |                         | $f_3$ | 693   | 323   |  |  |
| $f_{43}$                                                                                                    | 0,074<br>1,654    |                         | f4    | 697   | 324   |  |  |

Tab. 5.10 Valori delle proprietà elastiche del provino id

Tab. 5.11 Confronto tra i risultati ottenuti con la procedura proposta ed i dati riportati in lettartura

| Metodo di misura                  | E<br>(GPa)         | ν     |
|-----------------------------------|--------------------|-------|
| presente                          | 693                | 0.078 |
| interferometria speckle<br>[5.13] | 626                | 0.083 |
| nanoindentazione [5.14]           | $615*$<br>$775***$ |       |
| $l = 10$                          |                    |       |

 $h=10\mu m$  $*$  $h=100 \mu m$ 

### **5.2.3 Provini in Alluminio**

La procedura proposta è stata infine testata su piastre in alluminio di diverso rapporto di forma *a*/*b* (valore nominale 1.0, 1.5, 2.0 and 2.5, rispettivamente). Le piastre sono state accuratamente realizzate a partire da una lamiera di lega di alluminio 6082-T6 il cui spessore nominale è pari a 1.00 mm. Dato che si tratta di una lamiera laminata a freddo è lecito attendersi un certo grado di anisotropia indotto dal processo di fabbricazione, pertanto due piastre per ogni aspetto di forma sono state realizzate tagliando la lamiera a  $\hat{0}^{\circ}$  e 90° rispetto la direzione di laminazione come mostrato in Fig. 5.13. Nella stessa figura sono anche mostrati il riferimento globale (*i.e.*, orientazione del materiale) ed il riferimento locale (*i.e.*, orientazione del provino). Prima di procedere con

l'identificazione delle proprietà elastiche è stato ovviamente effettuato il rilievo delle dimensioni e della massa dei provini. La lunghezza e la larghezza delle piastre è stata misurata utilizzando un calibro centesimale mentre per lo spessore è stato adottato un micrometro. Le misure sono state effettuate a differenti locazioni sulla superficie delle piastre. Una bilancia di precisione è stata utilizzata per la misura della massa dei provini. Tutti i risultati di queste misurazioni sono riportati in Tab. 5.14. Le deviazioni standard per *a*, *b* e *h* non hanno mai superiori allo 0.02%, 0.02% and 0.2%, rispettivamente.

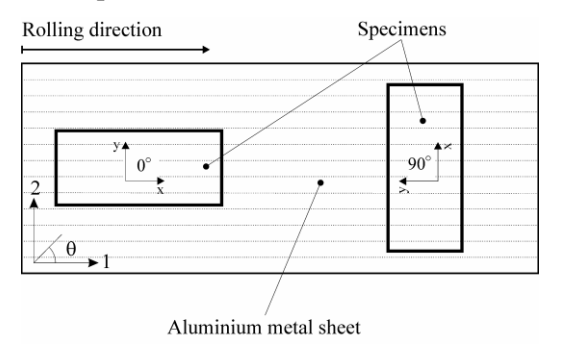

Fig. 5.13 Sistemi di riferimento locale e globale [5.9]

Tab. 5.14 Dimensioni e masse dei provini testati

|                | Provino      | Lunghezza,     | Larghezza,       |          | a/b                | Spessore,<br>$\boldsymbol{h}$ | Massa, $\overline{m}$ |
|----------------|--------------|----------------|------------------|----------|--------------------|-------------------------------|-----------------------|
| no.            | $\theta^c$   | $\bar{a}$ (mm) | $b \text{ (mm)}$ | nominale | $\mbox{attuale}^d$ | (mm)                          | (g)                   |
| S1             | $0^{\circ}$  | 101.49         | 101.28           | 1.000    | 1.002<br>$(0.2\%)$ | 0.938                         | 25.88                 |
| S <sub>2</sub> | $0^{\circ}$  | 151.46         | 101.42           | 1.500    | 1.493<br>$(0.5\%)$ | 0.936                         | 38.67                 |
| S <sub>3</sub> | $0^{\circ}$  | 201.45         | 101.47           | 2.000    | 1.985<br>$(0.7\%)$ | 0.935                         | 51.53                 |
| S4             | $0^{\circ}$  | 250.23         | 101.50           | 2.500    | 2.465<br>$(1.4\%)$ | 0.936                         | 63.93                 |
| S5             | $90^{\circ}$ | 101.42         | 101.37           | 1.000    | 1.000<br>$(0.0\%)$ | 0.936                         | 25.85                 |
| S6             | $90^{\circ}$ | 151.50         | 101.18           | 1.500    | 1.497<br>$(0.2\%)$ | 0.940                         | 38.71                 |
| S7             | $90^\circ$   | 201.55         | 101.16           | 2.000    | 1.992<br>$(0.4\%)$ | 0.939                         | 51.57                 |
| S <sup>8</sup> | $90^{\circ}$ | 250.52         | 101.39           | 2.500    | 2.471<br>$(1.2\%)$ | 0.937                         | 63.93                 |

c: angolo di orientazione rispetto alla direzione di laminazione

d: il numero tra parentesi rappresenta la differenza percentuale rispetto la valore nominale

Il set-up sperimentale utilizzato per la misura delle frequenze di risonanza è ancora una volta quello basato sull'eccitazione impulsiva. Al fine di ridurre gli errori dovuti al leakage è stata applicata una tecnica di windowing di tipo esponenziale, inoltre è stato verificato che l'impedenza acustica diventa trascurabile quando una distanza tra provino e microfono di 20 mm viene scelta nell'esecuzione delle prove. La condizione di assenza di vincolo è stata simulata sospendendo i provini con degli elastici nelle modalità illustrate in Fig. 5.14. La Tab. 5.14 fornisce i valori medi delle frequenze misurate sperimentalmente ed utilizzate per calcolare le proprietà elastiche. Tutte le acquisizioni sono durate 10s e la frequenza di campionamento è stata di 44100Hz. A ciò corrisponde una risoluzione pari a  $U_f = 1 / (\sqrt{3} \Delta t) \approx 0.06$  Hz. Non sono state osservate significative deviazioni in misure ripetute.

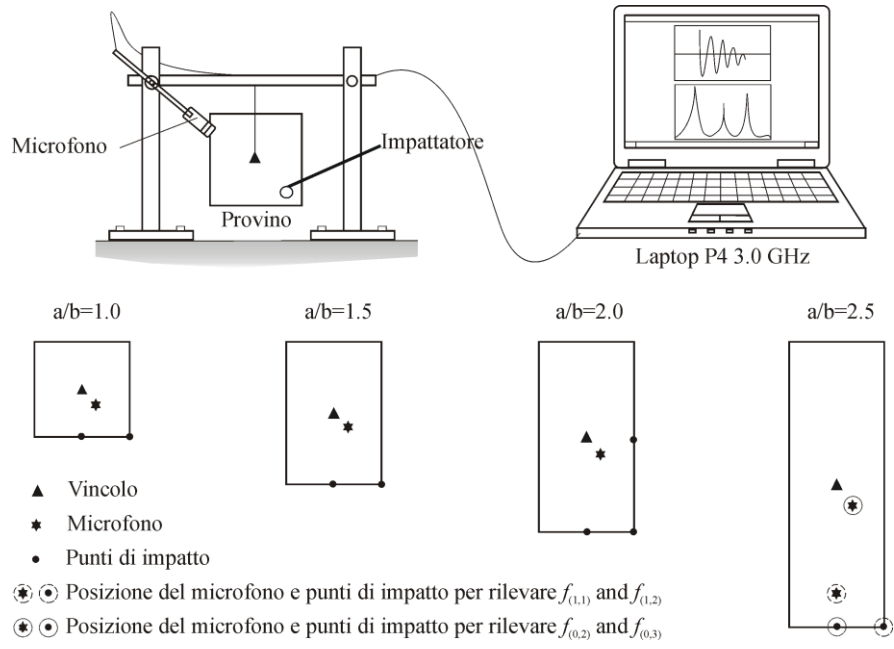

Fig. 5.14 Rappresentazione schematica del set-up di misura utilizzato per la misura delle frequenze naturali delle piastre in alluminio [5.9]

Tab. 5.15 Frequenze naturali dei provini esaminati

| S1                                                            |  |  | S2 S3 S4 S5 S6 S7 | - S8 |
|---------------------------------------------------------------|--|--|-------------------|------|
| $f_1$ 294.40 195.13 121.03 77.67 294.80 194.80 120.60 77.97   |  |  |                   |      |
| $f_2$ 429.50 213.57 145.07 117.20 432.30 212.80 144.90 116.10 |  |  |                   |      |
| $f_3$ 552.30 454.53 322.43 218.27 552.10 455.90 320.33 217.30 |  |  |                   |      |
| 14 766.50 498.17 336.47 254.00 768.40 503.30 335.07 250.10    |  |  |                   |      |

Utilizzando le frequenze riportate in Tab. 5.15 e sulla base della procedura proposta nel precedente capitolo è stata effettuata la caratterizzazione elastica delle piastre. In particolare, per il caso di piastre rettangolari, i valori del fattore di frequenza  $\lambda(\nu)$  e dei rapporti consigliati dei fattori di frequenza al variare di  $\nu$ sono stati implementati nel VI descritto in precedenza cosicché la caratterizzazione elastica può essere effettuata in maniera completamente automatica. I valori delle proprietà elastiche sono riportati in Tab. 5.16 insieme con le relative incertezze di misura. In particolare,  $v_{ij}$  rappresenta il coefficiente di Poisson calcolato adottando il rapporto *f*<sup>i</sup> /*f*<sup>j</sup> mentre Eij rappresenta la media dei due valori calcolati con  $(v_{ij}, f_i)$  e  $(v_{ij}, f_j)$  rispettivamente. è utile sottolineare che i valori delle proprietà elastiche riportate in tabella sono stati ottenuti dopo aver effettuato delle calibrazioni numeriche ad hoc per ogni aspetto di forma. La differenza tra le proprietà elastiche ottenute con i valori nominali dei fattori di frequenza sono riportati tra parentesi.

| 1.0                | $S1(0^{\circ})$                | $S5(90^{\circ})$               | 1.5                |                 | $S2(0^{\circ})$                |           | $S6(90^{\circ})$               |
|--------------------|--------------------------------|--------------------------------|--------------------|-----------------|--------------------------------|-----------|--------------------------------|
|                    | 0.342                          | 0.344                          |                    |                 | 0.335                          |           | 0.365                          |
| $V_{31}$           | $(-)$                          | $(-)$                          | $V_{42}$           |                 | $(-9.6\%)$                     |           | $(-3.1\%)$                     |
|                    | 0.349                          | 0.340                          |                    |                 | 0.361                          |           | 0.339                          |
| $V_{32}$           | $(-)$                          | $(-)$                          | $V_{32}$           | $(4.5\%)$       |                                | $(2.1\%)$ |                                |
|                    | 0.342                          | 0.343                          |                    | 0.351           |                                |           | 0.365                          |
| $V_{43}$           | $(-)$                          | $(-)$                          | $V_{41}$           |                 | $(-1.9\%)$                     |           | $(-0.6\%)$                     |
| $\boldsymbol{\nu}$ | $0.344 \pm 0.68\%$             | $0.342 \pm 0.09\%$             | $\mathcal{V}$      |                 | 0.349 $\pm 0.52\%$             |           | $0.356$ $\pm 0.42\%$           |
|                    | 68.6                           | 68.8                           |                    |                 | 68.7                           |           | 68.5                           |
| $E_{32}$           | $(-)$                          | $(-)$                          | $E_{32}$           |                 | $(0.7\%)$                      |           | $(0.5\%)$                      |
|                    | 69.2                           | 68.5                           |                    |                 | 68.8                           |           | 68.5                           |
| $E_{31}$           | $(-)$                          | $(-)$                          | $E_{42}$           |                 | $(0.9\%)$                      |           | $(0.5\%)$                      |
| $E_{43}$           | 69.1                           | 68.6                           | $E_{41}$           |                 | 68.1                           |           | 68.5                           |
|                    | $(-)$                          | $(-)$                          |                    |                 | $(-0.6\%)$                     |           | $(-)$                          |
| E(GPa)             | ±0.47%<br>69.0                 | 68.7 $\pm 0.22\%$              | E(GPa)             |                 | 68.5 $\pm 0.24\%$              |           | 68.5 $\pm 0.17\%$              |
|                    |                                |                                |                    | $S4(0^{\circ})$ |                                |           |                                |
| 2.0                | $S3(0^{\circ})$                | $S7(90^{\circ})$               | 2.5                |                 |                                |           | $S8(90^{\circ})$               |
|                    | 0.360                          | 0.376                          |                    |                 | 0.348                          |           | 0.318                          |
| $V_{21}$           | $(5.4\%)$                      | $(2.7\%)$                      | $V_{21}$           |                 | $(10.5\%)$                     |           | $(9.7\%)$                      |
|                    | 0.369                          | 0.369                          |                    |                 | 0.353                          |           | 0.287                          |
| $V_{31}$           | $(6.2\%)$                      | $(3.2\%)$                      | $V_{41}$           |                 | $(11.8\%)$                     |           | $(14.6\%)$                     |
|                    | 0.355                          | 0.371                          |                    |                 | 0.348                          |           | 0.342                          |
| $V_{42}$           | $(4.7\%)$                      | $(2.4\%)$                      | $V_{32}$           |                 | $(9.07\%)$                     |           | $(7.5\%)$                      |
| $\boldsymbol{\nu}$ | $0.362 \quad \pm 0.58\%$       | $0.372 +2.50\%$                | $\mathcal{V}$      |                 | $0.350 + 0.98\%$               |           | $0.316 + 1.88\%$               |
|                    | 68.2                           | 68.9                           |                    |                 | 67.9                           |           | 68.0                           |
| $E_{21}$           | $(0.9\%)$                      | $(0.6\%)$                      | $E_{21}$           |                 | $(1.5\%)$                      |           | $(0.9\%)$                      |
|                    | 68.1                           | 69.0                           |                    |                 | 67.8                           |           | 68.2                           |
| $E_{31}$           | $(0.9\%)$                      | $(0.6\%)$                      | $E_{41}$           |                 | $(1.4\%)$                      |           | $(0.9\%)$                      |
|                    | 67.9                           | 68.7                           |                    |                 | 67.9                           |           | 69.2                           |
| $E_{42}$<br>E(GPa) | $(0.7\%)$<br>68.1 $\pm 0.36\%$ | $(0.5\%)$<br>68.9 $\pm 0.83\%$ | $E_{32}$<br>E(GPa) |                 | $(1.1\%)$<br>67.9 $\pm 0.34\%$ |           | $(0.6\%)$<br>68.4 $\pm 0.53\%$ |

Tab. 5.16 Valori delle proprietà elastiche ottenuti per i provini in alluminio.

Come si può vedere dai risultati i valori ottenuti sono caratterizzati da bassi valori dell'incertezza, inoltre, il fatto di non utilizzare dei valori dei fattori di frequenza che non tengano conto del reale aspetto di forma della piastra induce degli errori considerevoli per valori di *a*/*b* crescenti. Per questi casi si raccomanda quindi una calibrazione *ad hoc*.

È stata inoltre osservata una differenza trascurabile tra i valori del modulo di Young misurati secondo due direzioni ortogonali, tuttavia questo non è sufficiente per affermare che il materiale non sia anisotropo: l'effetto delle incertezze geometriche (errori di planarità indotti durante il processo di fabbricazione), non considerate nel modello numerico, potrebbero ad esempio mascherare questo effetto.

# **5.3 Bibliografia**

- [5.1] Doebelin E O; Measurement System Application and Design; McGraw-Hill, Singapore, 1990
- [5.2] Luise M, Vitetta G M; Teoria dei segnali; McGraw-Hill, Milano, 2003
- [5.3] LabView User's Manual, version 6.0, Austin, Texas, 2002
- [5.4] ASTM E650-85. Mounting Piezoelectric Acoustic Emission Sensors. American Society for Testing Materials, Philadelphia, 1985.
- [5.5] ASTM E1875-00e1. Standard Test Method for Dynamic Young's Modulus, Shear Modulus, and Poisson's Ratio by Sonic Resonance. American Society for Testing Materials, Philadelphia, 2003.
- [5.6] ASTM E1876-01. Standard Test Method for Dynamic Young's Modulus, Shear Modulus, and Poisson's Ratio by impulse Excitation of Vibration. American Society for Testing Materials, Philadelphia, 2001.
- [5.7] Alfano M, Pagnotta L; *A non destructive technique for the elastic charatcerization of thin isotropic plates;* NDT&E, *in press*.
- [5.8] Alfano M, Pagnotta L; *Measurement of the dynamic elastic properties of a thin coating*; Review of Scientific Instruments; Vol.77; 2006; art. no. 056107
- [5.9] Alfano M, Pagnotta L, Stigliano G; Experimental assessment of a non-destructive method for measuring the elastic properties of thin isotropic plates. Atti del convegno ISMA2006 International Conference on Noise and Vibration Engineering, Bruxelles, 2006, Settembre 18-20, 2006, pp. 2033-2040.
- [5.10] Alfano M, Bruno L, Pagnotta L, Determinazione delle costanti elastiche di piastre quadrate isotrope dalle frequenze naturali di vibrazione; Atti del Convegno nazionale ADM-AIAS, Bari, Italy, 3-5 September, 2004.
- [5.11] Alfano M, Pagnotta L; *An inverse procedure for determining the material constants of isotropic square plates by impulse excitation of vibration*; Applied Mechanics and Materials; Vol.3; 2005; pp.287-292.
- [5.12] Sydenham P H, Hancock N H, Thorn R; Introduction to Measurement Science and Engineering. West Sussex, John Wiley & Sons, 1992.
- [5.13] Bruno L, Pagnotta L, Poggialini A; *Elastic characterization of CVD diamond by static and dynamic measurements*; Journal of European Ceramic Society; Vol.26; 2006; pp.2419-2425.
- [5.14] De Fazio L, Syngellakis S, Wood RJK, Furgiuele F.M., Sciume G; *Nanoindentation of CVD diamond: comparison of an FE model with analytical and experimental data*. Diamond and Related Materials; Vol.10;2001; pp.765-769.

# **6. Conclusioni**

In questo lavoro sono stati presentati dei metodi di misura delle proprietà elastiche di materiali isotropi ed anisotropi. Per quanto riguarda i primi è stata presentata una procedura che consente di estendere alle piastre sottili le tecniche dinamiche di caratterizzazione elastica basate sulla misura delle frequenze di risonanza. È ben noto che le tecniche dinamiche richiedono la conoscenza delle relazioni, dette comunemente equazioni delle frequenza, che correlano le proprietà elastiche alle frequenze naturali, alle dimensioni ed alla massa dei provini. In generale, tali equazioni possono essere ottenute risolvendo l'equazione differenziale del moto; tuttavia, la determinazione della soluzione esatta delle equazioni differenziali è nella grande maggioranza dei casi un problema che presenta notevoli difficoltà. Inoltre, dal punto di vista sperimentale, conviene rivolgersi verso quelle geometrie e quelle condizioni al contorno che permettono di ottenere rilievi accurati delle frequenze di risonanza; di conseguenza le procedure di misura e relazioni necessarie per la caratterizzazione elastica sono state sviluppate, ad oggi, solo per alcune semplici geometrie (*i.e.* barrette prismatiche e piastre circolari di grosso spessore liberi al contorno) mediante l'applicazione di metodi approssimati di soluzione dell'equazione differenziale del moto. Queste geometrie sono oggetto delle normative ASTM. Le stesse modalità di eccitazione e di misura potrebbero essere applicate anche ad altre geometrie, tuttavia è richiesta la conoscenza delle equazioni delle frequenze.

Nel presente lavoro l'attenzione è stata rivolta alle piastre rettangolari sottili libere al contorno e le corrispondenti equazioni di frequenza sono state dedotte in modo semiempirico attraverso accurate analisi agli elementi finiti. In particolare, è stata proposta una procedura che richiede la misura di due delle prime quattro frequenze di risonanza, ed in alcuni casi l'identificazione delle forme modali corrispondenti, al fine di determinare il coefficiente di Poisson del materiale. Quest'ultimo può essere calcolato graficamente oppure tramite delle apposite tabelle. Per il modulo di Young è stata invece utilizzata una relazione analitica. Quattro valori dell'aspetto di forma sono stati esaminati, *i.e. a*/*b*=1.0, 1.5, 2.0, 2.5, sebbene la metodologia proposta possa essere utilizzata in linea di principio anche per piastre isotrope di forma qualsiasi. La procedura può essere automatizzata ed incorporata nei sistemi di misura esistenti per la caratterizzazione elastica mediante il metodo della risonanza; a tale scopo è stato presentato un sistema automatizzato di misura permette di determinare in modo semplice, economico, non distruttivo ed accurato le costanti elastiche di un materiale isotropo sulla base della

procedura proposta; il sistema consente inoltre di caratterizzare provini prismatici e piastre circolari secondo le procedure e le raccomandazioni riportate nelle normative ASTM. Sono state effettuate delle verifiche con i dati riportati in letteratura, successivamente, mediante delle applicazioni su provini in acciaio, in alluminio ed in diamante (CVD diamond); queste applicazioni hanno mostrato che la tecnica proposta è efficace e principalmente che risulta adatta ai film sottili.

Infine, è stata anche sviluppata una metodologia iterativa per la caratterizzazione elastica di materiali anisotropi. La procedura è basata su un algoritmo genetico il quale, in modo iterativo permette di identificare le proprietà elastiche piastre sottili in materiale composito minimizzando la differenza tra la risposta dinamica del provino rilevata sperimentalmente (le prime dieci frequenze di risonanza) con la risposta dinamica di un modello analitico (o numerico) della struttura. Nella procedura di identificazione proposta in questo lavoro è stato adottato il metodo degli elementi finiti per lo sviluppo del modello numerico del provino. Sebbene, il sistema di misura delle frequenze di risonanza proposto nel lavoro possa essere applicato ai laminati compositi, la procedura è stata tuttavia testata con i dati sperimentali riportati in letteratura. Anche in questo caso il confronto suggerisce che la procedura implementata è effiicace al fine della determinazione delle proprietà elastiche.

# **APPENDICE A**

TABELLE DEI FATTORI DI FREQUENZA $\lambda(\nu)$ 

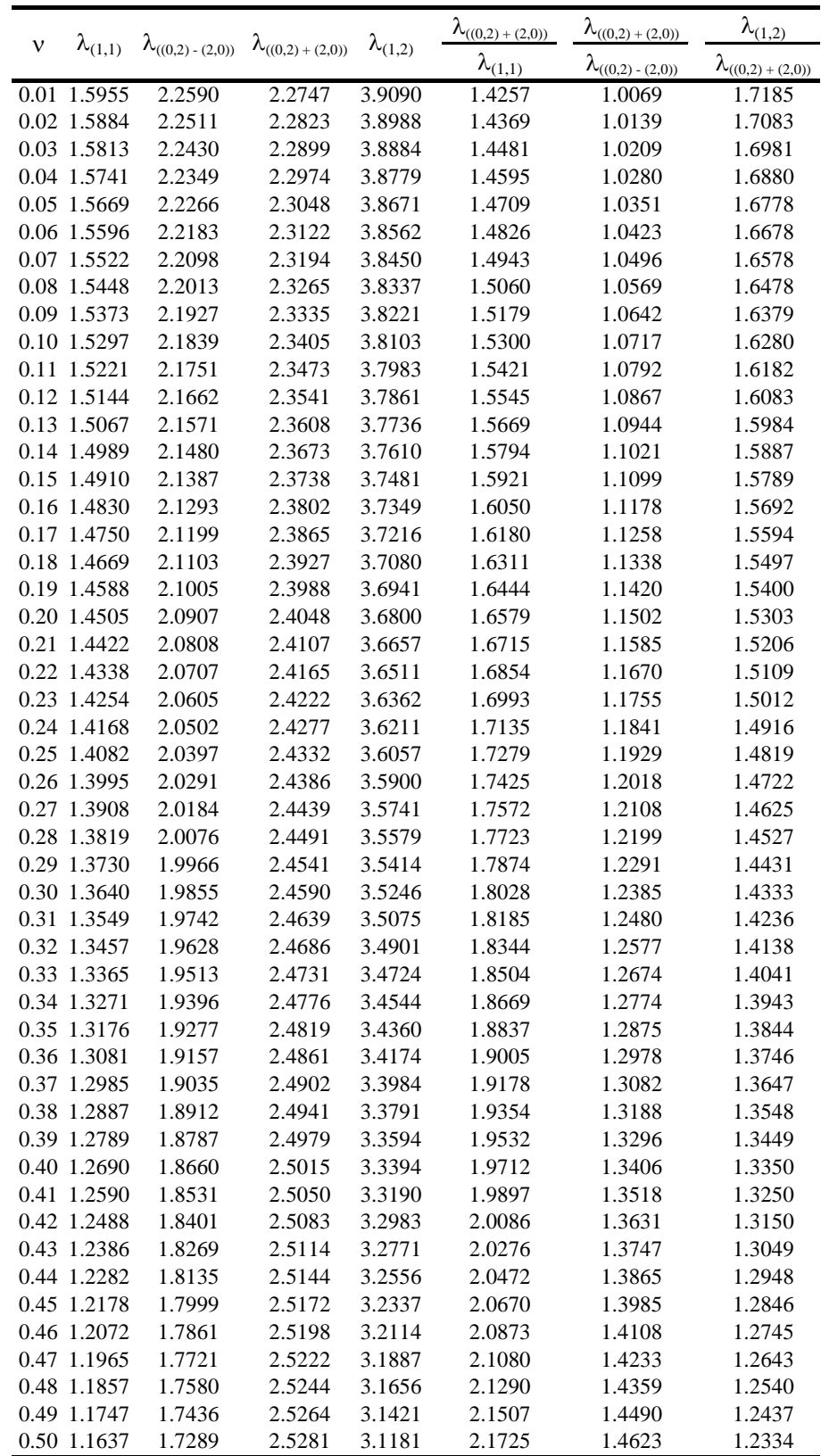

Tab. A.1 Fattori di frequenza e rapporti dei fattori di frequenza per a/b=1.0

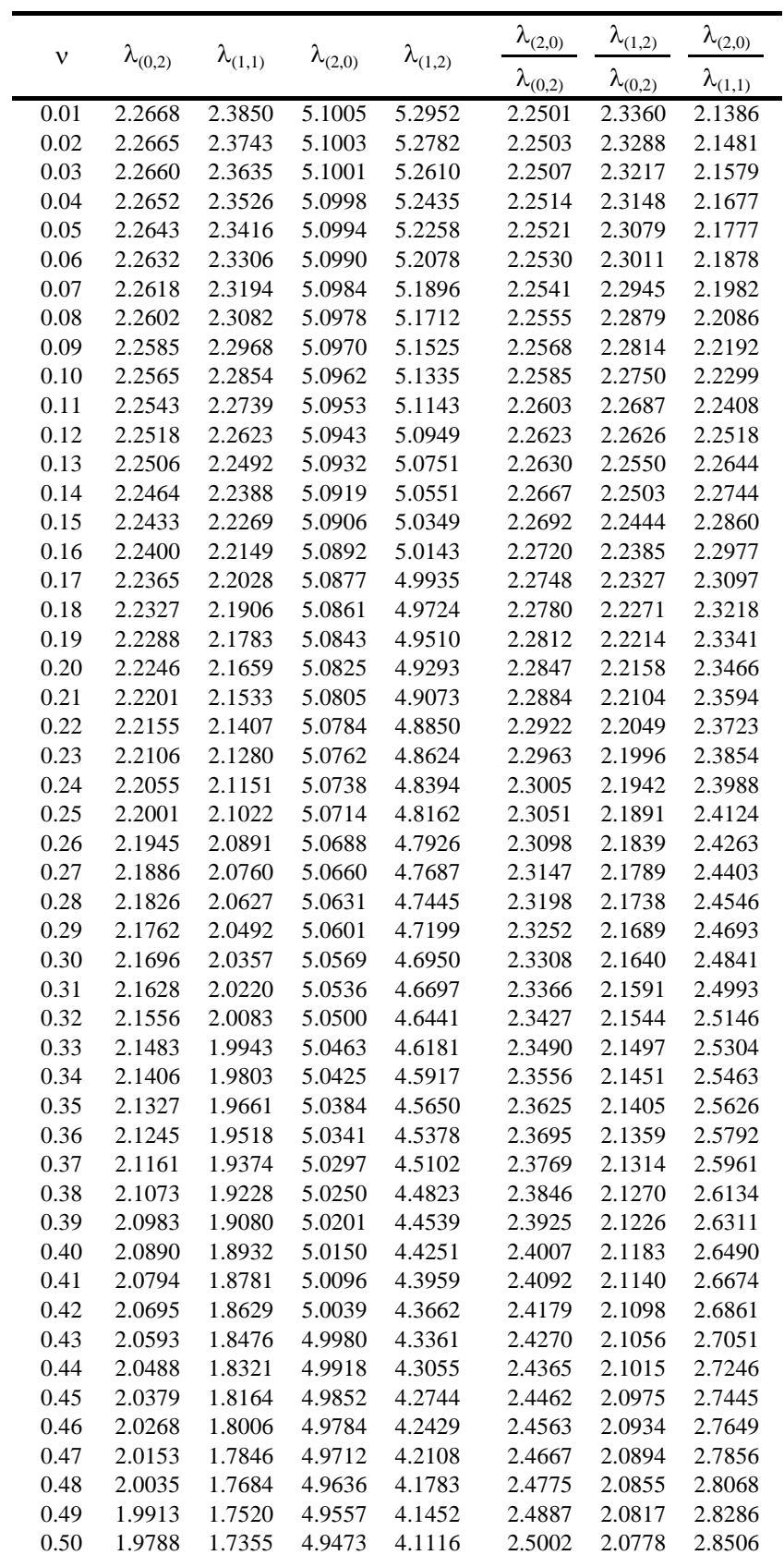

Tab. A.2 Fattori di frequenza e rapporti dei fattori di frequenza per a/b=1.5

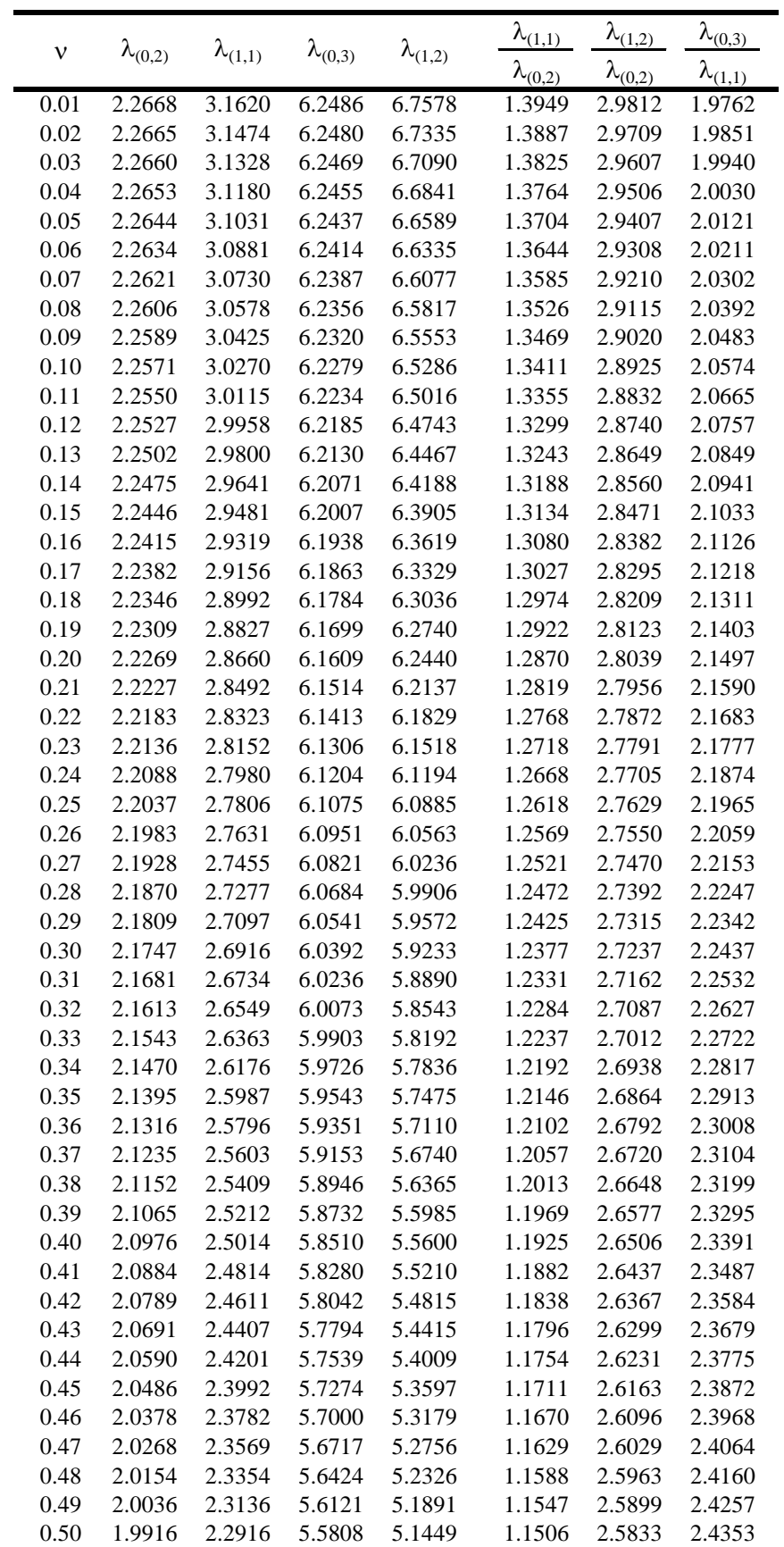

Table A.3: Fattori di frequenza e rapporti dei fattori di frequenza per a/b=2.0

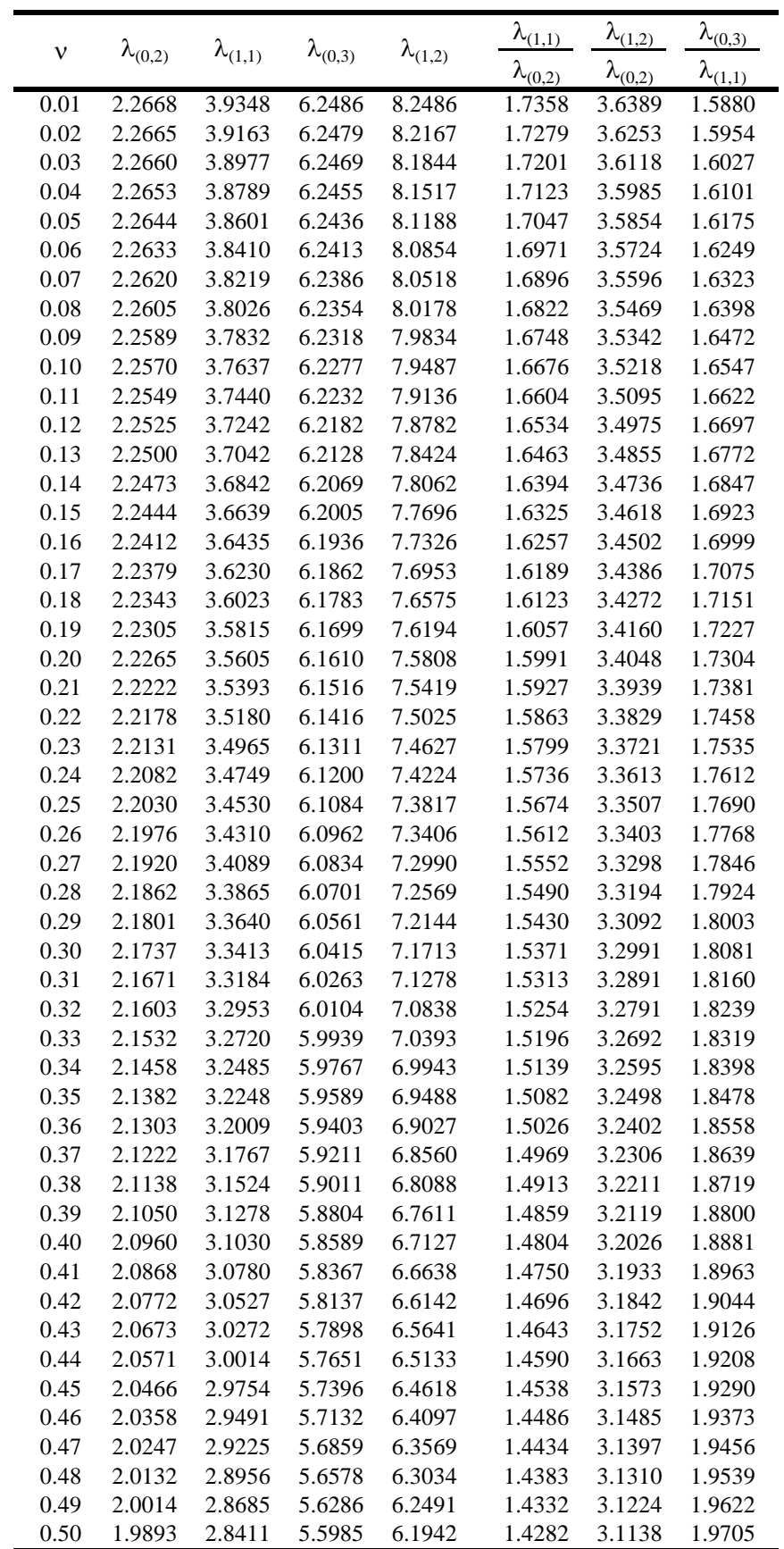

Tab. A.4: Fattori di frequenza e rapporti dei fattori di frequenza per a/b=2.5

# **APPENDICE B**

CODICE IMPLEMENTATO IN AMBIENTE MATLAB (Procedura di calibrazione)

```
function [ ]= calibrazione_jsv
clc
clear
echo call_nastran off
E=210;
ro=7.798;
ni=0;
t=1:
s=1:
a=250.23; ab=2.5;
indice=0; inversione12=0; inversione34=0;
for j=1:50;
    ni=ni+0.01; indice=indice+1;
    mat_card('materiale.bdf',E,ni,ro)
    time=call_nastran;
    freq=get_frequency('c:\support1\lavoro.f06');
   f1=freq(1,1);f2 = freq(2,1);f3 = freq(3,1);f4 = freq(4,1);f5=freq(5,1);
   f6=freq(6,1);
   %inversione ab=1.5
   if ab == 1.5 if indice>2 %ordine f0 f1 f
        if f2 1 < f2 0 & f2>f2 1
           inversione12=1
         end
        if f4 1 < f4 0 & f4 > f4 1 inversione34=1
         end
      end
      if indice>1
         f1_0=f1_1; f2_0=f2_1; f3_0=f3_1; f4_0=f4_1; f5_0=f5_1; f6_0=f6_1;
      end
      f1_1=f1; f2_1=f2; f3_1=f3; f4_1=f4; f5_1=f5; f6_1=f6;
      if inversione12; park=f1; f1=f2, f2=park, end
      if inversione34; park=f3; f3=f4,; f4=park,; end 
    end 
   % inversione 2
    if ab==2
      if indice>2 %ordine f0 f1 f
         if f4_1<f4_0 & f4>f4_1
           inversione34=1
         end
      end
      if indice>1
         f1_0=f1_1; f2_0=f2_1; f3_0=f3_1; f4_0=f4_1; f5_0=f5_1; f6_0=f6_1;
      end
     f1_1=f1; f2_1=f2; f3_1=f3; f4_1=f4; f5_1=f5; f6_1=f6;
      if inversione34; park=f3; f3=f4,; f4=park,; end 
    end
    %
   Kc=2*12^(0.5)/pi;Kro=(ro*10^{\lambda}-6)^{\lambda}(0.5);Kni=((1-ni^2)/(E*10^6))^(0.5);
```

```
Kg=a^2/t; lamb1=f1*(Kc*Kg*Kro*Kni);
    lamb2=f2*(Kc*Kg*Kro*Kni);
    lamb3=f3*(Kc*Kg*Kro*Kni);
    lamb4=f4*(Kc*Kg*Kro*Kni);
    lamb5=f5*(Kc*Kg*Kro*Kni);
    lamb6=f6*(Kc*Kg*Kro*Kni);
   M(s,1)=ni;M(s,2)=lamb1;M(s,3)=lamb2;M(s,4)=lamb3;M(s,5)=lamb4;M(s,6)=lamb5;M(s,7)=lamb6;M(s,8)=lamb3/lamb2;
   M(s, 9) =lamb2/lamb1;
   M(s,10)=lamb4/lamb3;
   M(s,11)=lamb4/lamb2;
   M(s,12)=lamb3/lamb1;
   M(s,13)=lamb4/lamb1;
    save('Lavoro.mat','M') 
plot(M(1:s,1),M(1:s,2),'.',M(1:s,1),M(1:s,3),'.',M(1:s,1),M(1:s,4),'.',M(1:s,1),M(1:s,5),'.',M(1:s,1),
M(1:s,6),'',M(1:s,1),M(1:s,7),'' set(gca,'XTick',0:0.05:0.5)
    set(gca,'XTickLabel',{'0','0.05','0.1','0.15','0.2','0.25','0.3','0.35','0.4','0.45','0.5'})
    set(gca,'YTick',0:0.5:8.5)
set(gca,'YTickLabel',{'0',",'0.5',",'1',",'1.5',",'2',",'2.5',",'3',",'3.5',",'4',",'4.5',",'5',",'5.5',",'6',",'6.5',",'7','
','7.5','','8','','8.5',''})
    axis([0 0.5 0 15]);
    grid on
    xlabel('modulo di Poisson');
    ylabel('frequency factors'); 
   s=s+1dos('erase /q /a:a c:\support1\*.*');
end
save('Lavoro.mat','M') %
dlmwrite('Lavoro.dat',M,'_') 
ni=0function[t] = call_nastran
echo off;
dos('C:\Support\nastran.bat >null');
t=10;
pause(3);
cd c:\support1;
s= dos('dir *.asg >null');
while (s == 0) pause(1) %elaborazione in corso
   t=t+5;%tempo di elaborazione in secondi
  s= dos('dir *.asg >null');
end 
t;
cd C:\Support;
```
#### **function []= mat\_card(filename,E,ni,ro)** echo off

```
if( ni==0 | ni==0.1 | ni==0.2 | ni==0.3 | ni==0.4 | ni==0.5)
  fid = fopen(filename, 'wt');
  fprintf(fid,'%s%g%s%g%s%g','MAT1 1 ',E,'+6 ',ni,' ',ro,'-6');
  fclose(fid);
  %uno zero dopo la virgola
else
 fid = fopen(filename, 'wt'); fprintf(fid,'%s%g%s%g%s%g','MAT1 1 ',E,'+6 ',ni,' ',ro,'-6');
 fclose(fid):
  %due zeri dopo la virgola
End
```
### **Lavoro.dat**

SOL 103 TIME 9999999 **CEND**  $SSEALL = ALL$  $$SUPER = ALL$ ECHO = NONE MAXLINES = 999999999 LINES=100 SUBCASE 1 SUBTITLE=Default  $METHOD = 1$  $SPC = 2$  \$VECTOR(PLOT,SORT1,REAL)=ALL \$SPCFORCES(PLOT,SORT1,REAL)=ALL BEGIN BULK PARAM,POST,1 PARAM,AUTOSPC,YES PARAM,PRGPST,NO PARAM,COUPMASS 1 PARAM,NOCOMPS,-1 PARAM,PRTMAXIM,no EIGRL 1 10. 10 0 MASS \$piastra modellata con elementi CQUAD8 : convergenza con mesh 40X40 INCLUDE 'piastra.bdf' \$INCLUDE 'materiale\_s.bdf' \$INCLUDE 'materiale\_c.bdf' \$ ENDDATA

**Materiale.bdf**

MAT1 1 210+6 0.5 7.798-6

# **APPENDICE C**

CODICE IMPLEMENTATO IN AMBIENTE MATLAB (Algoritmo genetico)

```
function[gen,individuo_finale,pop_finale] = 
GA(esatti,dimPop,iterazioni,num_elit,num_cross,num_mut,M);
maxCanali=2;
t=cputime;
E1<sub>min=2;</sub>
E1_max= 300;
ni min=0.05;
ni_max=0.400:
analisi=0;
[Pop,analisi]=prima_generazione 
(dimPop,esatti,E1_min,E1_max,ni_min,ni_max,analisi,maxCanali);
Pop=sortrows(Pop,3);
best_pop=Pop(1:num_elit,:);
migliore=best_pop(1,:)
gen=1;
Storia(gen,1)=gen;
Storia(gen,2)=migliore(1,3);
Storia(gen, 3) = mean(Pop(:, 3));
Storia(gen,4)=migliore(1,4);
Storia(gen,5)=migliore(1,5);
Storia(gen,6)=migliore(1,6);
Storia(gen,7)=analisi;
temp=int2str(gen);
filename=['C:\MATLAB6p5\work\soluzioni\generazione_',temp];
save(filename,'Pop','migliore','Storia');
while(gen<iterazioni+1)
  if (abs(migliore(1,4))<0.001 & abs(migliore(1,5))<0.001)
     break
   end
   analisi=0;
```
[new\_pop,analisi]=new\_generazione(best\_pop,Pop,num\_mut,num\_cross,E1\_min,E1\_max,ni\_min,

ni\_max,esatti,analisi,maxCanali);

```
 Pop=new_pop;
  best pop=Pop(1:num elit,:);
   migliore=best_pop(1,:)
   gen=gen+1;
   Storia(gen,1)=gen;
   Storia(gen,2)=migliore(1,3);
   Storia(gen,3)=mean(Pop(:,3));
   Storia(gen,4)=migliore(1,4);
   Storia(gen,5)=migliore(1,5);
   Storia(gen,6)=migliore(1,6);
   Storia(gen,7)=analisi;
   temp=int2str(gen);
   %salva la generazione
  filename=['C:\MATLAB6p5\work\soluzioni\generazione_',temp];
   save(filename,'Pop','migliore','Storia');
   %plotta i dati
   figure(1)
  plot(Storia(:,1),Storia(:,2),r-.Storia(:,1),Storia(:,3),b-'); figure(2)
   plot(Storia(:,1),Storia(:,4),'r-',Storia(:,1),Storia(:,5),'k-');
   legend('E1','ni') 
end 
individuo_finale=migliore;
pop_finale=Pop;
```
…

x=cputime; tempoEsecuzione=x-t

```
function 
[Pop,analisi]=prima_generazione(dimPop,esatti,E1_min,E1_max,ni_min,ni_max,analisi,cana
liMax)
%crea la prima generazione
t=cputime;
n_analisi=dimPop;
analisi_inviata=1;
indice=1;
Pop=zeros(dimPop,6);
vettore_analisi=zeros(4,canaliMax);
while indice<dimPop+1 %OR sum(vettore analisi(1,:))>0
  vettore_analisi(1,:)=vettore_analisi(1,:)*2;
   if analisi_inviata==1
     E1 = E1<sub>min</sub> +(E1<sub>max-E1_min</sub>) * rand(1);
     ni=ni_min +(ni_max-ni_min) * rand(1);
      E1=E1*1000;E1=round(E1)/1000;
      ni=round(ni*1000)/1000;
   end
   for i=1:canaliMax
     if vettore analisi(1,i)=0 & n analisi
       call nastran(E1,ni,i);vettore_analisi(:,i)=[1:E1:ni:0]:
       analisi inviata=1;
        n_analisi=n_analisi-1;
        analisi=analisi+1;
        break
      end
   end
   pause(1)
   %lettura
   for i=1:canaliMax
      fileName=['dir C:\SUPPORT\ANALISI',int2str(i),'\SIMULAZIONE\*.ASG >null'];
     if vettore_analisi(1,i)>8 & dos(fileName)==1
       Pop(indice,:)=crea_individuo(vettore_analisi(:,i),i,esatti);
        indice=indice+1;
       vettore_analisi(1,i)=0;
      end
        end
end 
x=cputime;
tempoEsecuzione=x-t
```
### **function [fileName]=call\_nastran(E1,ni,canale)**

```
fileName=['C:\SUPPORT\ANALISI',int2str(canale),'\materiale',int2str(canale),'.bdf'];
matcard_2(fileName,E1,ni);
fileName2=['erase /q /a:a ','C:\SUPPORT\ANALISI',int2str(canale),'\SIMULAZIONE\','*.*'];
dos(fileName2);
fileName3=['C:\SUPPORT\ANALISI',int2str(canale),'\nastran.bat >null'];
dos(fileName3);
```

```
function[]= matcard_2(filename,E1,ni) 
E1=E1*1000;
```
E1=E1\*1000;E1=round(E1); ni=round(ni\*1000)/1000;  $fid = fopen(filename, 'wt');$ fprintf(fid,'%s%4.3f%s%4.3f%s','MAT1,1,',E1,',,',ni,',7.8e-6'); fclose(fid);

### **function [individuo]=crea\_individuo(vettore\_analisi,canale,esatti)**

fileName=['C:\SUPPORT\ANALISI',int2str(canale),'\SIMULAZIONE\Lavoro',int2str(canale),'.f0 6'];  $[v_freq] = get_frequency(fileName);$ val=sum(abs((v\_freq-esatti)./esatti)); E1=vettore\_analisi(2); ni=vettore\_analisi(3); perc\_E1=(E1-210)/210; perc\_ni=(ni-0.29)/0.29; individuo=[E1 ni val perc\_E1 perc\_ni vettore\_analisi(4)];

#### **function [v\_freq] = get\_frequency(filename**echo off

v=10%input('frequenze da estrarre?') for v=1:10 fid = fopen(filename, 'rt'); stop  $= 1$ ; while and (feof(fid)  $== 0$ , stop) tline  $=$  fgetl(fid); if size(tline) $>$ =size('R E A L E I G E N V A L U E S') matches = findstr(tline, 'R E A L E I G E N V A L U E S');  $num = length(matches);$ if num  $==$  1 for  $i = 0:(1+v)$ tline  $=$  fgetl(fid); if  $i==(1+v)$  r=parse(tline); stop=0; end end end end end %fclose(fid); if feof(fid)==0  $t=[r(5,1) r(5,2) r(5,3) r(5,4) r(5,5) r(5,6) r(5,7) r(5,8) r(5,9) r(5,10) r(5,11) r(5,12)];$  freq=str2double(t); else freq=0; end fclose(fid);  $v_freq(v,1)=freq;$ end

### **function [x] = parse2(inStr)**

echo off %acquisisce una stringa e restituisce un vettore(di caratteri)che formano le parole incontrate. sz=size(inStr); strLen=sz(2); x=blanks(strLen);

```
wordCount=0;
last=0;
a=0;
for i=1:strLen,
 if inStr(i) == "last=i; a=0;
  else
  if a == 0wordCount = wordCount + 1:
   x(wordCount,i-last)=inStr(i); a=1;
   else 
    x(wordCount,i-last)=inStr(i);
   end
 end
```

```
function [nuova,analisi] = new_generazione(best_matr,Pop_matr,
dim_mutati,dim_accoppiati, E1_min, E1_max, ni_min,ni_max,esatti,analisi,CanaliMax)
dim_figli=(size(Pop_matr,1)-size(best_matr,1)) 
[crossover_matr,analisi]=crossover(dim_accoppiati,Pop_matr,esatti,analisi,CanaliMax,E1_min,E1
_max,ni_min,ni_max,best_matr);
mutazione_=1
[mutati_matr,analisi]=mutazione(dim_mutati,Pop_matr,esatti,E1_min,E1_max,ni_min,ni_max,ana
lisi,CanaliMax);
nuova=[best_matr;crossover_matr;mutati_matr];
nuova=sortrows(nuova,3);
function 
[acc_comb_matr,analisi]=crossover(dim_accoppiati,Pop_matr,esatti,analisi,maxCanali,E1_min,E1
_max,ni_min,ni_max,best_matr)
%[acc_comb_matr,analisi]=crossover_new(16,Pop,spostamenti,0)
indici_processati=[0 0];
esistenti=best_matr;
%dim_accoppiati=round(dim_accoppiati/4)*4;
indice=1;
analisi_inviata=1;
```

```
vettore_analisi=zeros(5,maxCanali); % vettore_analisi(1,k)==0 ci dice che il canale k è libero
accoppiati_matr=zeros(round((dim_accoppiati/2)),6);
```

```
n_analisi=round(size(accoppiati_matr,1)/2);
```
termina=0;

```
DeltaAccoppia=160;
```

```
while indice<round(dim_accoppiati/2)+1 \vert sum(vettore_analisi(1,:))>0
   vettore_analisi(1,:)=vettore_analisi(1,:)*2;
   if analisi_inviata==1 & n_analisi
     analisi inviata=0;
      prescelti=selezione_indici(Pop_matr,indici_processati);
```

```
 indici_processati=[indici_processati;prescelti];
```
 $r = rand(1)$ ;

```
 end
```

```
 if r<1%0.6
   %inviamo l'analisi
   for j=1:maxCanali/2
     i=i*2-1;
     if vettore_analisi(1,i)==0 & n_analisi
```
```
[vettore_analisi(2,i) vettore_analisi(2,i+1) vettore_analisi(3,i) vettore_analisi(3,i+1)
]=accoppia(Pop_matr(prescelti(1,1),:),Pop_matr(prescelti(1,2),:),i,i+1,E1_min,E1_max,ni_min,ni_
max,DeltaAccoppia);
          vettore_analisi(1,[i\;i+1])=1;vettore_analisi(4,[i i+1])=1;vettore_analisi(5,i)=prescelti(1,1);
          vettore_analisi(5,i+1)=prescelti(1,2);
          analisi inviata=1:
           n_analisi=n_analisi-1;
           analisi=analisi+2; 
           break
        end
      end
   else
      accoppiati_matr(indice,:)=Pop_matr(prescelti(1,1),:);
      indice=indice+1;
      accoppiati_matr(indice,:)=Pop_matr(prescelti(1,2),:);
      indice=indice+1;
     analisi inviata=1;
      n_analisi=n_analisi-1;r=0;
      indici_prescelti=prescelti;
   end
   pause(1)
   %lettura
   %effettua la lettura canale 1 e 2
   for j=1:maxCanali/2
     i=i*2-1:
      fileName1=['dir C:\SUPPORT\ANALISI',int2str(i),'\SIMULAZIONE\*.ASG >null'];
      fileName2=['dir C:\SUPPORT\ANALISI',int2str(i+1),'\SIMULAZIONE\*.ASG >null'];
     if vettore_analisi(1,i)>6 & dos(fileName1)==1 & dos(fileName2)==1
        figlio1=crea_individuo(vettore_analisi(:,i),i,esatti);
        figlio2=crea_individuo(vettore_analisi(:,i+1),i+1,esatti);
famiglia=[Pop_matr(vettore_analisi(5,i),:);Pop_matr(vettore_analisi(5,i+1),:);figlio1;figlio2];
        famiglia=sortrows(famiglia,3);
        salto=0;
        inserito=1;
       for k=1:size(esistenti,1)
          if esistenti(k,1:5)==famiglia(1,1:5);
             for h=1:size(esistenti,1)
                if esistenti(h,1:5)==famiglia(3,1:5);
                  famiglia(1,:)=famiglia(4,:);
                  inserito=0;
                  break
                 end
              end
              if inserito
                 famiglia(1,:) = famiglia(3,:);
                  break 
              end
           end
        end
       accoppiati \text{matr}(\text{indice,:})=\text{famiglia}(1,:); esistenti=[best_matr;accoppiati_matr];
        indice=indice+1;
        for k=1:size(esistenti,1)
        if esistenti(k,1:5)==famiglia(2,1:5);
```

```
 for h=1:size(esistenti,1)
                 if esistenti(h,1:5)==famiglia(3,1:5);
                    family (2,:) = family (4,:);
                     inserito=0;
                     break
                  end
         end
              if inserito
               famiglia(2,:) = famiglia(3,:);
                 break 
              end
         end
      end
        accoppiati_matr(indice,:)=famiglia(2,:);
        indice=indice+1;
        esistenti=[best_matr;accoppiati_matr];
       vettore_analisi(1,[i\ i+1])=0; end
  end
end 
indici_processati1=indici_processati;
% combina
indici_processati=[0 0];
indice=1;termina=0;
analisi inviata=1;
vettore analisi=zeros(5,maxCanali); % vettore analisi(1,k)==0 ci dice che il canale k è libero
combinati_matr=zeros(round((dim_accoppiati/2)),6);
n_analisi=round(size(accoppiati_matr,1)/2);
while indice<round(dim_accoppiati/2)+1 | sum(vettore_analisi(1,:))>0
  vettore_analisi(1,:)=vettore_analisi(1,:)*2;
   if analisi_inviata==1 & n_analisi
      analisi_inviata=0;
      prescelti=selezione_indici(Pop_matr,indici_processati);
      indici_processati=[indici_processati;prescelti];
     r = rand(1); end
   if r<1
      %inviamo l'analisi
      for j=1:maxCanali/2
       i=j*2-1;if vettore_analisi(1,i)==0 \& n_analisi
          [vettore_analisi(2,i) vettore_analisi(2,i+1) vettore_analisi(3,i) vettore_analisi(3,i+1)
]=combina(Pop_matrix(resectti(1,1),:).Pop_matrix(prescelti(1,2),:),i,i+1);vettore analisi(1,[i\;i+1])=1;
          vettore analisi(4,[i i+1])=2;
          vettore_analisi(5,i)=prescelti(1,1);
          vettore_analisi(5,i+1)=prescelti(1,2);
          analisi inviata=1;
           n_analisi=n_analisi-1;
           analisi=analisi+2; 
           break
        end
      end
   else
      combinati_matr(indice,:)=Pop_matr(prescelti(1,1),:);
      indice=indice+1;
```

```
 combinati_matr(indice,:)=Pop_matr(prescelti(1,2),:);
      indice=indice+1;
      analisi_inviata=1;
      n_analisi=n_analisi-1;r=0;
   end
    pause(1)
   %lettura
   for j=1:maxCanali/2
    i=ji*2-1:
      fileName1=['dir C:\SUPPORT\ANALISI',int2str(i),'\SIMULAZIONE\*.ASG >null'];
      fileName2=['dir C:\SUPPORT\ANALISI',int2str(i+1),'\SIMULAZIONE\*.ASG >null'];
     if vettore_analisi(1,i)>6 & dos(fileName1)==1 & dos(fileName2)==1
        figlio1=crea_individuo(vettore_analisi(:,i),i,esatti);
       figlio2=crea_individuo(vettore_analisi(:,i+1),i+1,esatti);
famiglia=[Pop_matr(vettore_analisi(5,i),:);Pop_matr(vettore_analisi(5,i+1),:);figlio1;figlio2];
        famiglia=sortrows(famiglia,3);
        salto=0;
        inserito=1;
        for k=1:size(esistenti,1)
        if esistenti(k,1:5)==famiglia(1,1:5);
              for h=1:size(esistenti,1)
                  if esistenti(h,1:5)==famiglia(3,1:5);
                   famiglia(1,:) = famiglia(4,:);
                     inserito=0;
                     break
                  end
              end
              if inserito
                 famiglia(1,:) = famiglia(3,:);
                  break 
              end
        end 
         end%end for
        combinati_matr(indice,:)=famiglia(1,:);
       esistenti=[best_matr;combinati_matr;accoppiati_matr];
        indice=indice+1;
        for k=1:size(esistenti,1)
          if esistenti(k,1:5)==famiglia(2,1:5);
              for h=1:size(esistenti,1)
                  if esistenti(h,1:5)==famiglia(3,1:5);
                    famiglia(2,:)=famiglia(4,:);
                     inserito=0;
                     break
                    end
              end
              if inserito
                 famiglia(2,:) = famiglia(3,:);
                  break 
              end
        end
        end
       0/2combinati matr(indice,:)=famiglia(2,:);
        indice=indice+1;
        esistenti=[best_matr;accoppiati_matr;combinati_matr];
       vettore_analisi(1,[i\ i+1])=0; end
```
 end end acc\_comb\_matr=[accoppiati\_matr;combinati\_matr];

```
function[indici]=selezione_indici(Pop_matr,indici_processati)
int=[0.5 0.5];
   while int
   p = rand(1);
   if p \leq 0.5a=1+(round((size(Pop_matrix,1))/3)-1)*rand(1); indice_a=round(a);
   elseif p > 0.5 & p \le 0.8a=(1+round((size(Pop_matrix,1))/3))+(size(Pop_matrix,1)-round((2*size(Pop_matrix,1))/3))1)*rand(1);
    indice a=round(a);
    else
    a=(round((2*size(Pop_matrix1))/3))+(size(Pop_matrix1)-round((2*size(Pop_matrix1))/3))*rand(1); indice_a=round(a);
    end
   p1=rand(1);if p1 \le 0.5b=1+(round((size(Pop_matrix,1))/3)-1)*rand(1);indice b=round(b);
   elseif p1>0.5 & p1<=0.8b=(1+round((size(Pop_matrix,1))/3))+(size(Pop_matrix,1)-round((2*size(Pop_matrix,1))/3)-1)*rand(1);
    indice_b=round(b);
    else
    b=(round((2*size(Pop_matrix1))/3))+(size(Pop_matrix1)-round((2*size(Pop_matrix1))/3))*rand(1); indice_b=round(b);
    end
     if indice_a==indice_b
      if indice a \geq 2indice b=indice a-1;
       else
        indice b=indice a+1;
       end
     end
     indice_a_temp=indice_a;
    if indice_a<indice_b
       indice_a=indice_b;
      indice b=indice a temp;
     end
     int=intersect(indici_processati,[indice_a,indice_b],'rows');
   end
indici=[indice_a,indice_b];
```
## **function**

**[E1\_figl1,E1\_figl2,ni\_figl1,ni\_figl2]=accoppia(padre,madre,canale1,canale2,E1\_min,E1\_max ,ni\_min, ni\_max,DeltaAccoppia)**  $a=rand(1);$  $b=rand(1);$  $r=(b-0.5)/200;$ E1\_figl1=(padre(1,1)\*a+madre(1,1)\*(1-a)-r\*(padre(1,1)+madre(1,1))/2);

```
E1_figl2=(padre(1,1)*(1-a)+madre(1,1)*a-r*(padre(1,1)+madre(1,1))/2);
c=rand(1);d=rand(1);r1=(d-0.5)/200;ni_figl1=(padre(1,2)*c+madre(1,2)*(1-c)-r1*(padre(1,2)+madre(1,2))/2);
ni_figl2=(padre(1,2)*(1-c)+madre(1,2)*c-r1*(padre(1,2)+madre(1,2))/2);
e=rand(1);
f=rand(1):
r2=(f-0.5)/DeltaAccoppia;
g=rand(1);
h=rand(1);
r3=(h-0.5)/DeltaAccoppia;
%
if E1_figl1<E1_min
    E1_figl1=E1_min;
  end
  if E1_figl1>E1_max
    E1_figl1=E1_max;
  end 
  if ni_figl1<ni_min
    ni_figl1=ni_min;
  end
  if ni_figl1>ni_max
    ni_figl1=ni_max;
  end
%figlio 2
if E1_figl2<E1_min
    E1_figl2=E1_min;
  end
  if E1_figl2>E1_max
    E1_figl2=E1_max;
  end 
  if ni_figl2<ni_min
   ni figl2=ni min;
  end
  if ni_figl2>ni_max
   ni figl2=ni max;
  end
E1_figl1=E1_figl1*1000;E1_figl1=round(E1_figl1)/1000;
ni_figl1=round(ni_figl1*10000)/10000; 
E1_figl2=E1_figl2*1000;E1_figl2=round(E1_figl2)/1000;
ni_figl2=round(ni_figl2*10000)/10000; 
fileName=['C:\SUPPORT\ANALISI',int2str(canale1),'\materiale',int2str(canale1),'.bdf'];
matcard_2(fileName,E1_figl1,ni_figl1);
fileName2=['erase /q /a:a ','C:\SUPPORT\ANALISI',int2str(canale1),'\SIMULAZIONE\','*.*'];
dos(fileName2);
fileName3=['C:\SUPPORT\ANALISI',int2str(canale1),'\nastran.bat >null'];
dos(fileName3); 
fileName=['C:\SUPPORT\ANALISI',int2str(canale2),'\materiale',int2str(canale2),'.bdf'];
matcard_2(fileName,E1_figl2,ni_figl2);
fileName2=['erase /q /a:a ','C:\SUPPORT\ANALISI',int2str(canale2),'\SIMULAZIONE\','*.*'];
dos(fileName2);
fileName3=['C:\SUPPORT\ANALISI',int2str(canale2),'\nastran.bat >null'];
dos(fileName3);
```

```
function [E1_figl1,E1_figl2,ni_figl1,ni_figl2]=combina(padre,madre,canale1,canale2)
```
figlio1\_temp=padre; figlio2\_temp=madre;  $r=rand(1);$ %scambia un gene  $cost=round(1+rand(1));$ figlio1  $temp(1, cost)=mader(1, cost);$ figlio2  $temp(1, cost)=padre(1, cost);$ E1\_figl1=figlio1\_temp(1,1); E1\_figl2=figlio2\_temp $(1,1)$ ; ni\_figl1=figlio1\_temp(1,2); ni\_figl2=figlio2\_temp(1,2); E1\_figl1=E1\_figl1\*1000;E1\_figl1=round(E1\_figl1)/1000; ni\_figl1=round(ni\_figl1\*1000)/1000; E1\_figl2=E1\_figl2\*1000;E1\_figl2=round(E1\_figl2)/1000; ni\_figl2=round(ni\_figl2\*10000)/10000; fileName=['C:\SUPPORT\ANALISI',int2str(canale1),'\materiale',int2str(canale1),'.bdf']; matcard\_2(fileName,E1\_figl1,ni\_figl1); fileName2=['erase /q /a:a ','C:\SUPPORT\ANALISI',int2str(canale1),'\SIMULAZIONE\','\*.\*']; dos(fileName2); fileName3=['C:\SUPPORT\ANALISI',int2str(canale1),'\nastran.bat >null']; dos(fileName3); fileName=['C:\SUPPORT\ANALISI',int2str(canale2),'\materiale',int2str(canale2),'.bdf']; matcard\_2(fileName,E1\_figl2,ni\_figl2); fileName2=['erase /q /a:a ','C:\SUPPORT\ANALISI',int2str(canale2),'\SIMULAZIONE\','\*.\*']; dos(fileName2); fileName3=['C:\SUPPORT\ANALISI',int2str(canale2),'\nastran.bat >null']; dos(fileName3);

```
function[mutati_matr,analisi]=mutazione(dim_mutati,Pop_matr,esatti,E1_min,E1_max,ni_
min,ni_max,analisi,maxCanali)
```

```
indice=1;
analisi inviata=1;
vettore analisi=zeros(5,maxCanali); % vettore analisi(1,k)==0 ci dice che il canale k è libero
mutati matr=zeros(dim mutati,6);
n_analisi=round(dim_mutati);
t=0;
while indice<dim_mutati+1 % | sum(vettore_analisi(1,:)>0 vettore_analisi(1,:)=vettore_analisi(1,:)*2;
   if analisi_inviata==1 & n_analisi
    analisi inviata=0;
   c=1+(size(Pop\;mat,1)-1)*rand(1);indice c=round(c);% prende un indice della matrice della popolazione
   fitness=Pop_matr(indice_c,3);
    if fitness<0.0005
     var_ni=0.04;
     varE1=2:
     varE2=2;
     var G=2;
    else
      var_ni=0.08;
     var_E1=4;varE2=4;
     var G=4;
```

```
 end
   r=rand(1); end 
  if r < 1 for i=1:maxCanali
       if vettore_analisi(1,i)==0 & n_analisi
          [vettore_analisi(2,i)vettore_analisi(3,i)]=muta(Pop_matr(indice_c,:),E1_min,E1_max,ni_min,ni_max,var_E1,var_ni,i)
;
          vettore analisi(1,i)=1;
           vettore_analisi(4,i)=3;
           vettore_analisi(5,i)=indice_c;
           analisi_inviata=1;
           n_analisi=n_analisi-1;
           analisi=analisi+1; 
           break
        end
      end
    else
      mutati_matr(indice,:)=Pop_matr(indice_c,:);
      indice=indice+1;
      analisi_inviata=1;
      n_analisi=n_analisi-1;r=0;
   end 
   pause(1) 
   %lettura
   for i=1:maxCanali
      fileName=['dir C:\SUPPORT\ANALISI',int2str(i),'\SIMULAZIONE\*.ASG >null'];
     if vettore_analisi(1,i)>6 & dos(fileName)==1
        figlio1=crea_individuo(vettore_analisi(:,i),i,esatti);
        figlio2=Pop_matr(indice_c,:);
        famiglia=[figlio1;figlio2];
        famiglia=sortrows(famiglia,3);
       ran=rand(1);
        if ran>.5
          mutati matr(indice,:)=famiglia(1,:);
        else
           mutati_matr(indice,:)=figlio1;
        end
        indice=indice+1;
        vettore_analisi(1,i)=0;
      end
  end
end 
sum(vettore_analisi(1,:))
```

```
function [E1,ni]=muta(individuo,E1_min,E1_max,ni_min,ni_max,var_E1,var_ni,canale);
E1 =individuo(1,1);
ni=individuo(1,2);
r = rand(1); soglia = .5;vettore_estratti=[1 1];
n_geni_da_mutare=1+round(1*rand(1));
for i=1:n_geni_da_mutare
   x=1/sum(vettore_estratti);
  a=vettore_estratti(1,1)^*x;
  b=a+vettore\_estratti(1,2)*x;
```

```
y = rand(1); if y<=a %muta il primo gene
    E1=individuo(1,1)+(-1+2*rand(1))*varE1;
    if E1<E1_min & r>soglia
      E1=E1_min;
    end
    if E1>E1_max & r>soglia
     E1=E1 max;
    end
    vettore_estratti(1,1)=0;
   elseif b<y & y<=b %muta il terzo gene
    ni=individuo(1,3)+(-1+2*rand(1))*var_n;if ni<ni_min & r>soglia
       ni=ni_min;
    end
    if ni>ni_max & r>soglia
       ni=ni_max;
    end
    vettore_estratti(1,2)=0; end 
end
E1=E1*1000;E1=round(E1)/1000;
ni=round(ni*1000)/1000;
fileName=['C:\SUPPORT\ANALISI',int2str(canale),'\materiale',int2str(canale),'.bdf'];
matcard_2(fileName,E1,ni);
fileName2=['erase /q /a:a ','C:\SUPPORT\ANALISI',int2str(canale),'\SIMULAZIONE\','*.*'];
dos(fileName2);
fileName3=['C:\SUPPORT\ANALISI',int2str(canale),'\nastran.bat >null'];
dos(fileName3);
```
## **nastran.bat**

C:\MSC\bin\nast2004w.exe jid=C:\support\Lavoro.dat out=c:\support\simulazione scratch=yes news=no

## **Lavoro.dat**

\$ NASTRAN input file created by the MSC MSC.Nastran input file \$ translator ( MSC.Patran 12.0.041 ) on November 22, 2006 at 15:33:00. \$ Direct Text Input for File Management Section \$ Normal Modes Analysis, Database SOL 103 \$ Direct Text Input for Executive Control **CEND**  $SEALL = ALL$  $SUPER = ALL$ TITLE = MSC.Nastran job created on 22-Nov-06 at 15:32:19 ECHO = NONE \$ Direct Text Input for Global Case Control Data SUBCASE 1 \$ Subcase name : Default SUBTITLE=Default  $METHOD = 1$  VECTOR(SORT1,REAL)=ALL SPCFORCES(SORT1,REAL)=ALL \$ Direct Text Input for this Subcase BEGIN BULK PARAM POST 0 PARAM AUTOSPC yes

PARAM COUPMASS 1 PARAM PRTMAXIM YES EIGRL 1 1. 10 0 MASS \$ Direct Text Input for Bulk Data PSHELL 1 1 .937 1 1 \$ Pset: "prop" will be imported as: "pshell.1" CQUAD8 1 1 1 3 245 243 2 163 244 162 CQUAD8 2 1 3 5 247 245 4 164 246 163 CQUAD8 3 1 5 7 249 247 6 165 248 164 CQUAD8 4 1 7 9 251 249 8 166 250 165 CQUAD8 5 1 9 11 253 251 10 167 252 166 CQUAD8 6 1 11 13 255 253 12 168 254 167 …… …. CQUAD8 3198 1 9593 9595 9837 9835 9594 9678 9836 9677 CQUAD8 3199 1 9595 9597 9839 9837 9596 9679 9838 9678 CQUAD8 3200 1 9597 9599 9841 9839 9598 9680 9840 9679 \$ Referenced Material Records \$ Material Record : allu \$ Description of Material : Date: 21-Jun-06 Time: 13:53:03 include 'materiale.bdf' \$ Nodes of the Entire Model GRID 1 0. 0. 0.<br>GRID 2 1.56575 0. GRID 2 1.56575 0. 0. GRID 3 3.1315 0. 0. GRID 4 4.69725 0. 0. GRID 5 6.263 0. 0. GRID 6 7.82875 0. 0. GRID 7 9.3945 0. 0. GRID 8 10.9603 0. 0. GRID 9 12.526 0. 0. GRID 10 14.0918 0. 0. GRID 11 15.6575 0. 0. GRID 12 17.2233 0. 0. GRID 13 18.789 0. 0. GRID 14 20.3548 0. 0. GRID 15 21.9205 0. 0. ... ... GRID 9837 244.257 101.39 0. GRID 9838 245.823 101.39 0. GRID 9839 247.389 101.39 0.<br>GRID 9840 248.954 101.39 0. GRID 9840 248.954 101.39 0.<br>GRID 9841 250.52 101.39 0. 250.52 101.39 0. \$ Loads for Load Case : Default \$ Referenced Coordinate Frames ENDDATA